### **1 -- General Information**

- 1.1 Introduction
- 1.2 Uses and Limitations
- 1.3 Access Procedures
- 1.4 Help Resources
- 1.5 Refresh Schedule
- **2 -- Table and View Information**
- 2.1 Table Structure
- 2.2 Individual Table Descriptions
- 2.3 Table Joins
- 2.4 Key Fields
- 2.5 Views

### **3 -- Column/Field Information**

- 3.1 Introduction
- 3.2 Column/Field Definitions
- 3.3 Column/Field Cross Reference

### **4 -- Appendix**

- 4.1 Indexes
- 4.2 Additional Documentation

### **1 -- General Information**

### **1.1 Introduction**

This documentation is a guide to coursec/class data from the new People Soft system. The new tables are specifically designed for reporting information about courses/classes offered at University of Minnesota (UM) starting with fall semester 1999.

### **1.2 Uses and Limitations**

All tables in the Data Access environment, including those from the Course tables, are intended primarily for institutional planning and projections, and ad hoc reporting purposes. As such they are intended to complement existing production reports and online query capabilities (e.g. PeopleSoft reporting). The primary benefit of having data in such an environment is that customers have direct access to the data using state of the art software technology, with the capability to design and run their own reports as the need arises, with minimal cost and effort.

### **1.3 Access Procedures**

The Office of the Registrar will authorize access to Course/Class data to customers upon receipt of the access request and non-disclosure form. Contact the Helpdesk at 612-301-4357 or Linda Miza at 612-626-7214 for more information.

The access form can be downloaded from the internet, http://www1.umn.edu/datasec/security/Requestingaccess.html

Just follow the routing instructions.

### **1.4 Help Resources**

Because a problem may be due to several factors, it is important to have a variety of resources to turn to in seeking a solution. The chart below lists the available resource units and the kinds of questions each one can handle. In some cases expertise overlaps, so a given answer could be obtained from more than one place.

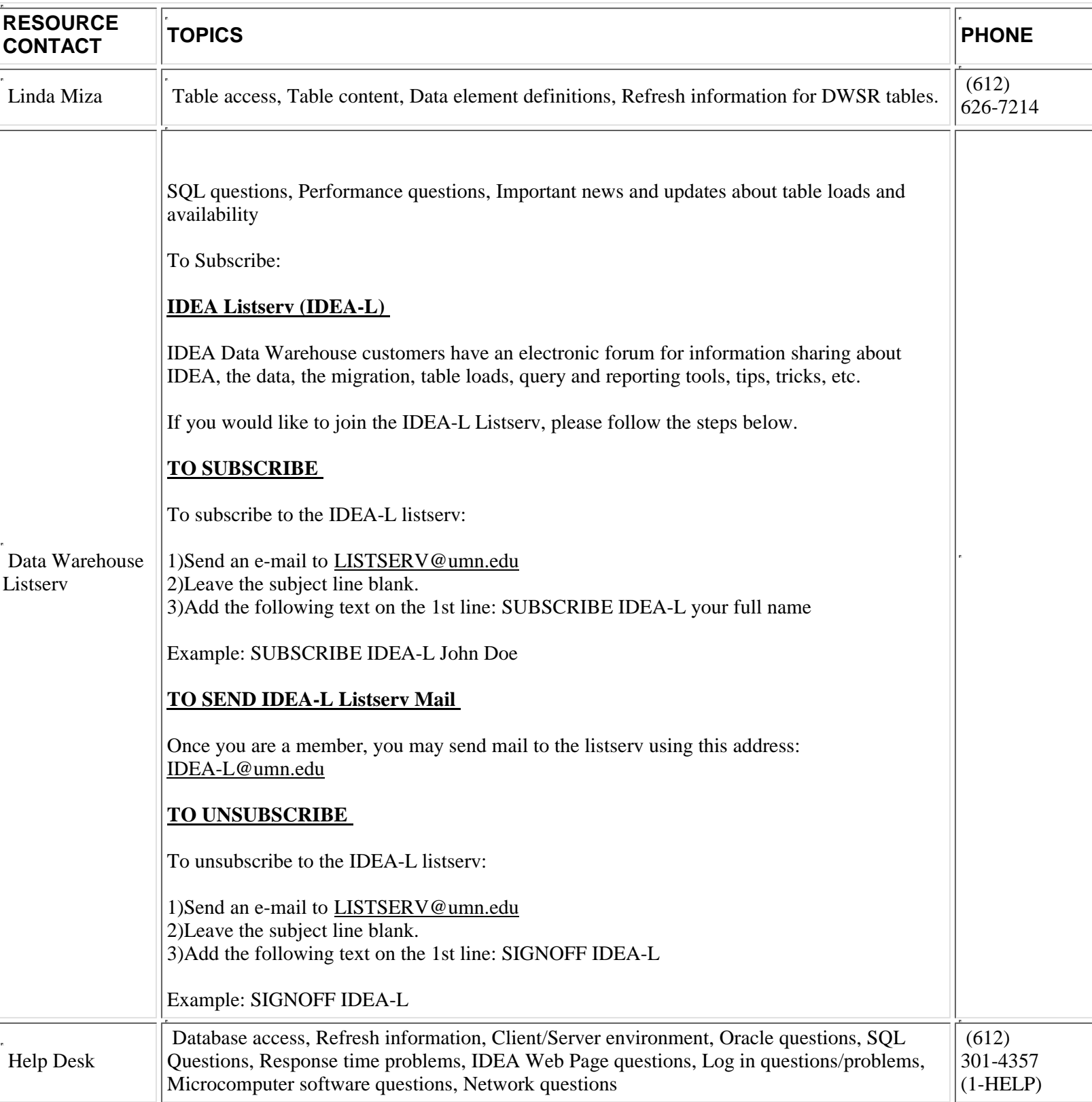

## **1.5 Refresh Schedule**

### **2 -- Table and View Information**

### **2.1 Table Structure**

The Data Warehouse at the University of Minnesota uses a relational database management system (Oracle). In relational data base systems, data are organized into tables of rows and columns. The tables are like files; they contain data with a common "theme". The rows of a table are like records within the file. Each column is like a data field, and represents an element that is common across the rows (records) of a table.

### **2.2 Individual Table Descriptions**

### **PS\_DWSR\_CCE\_DESCR**

This is the College of Continuing Education (CCE) description of what the course is about if it is different from the general catalog description. It appears in the CCE bulletins. It may be appended to the regular course catalog description or replace it.

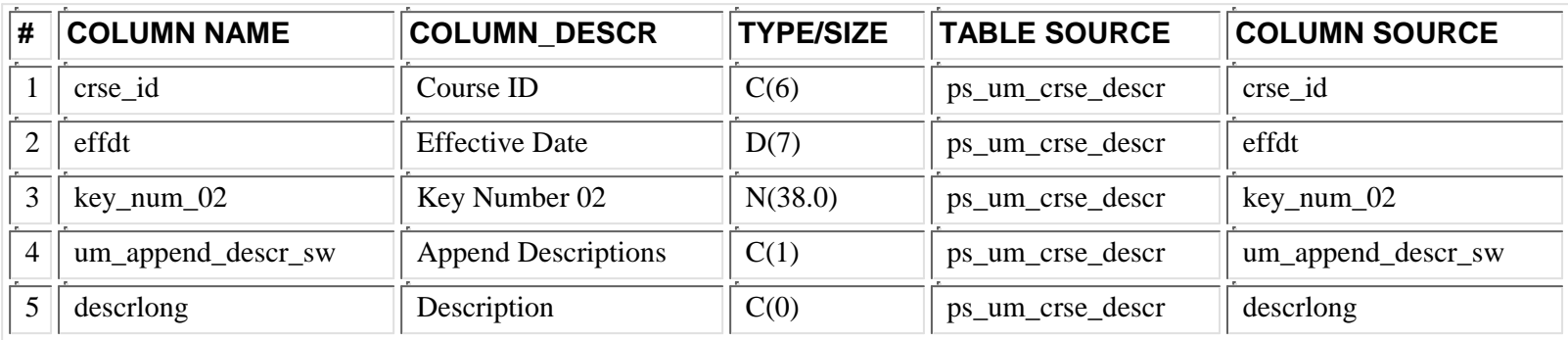

### **PS\_DWSR\_CLASS**

This table contains all the classes offered at the University of Minnesota starting with Fall semester 1999. The information included in this tables is at the lowest level. It includes when and where a class is offered. Whether the class is a Lecture or Laboratory, and who is instructing the class.

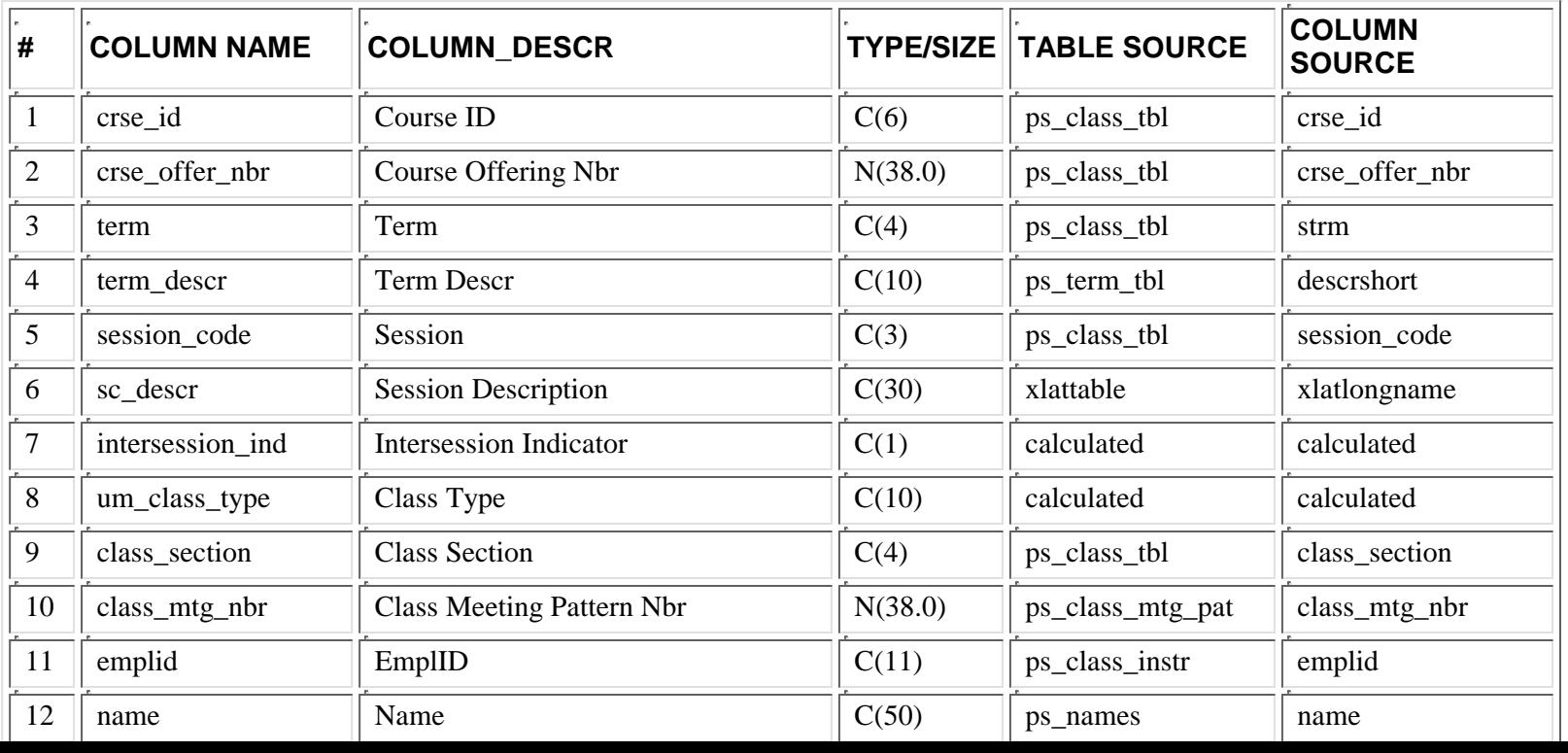

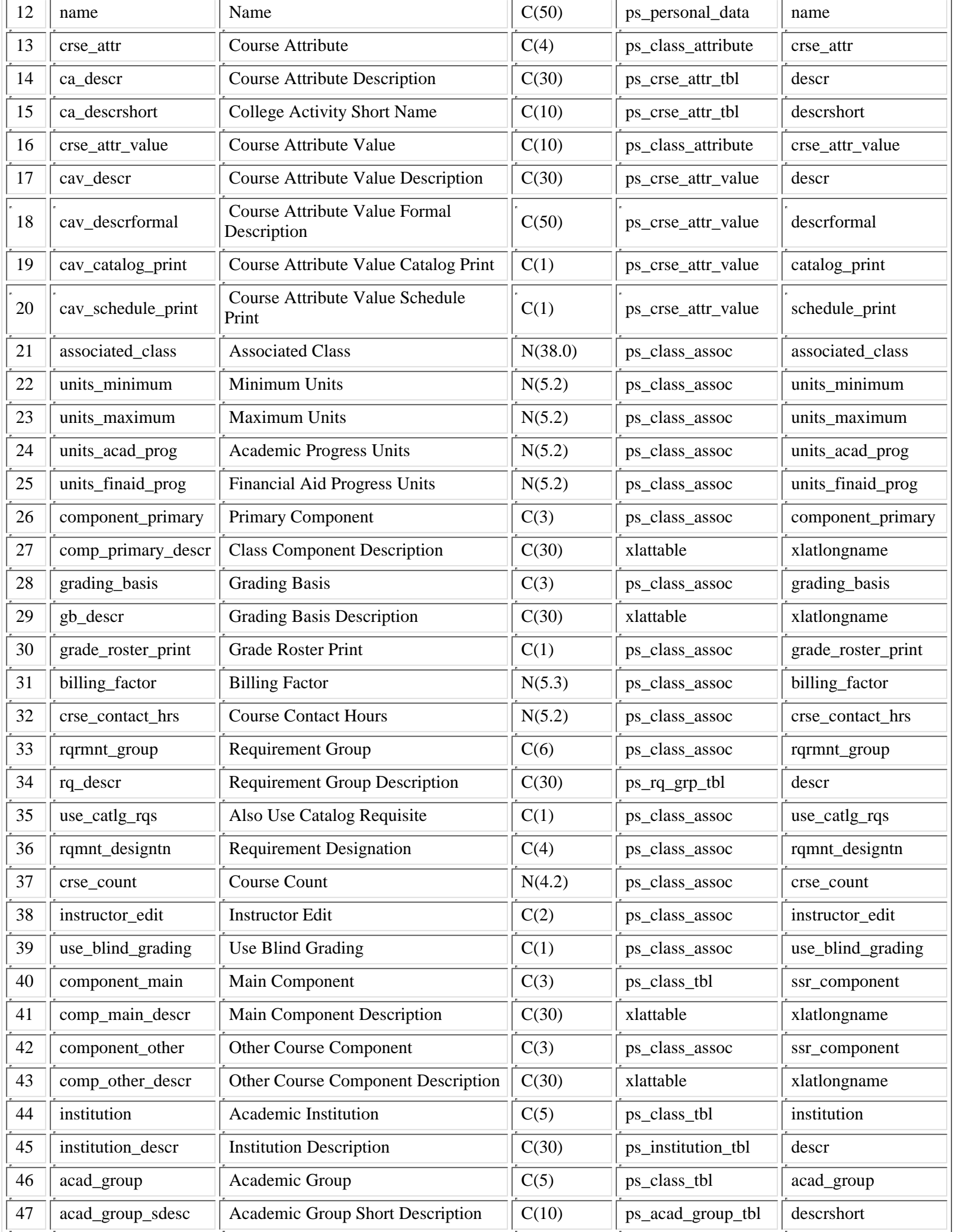

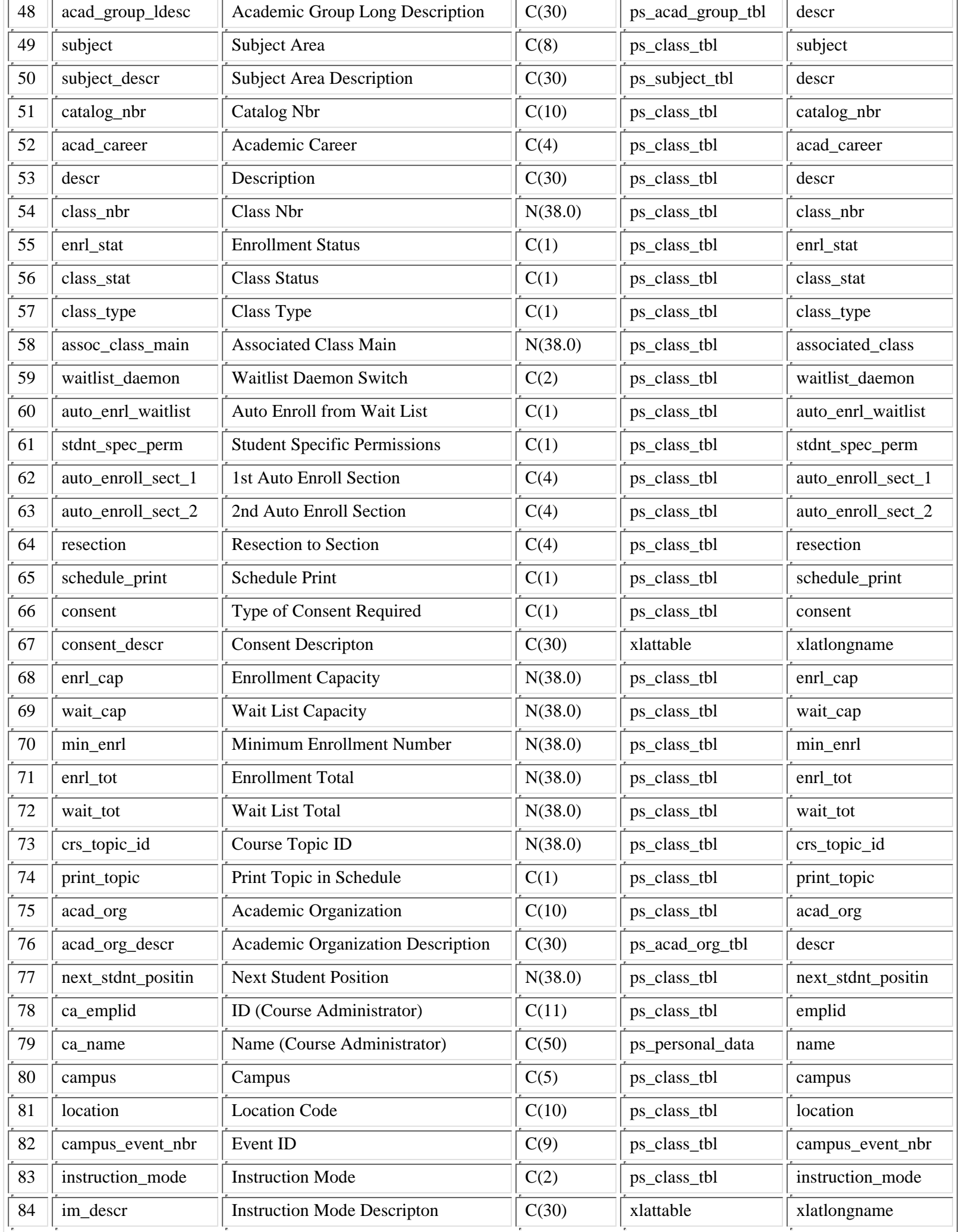

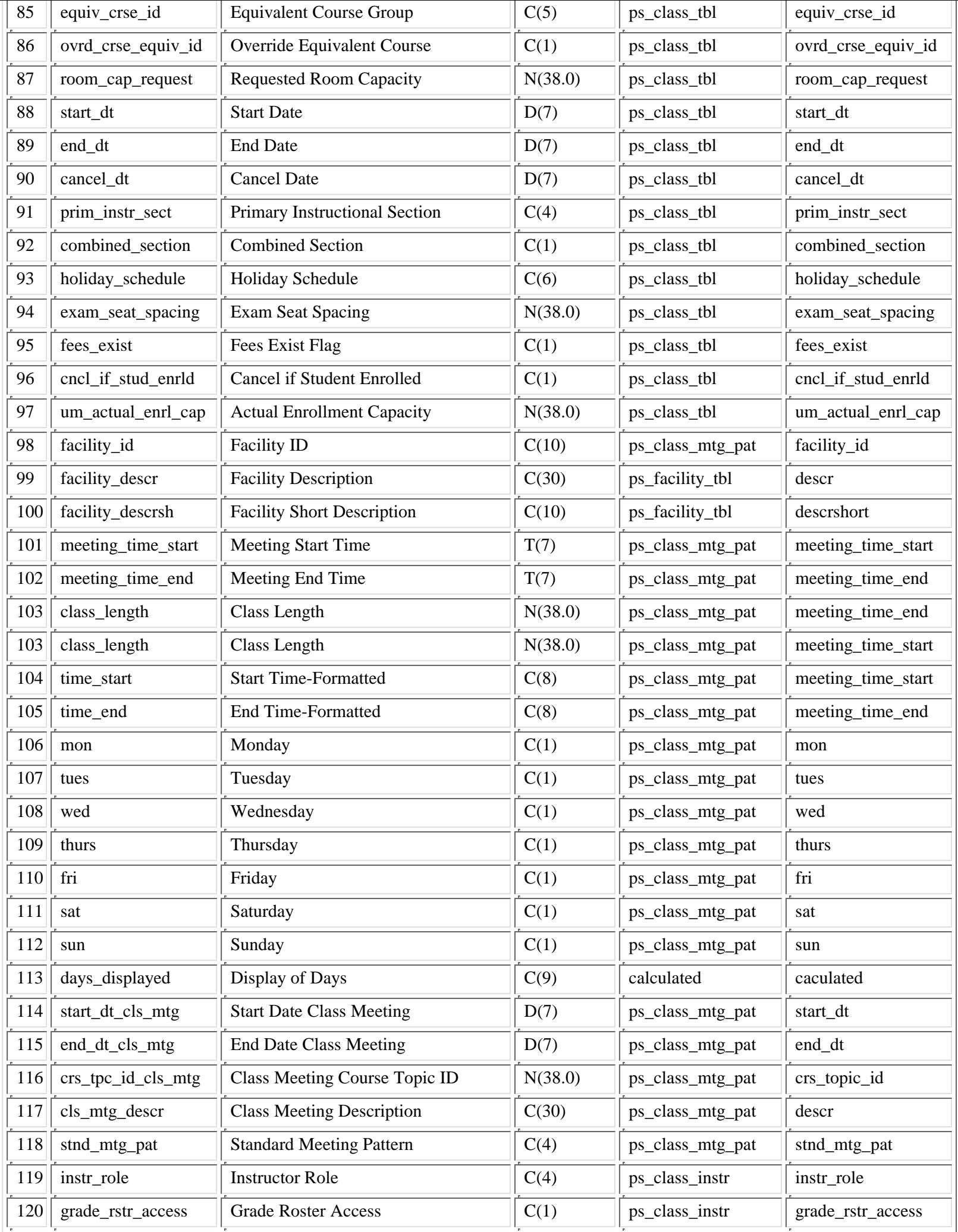

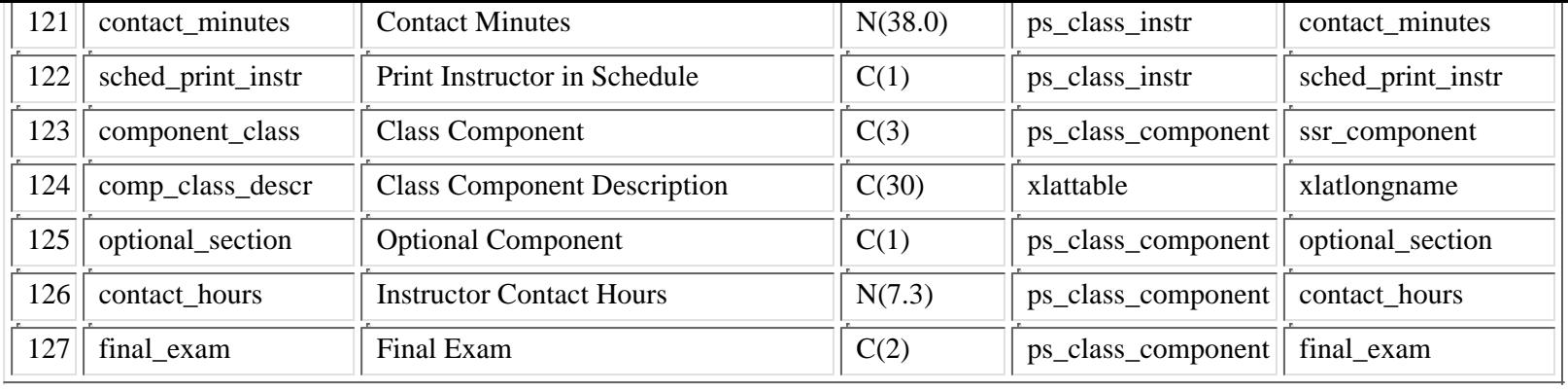

### **PS\_DWSR\_CLASS2**

This table contains all the classes offered at the University of Minnesota starting with Fall semester 1999. The information included in this table is at the class level. It does not contain such detail as class instructor or all the class meeting times.

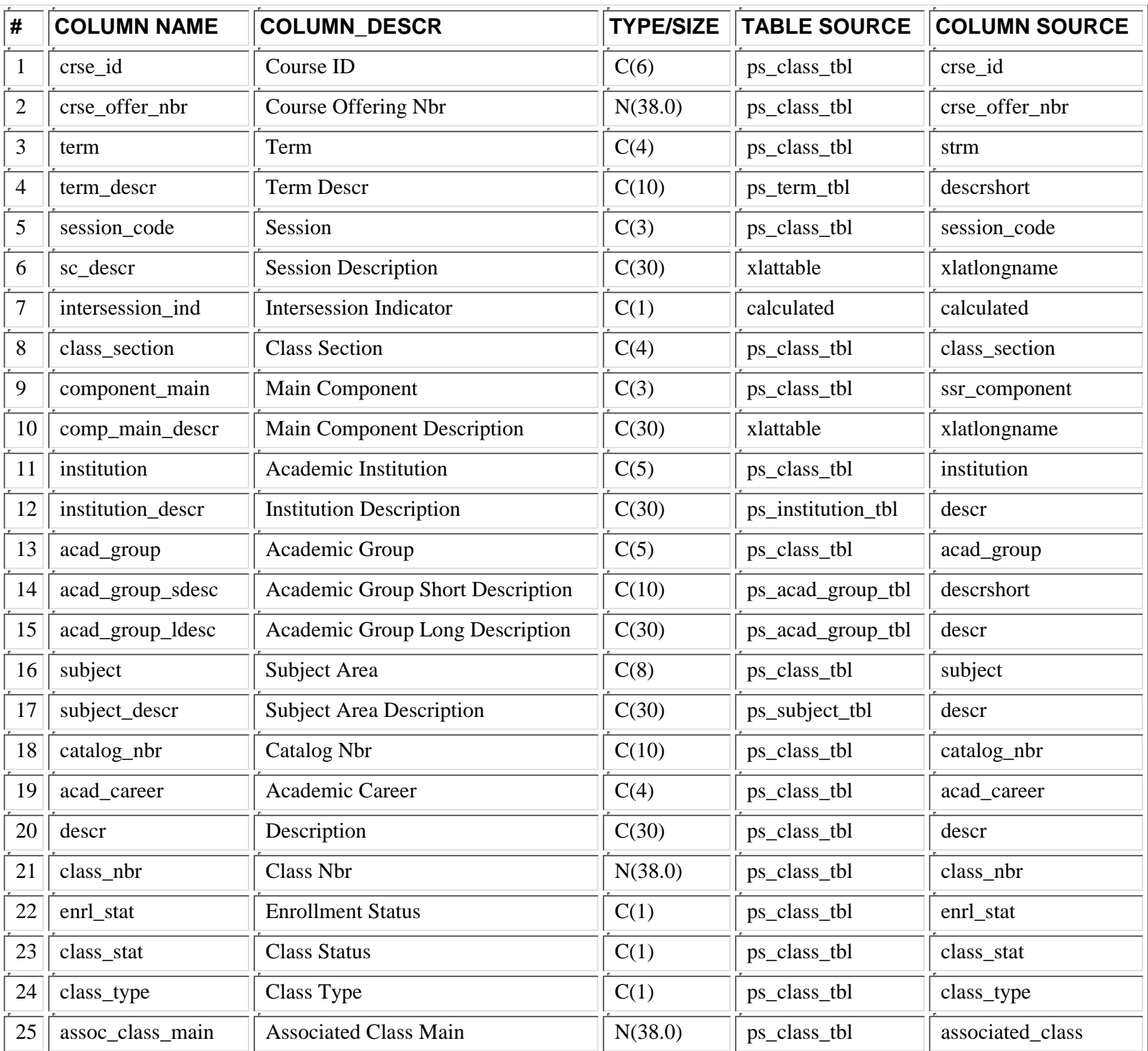

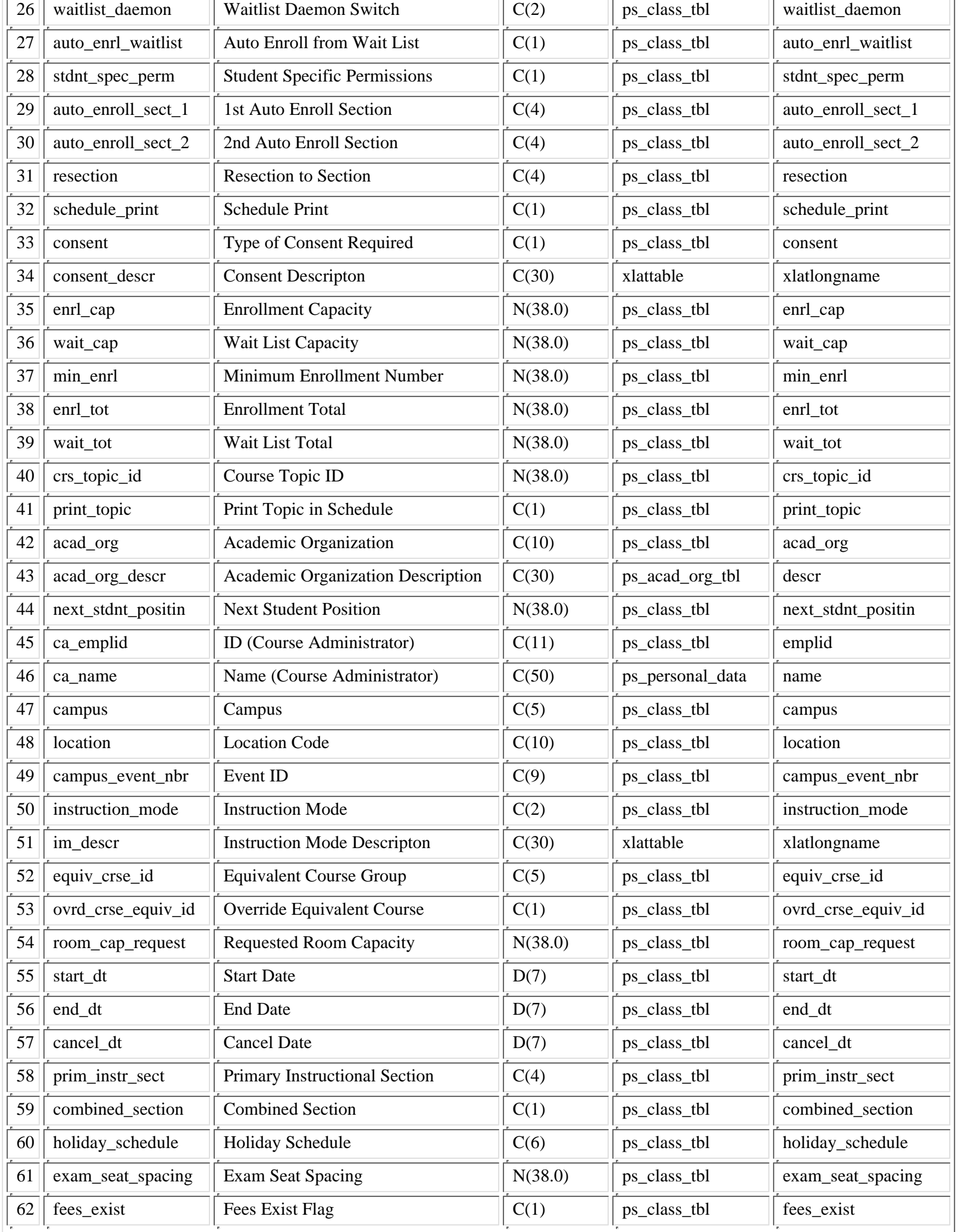

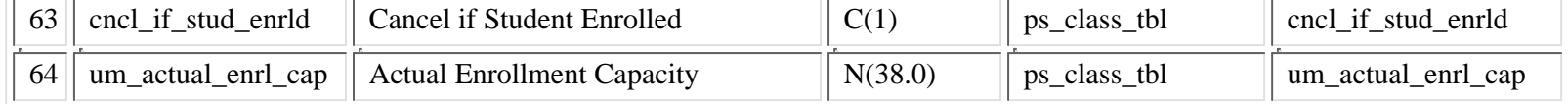

### **PS\_DWSR\_CLASS\_NOTES**

This description contains miscellaneous information at the class level about off-campus locations, meeting dates, etc.. This appears in the class schedule.

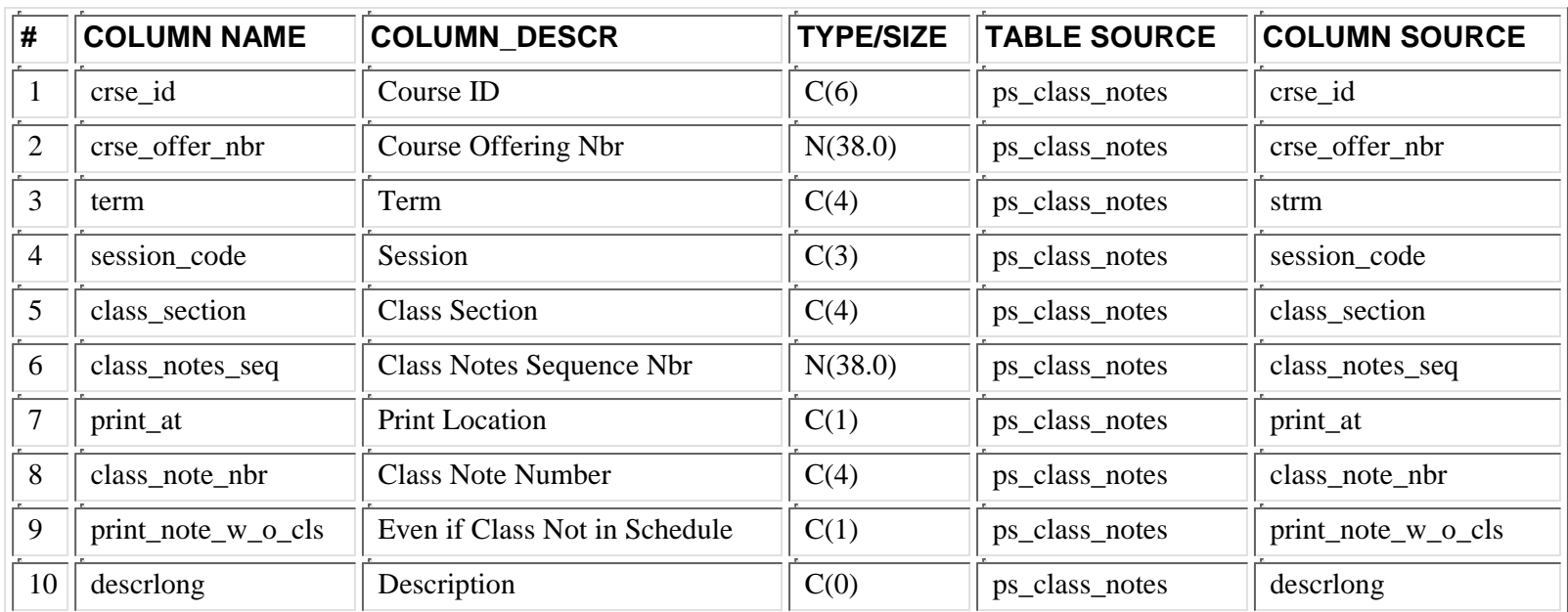

### **PS\_DWSR\_CLS\_CHR**

This is a basic table copy of ps\_class\_chrstc table in People Soft. The Class Characteristics Table contains data regarding a class section's facility needs. One row exists in this table for each room characteristic a class section requires.

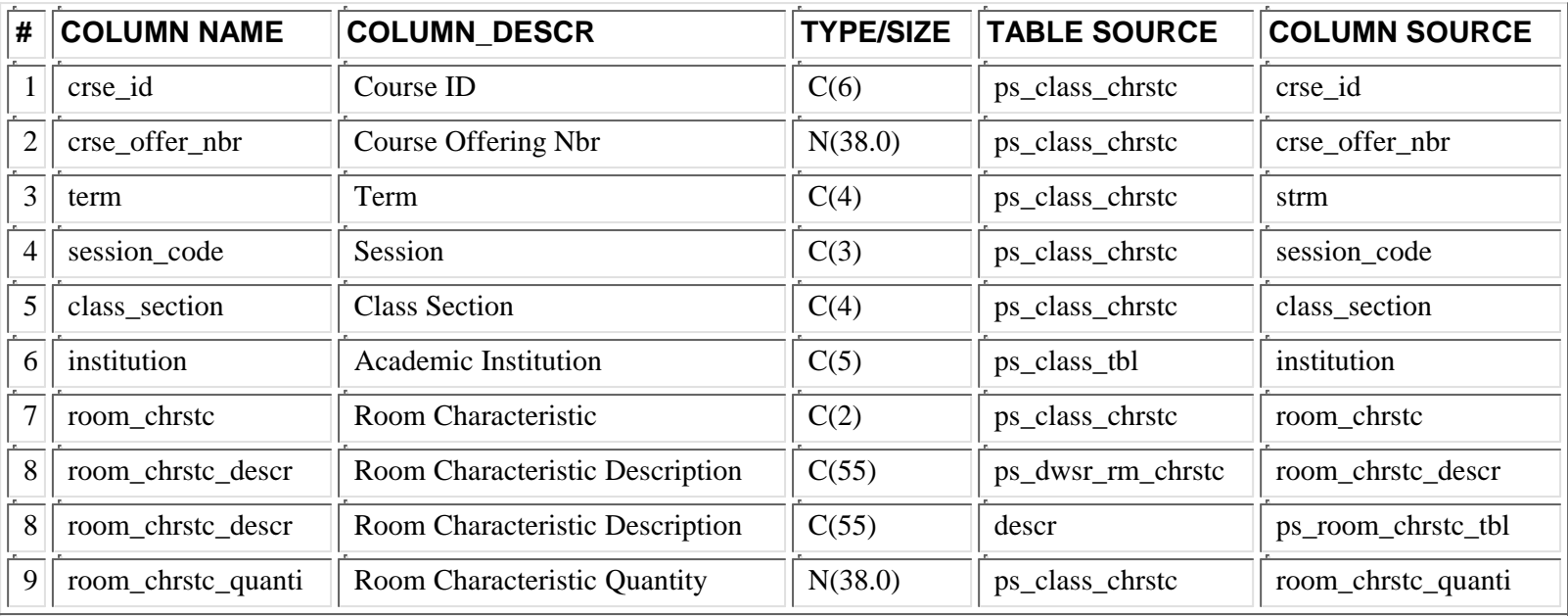

This is a basic table copy of ps\_class\_prmsn table in People Soft. The Class Permission Table tracks Permission Numbers issued for a given class section. (Magic Numbers)

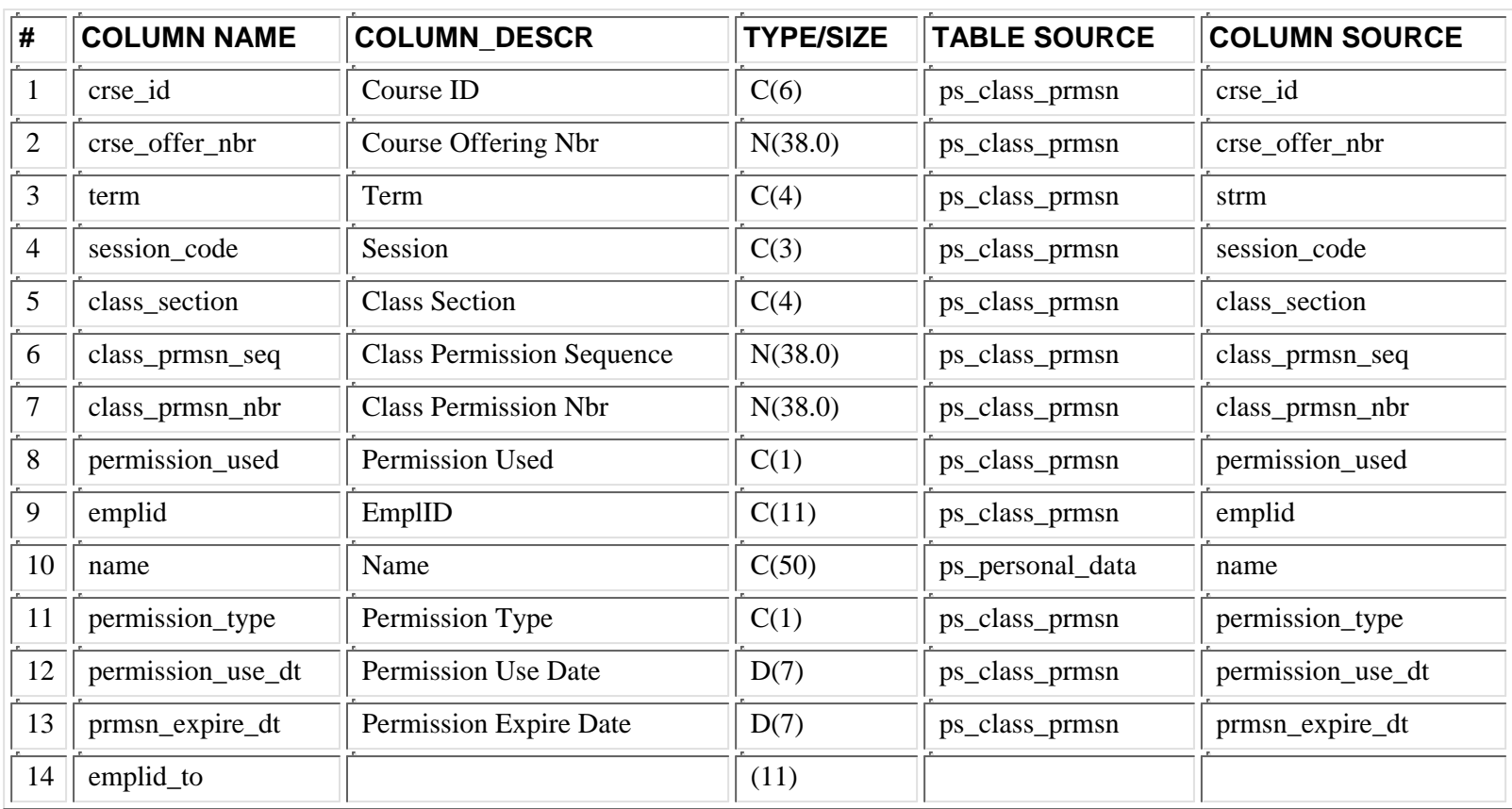

### **PS\_DWSR\_CLS\_RSRV**

This is a basic table copy of ps\_class\_rsrv\_cap table in People Soft. The Class Reserve Capacity Table contains data that reserves the class capacity.

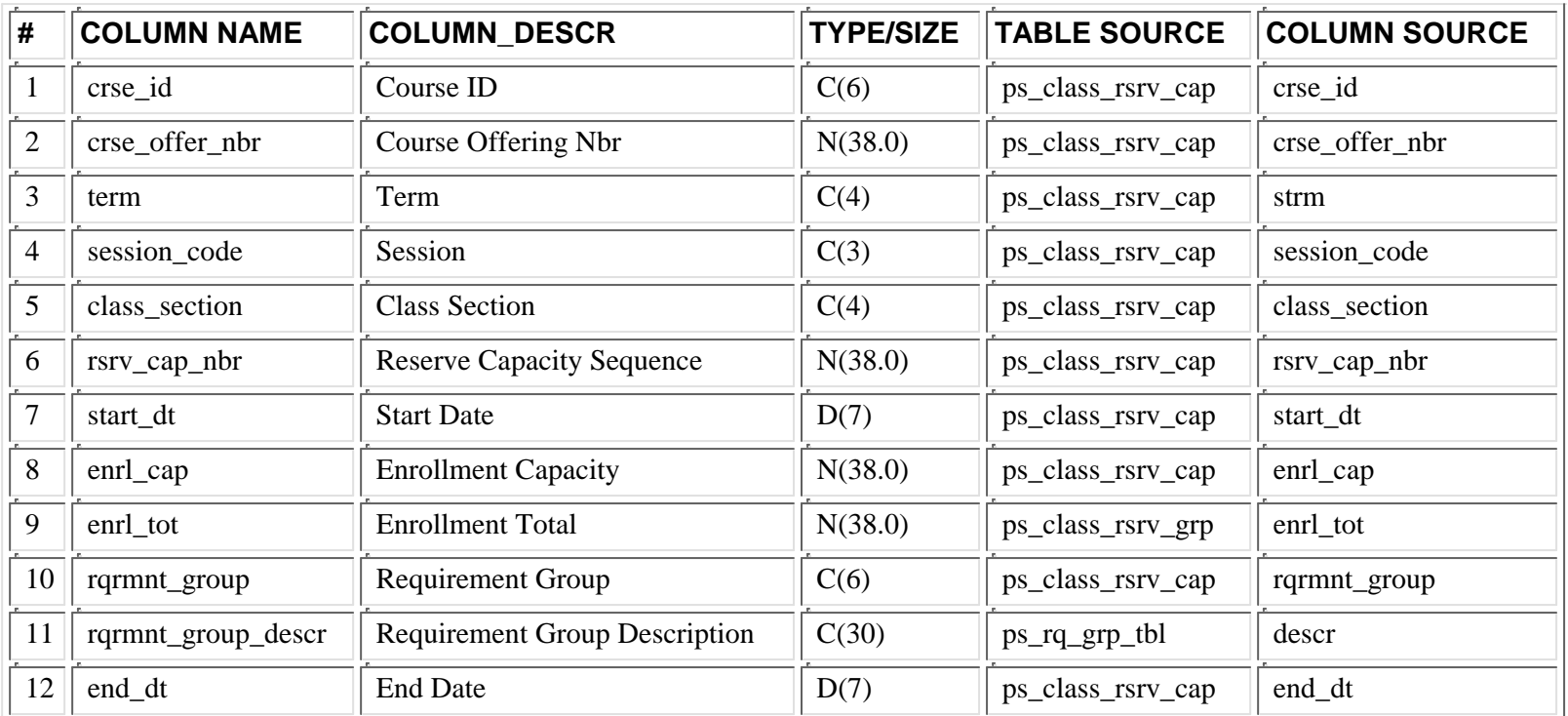

This table provides information about combined section classes. For instance Mgmt 3501/Math 3501 are under different subjects (Mgmt/Math) but are the same class.

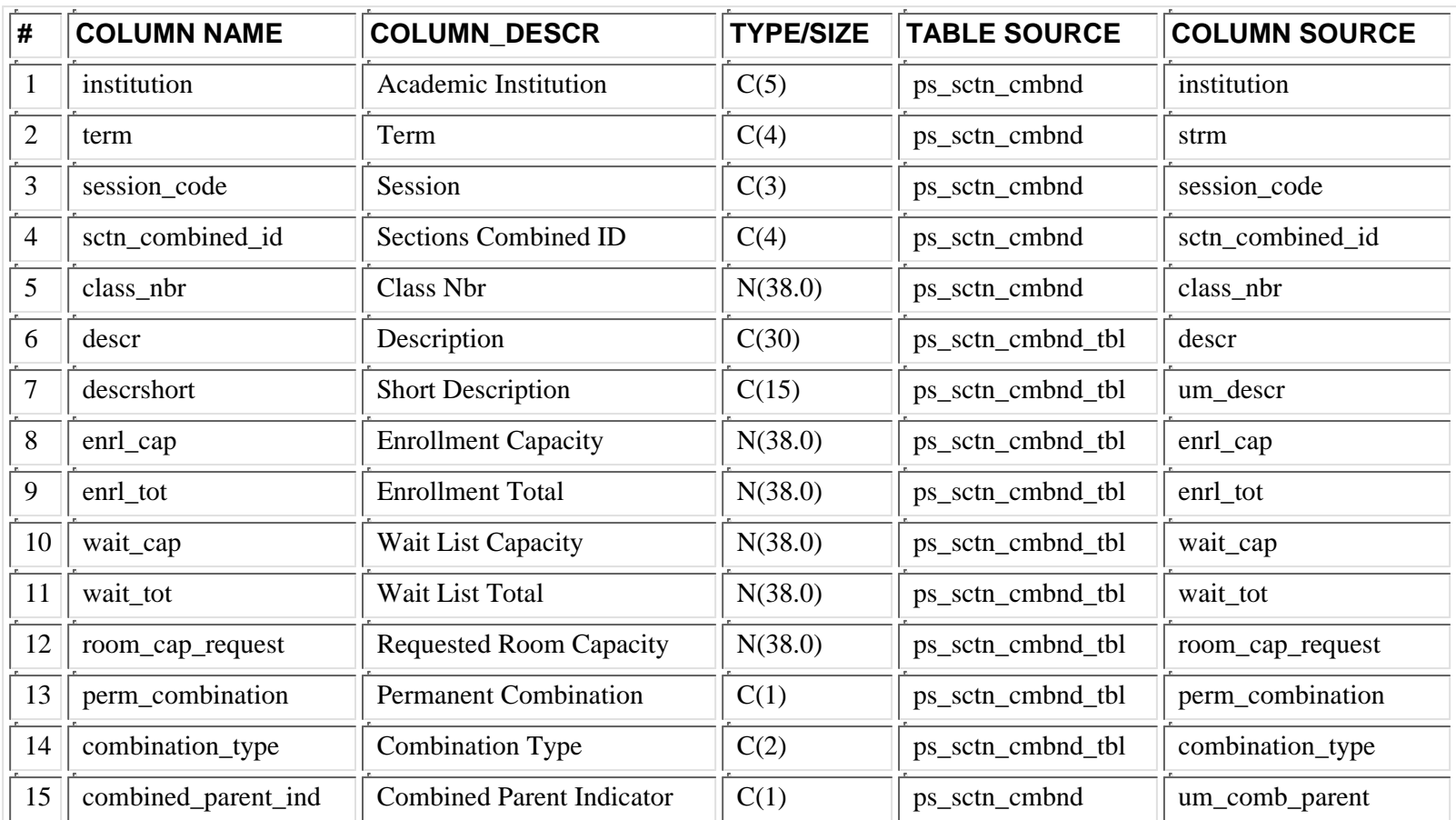

### **PS\_DWSR\_COURSE**

This table contains information about courses offered at the University of Minnesota starting Fall semester 1999. Much of the data relates to the course catalogs.

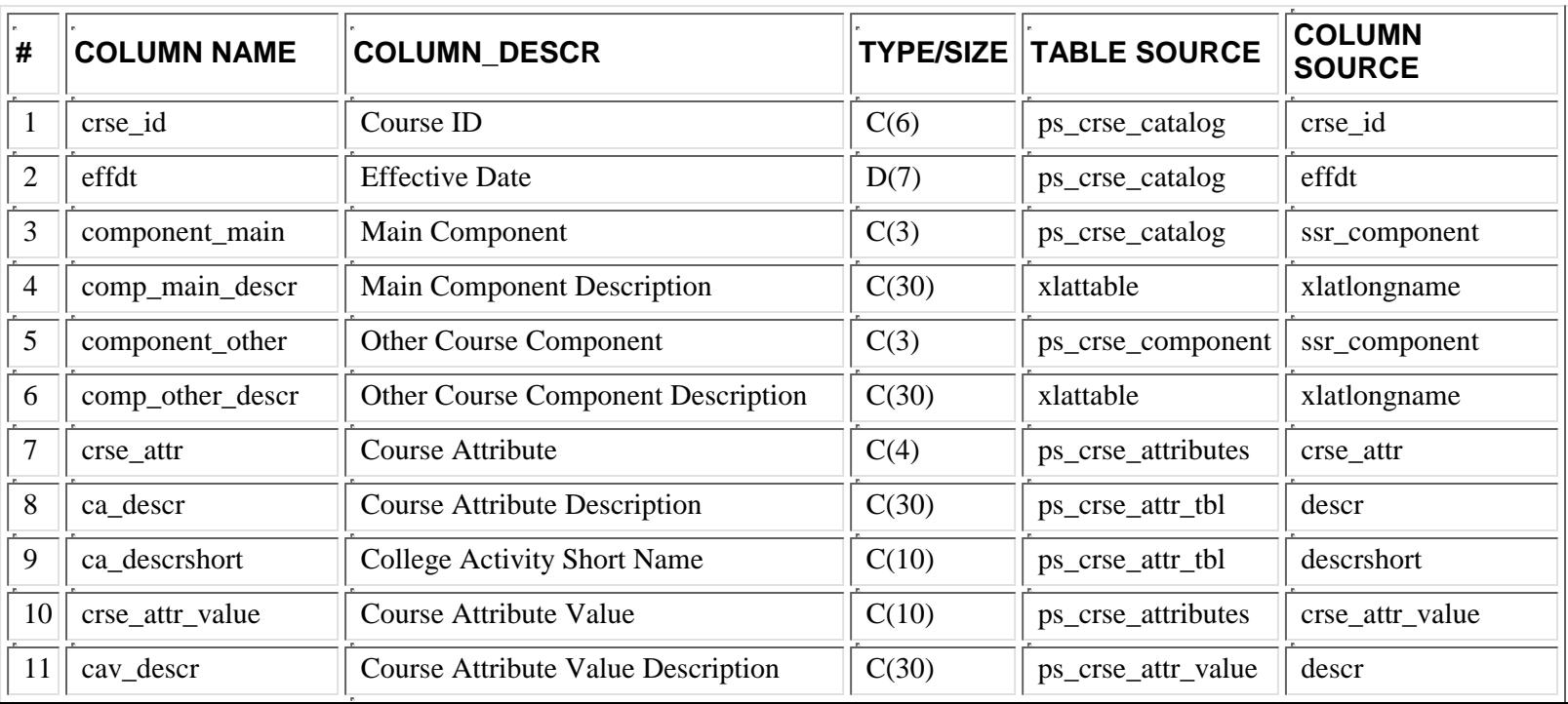

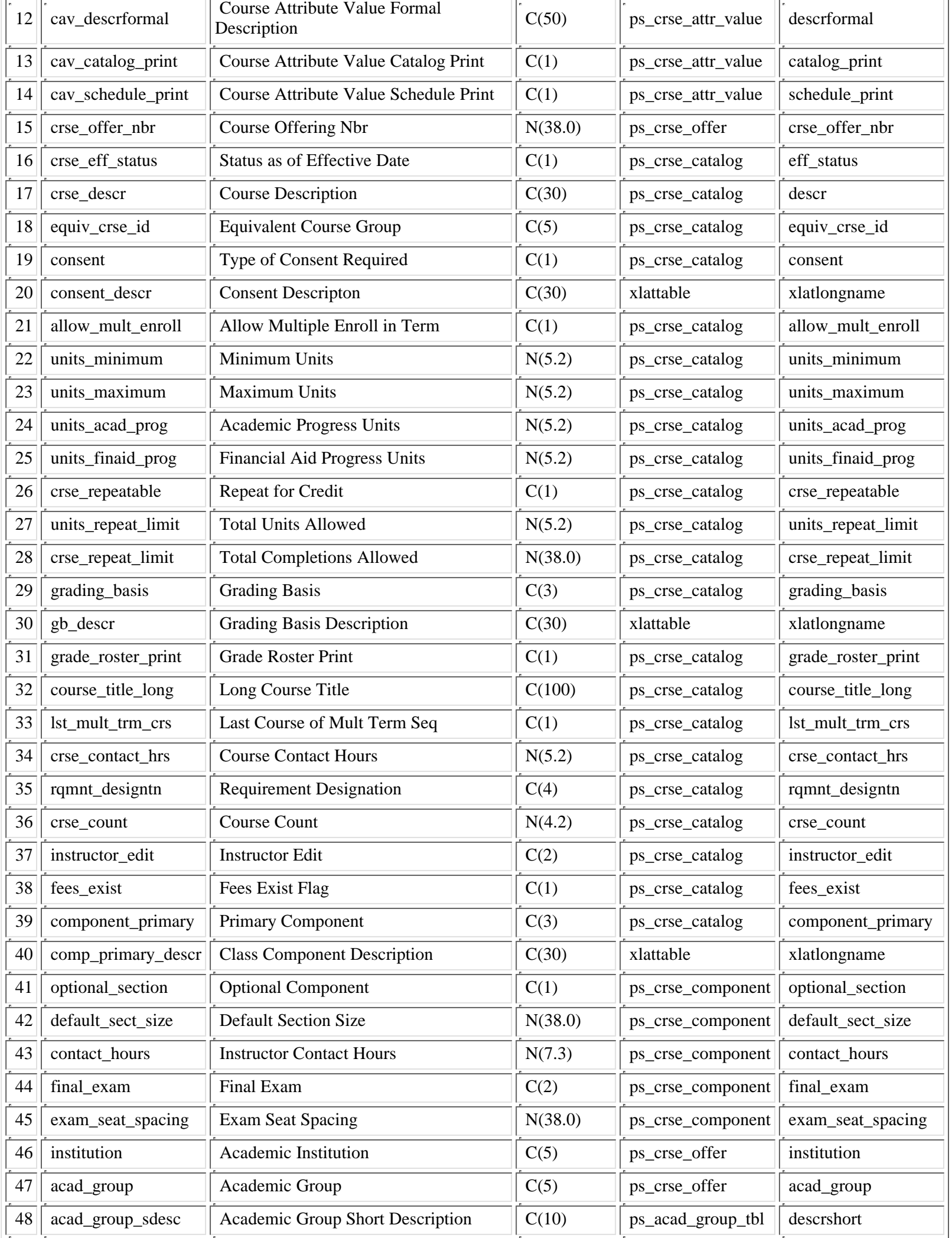

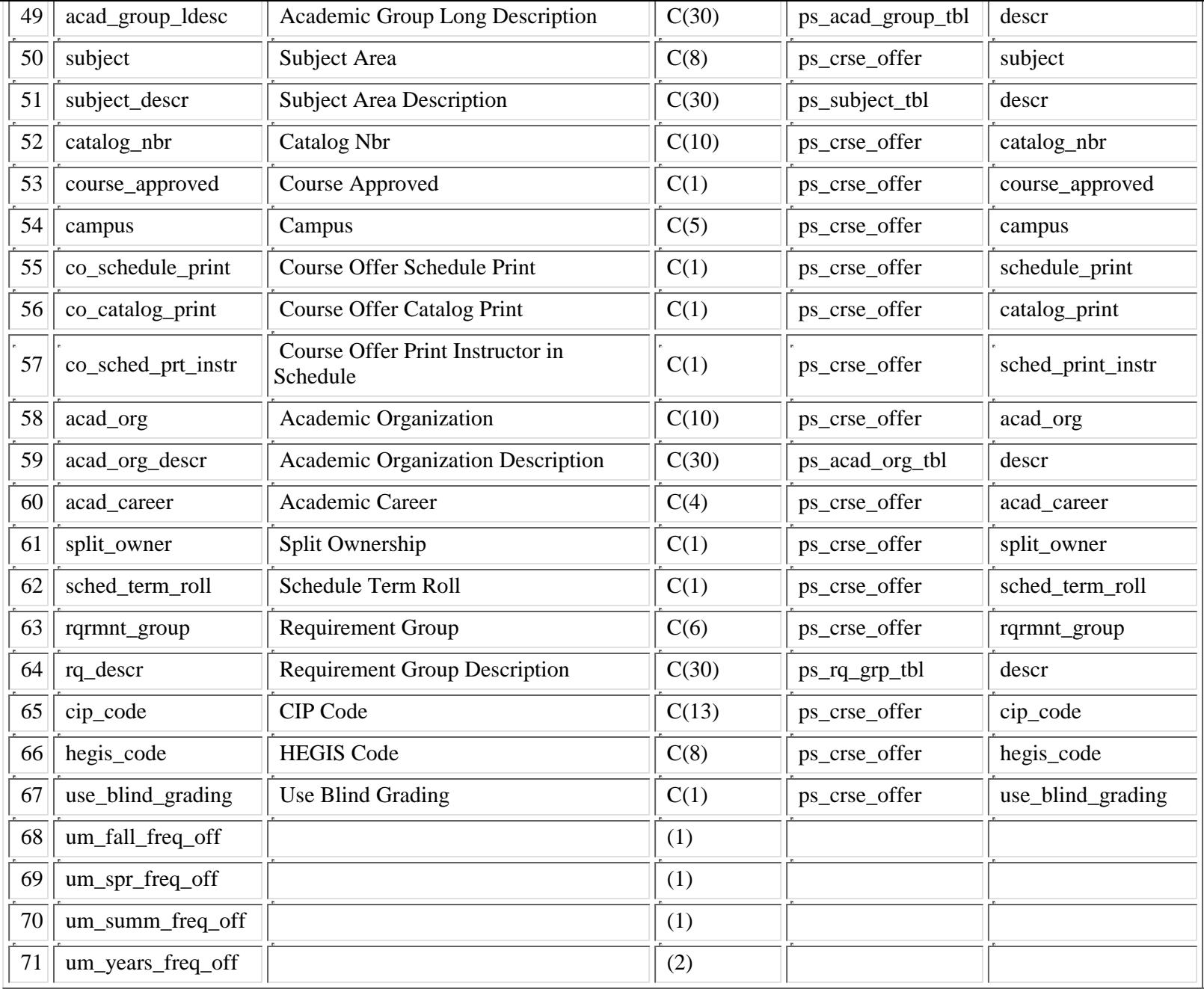

## **PS\_DWSR\_CRSE\_ATTR**

This table contains information about course attributes and course attribute values.

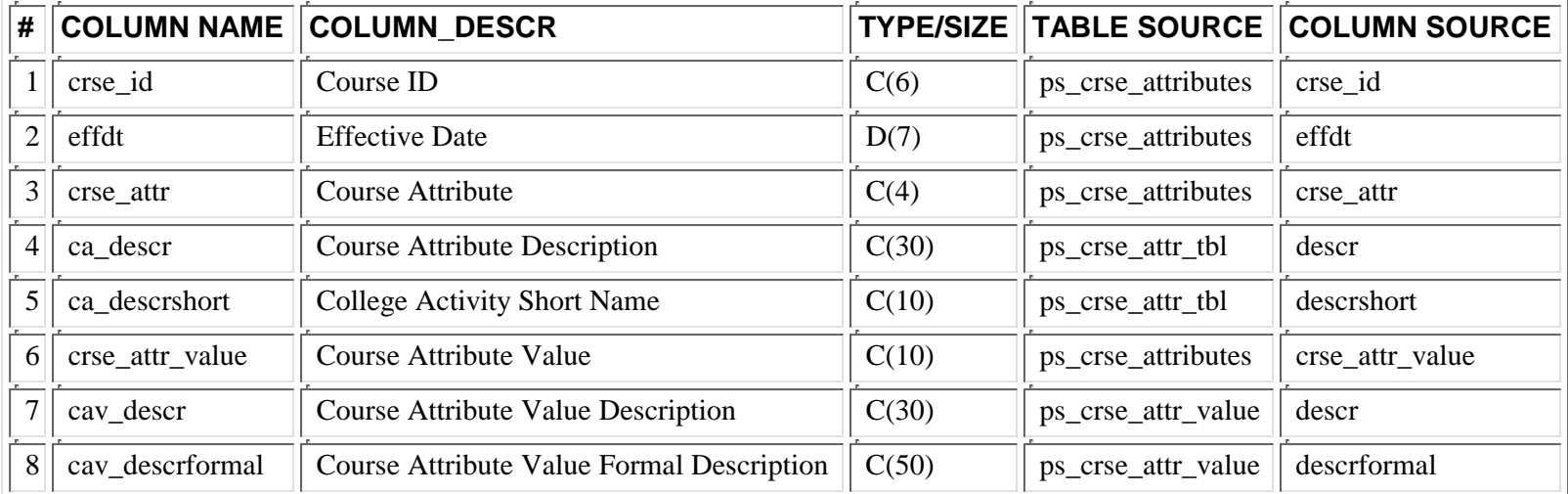

### **PS\_DWSR\_CRSE\_DESCR**

This is the same description that appears in the college bulletins. It describes what the course is about.

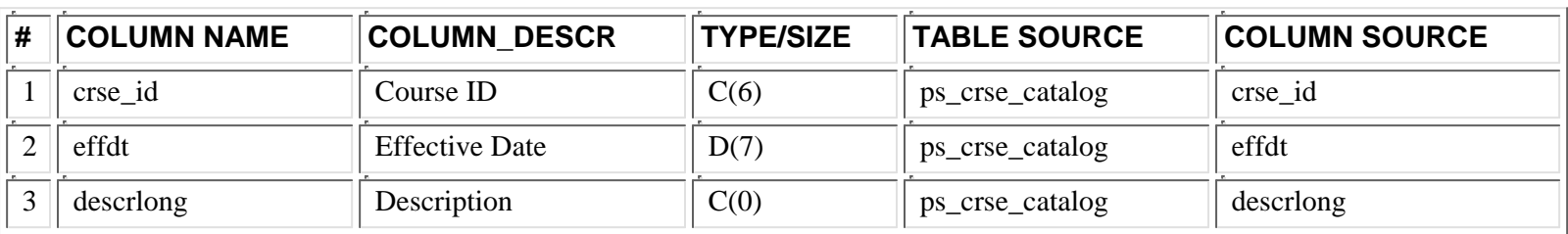

### **PS\_DWSR\_CRSE\_GUIDE**

This is a basic table copy of a University of Minnesota created table (ps\_um\_crse\_guide) in People Soft. It contains information related to a course syllabus (how many papers, how much reading, number of quizzes and final exams, etc.). The long description field was removed from the table before it was brought over to the Data Warehouse.

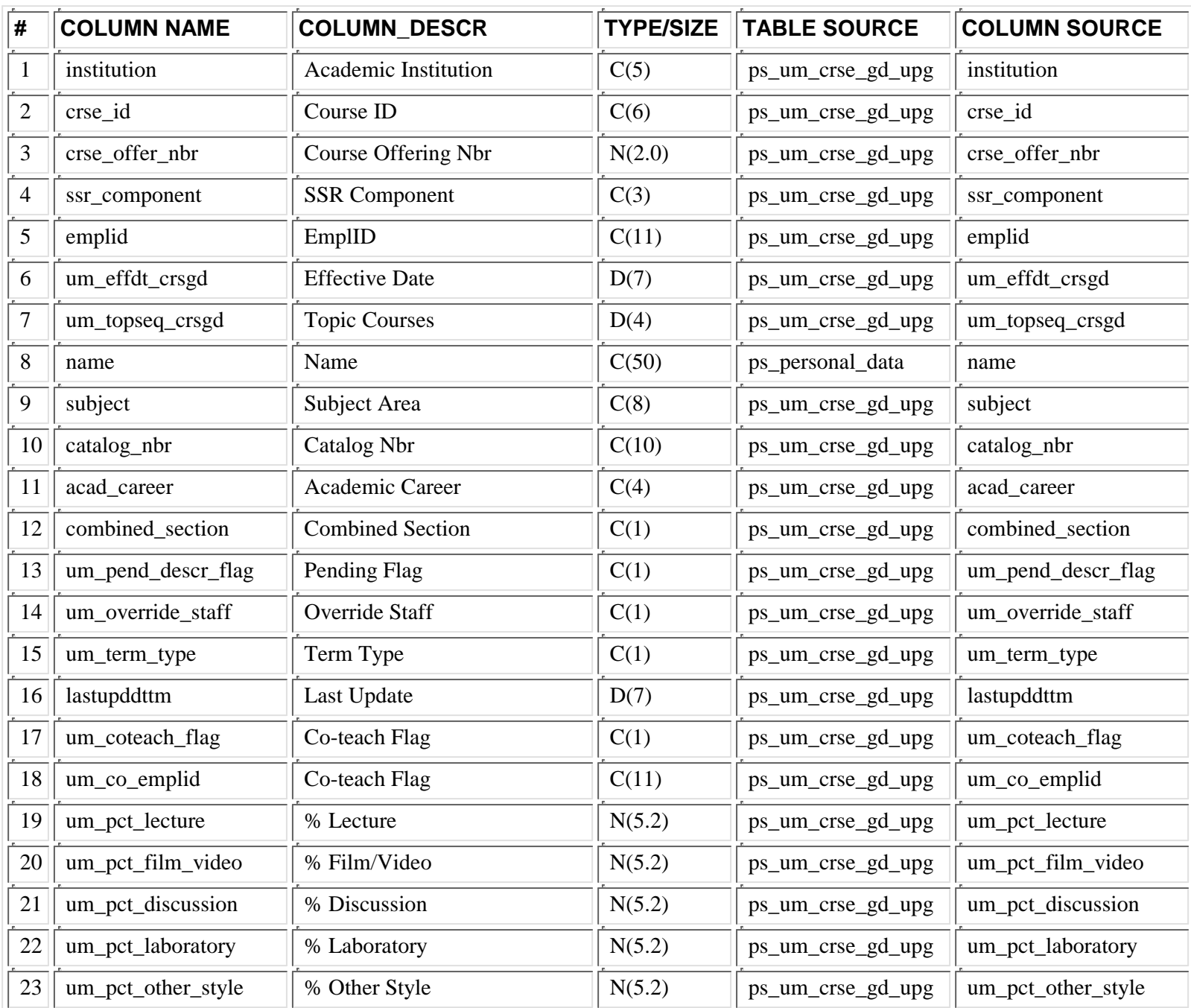

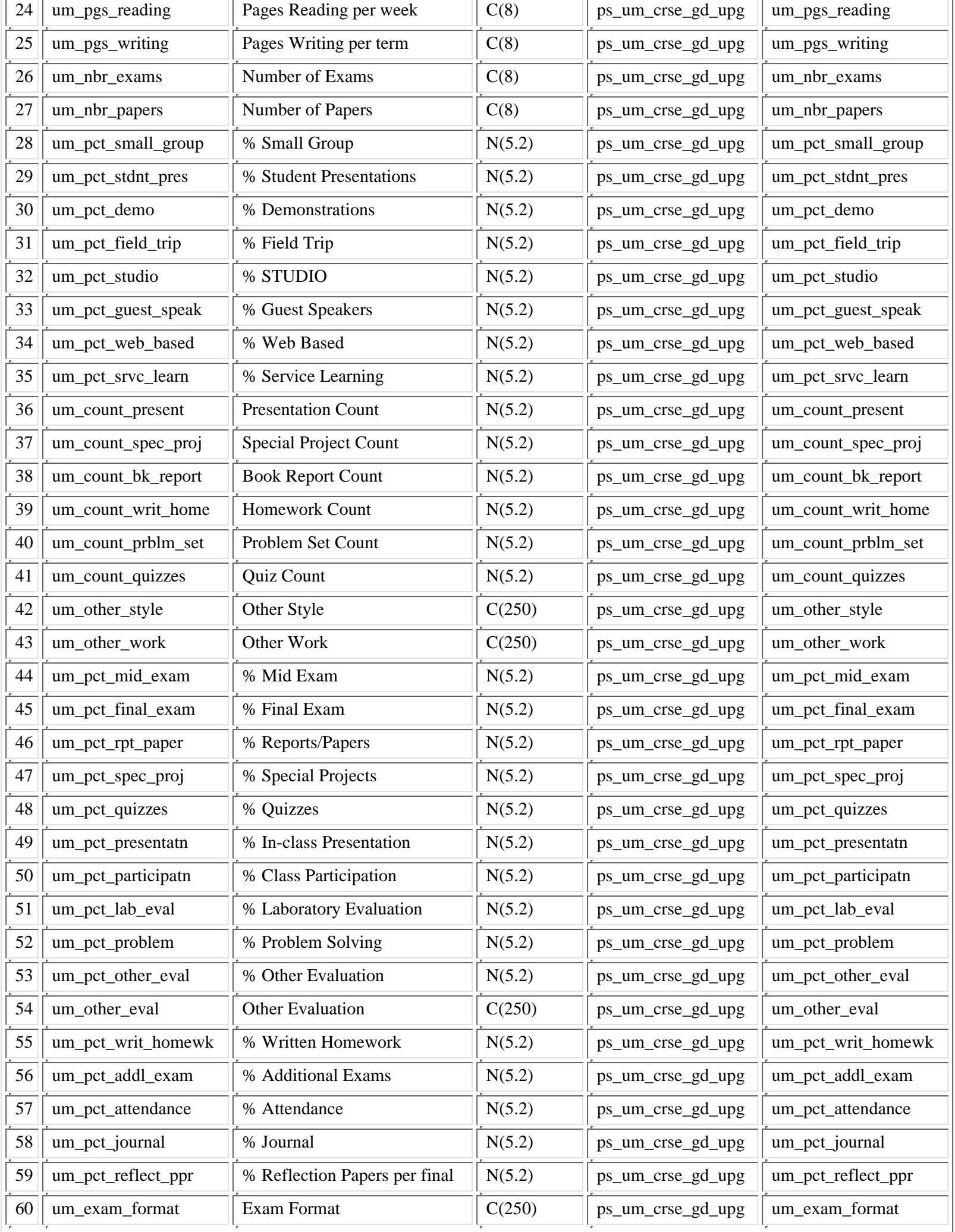

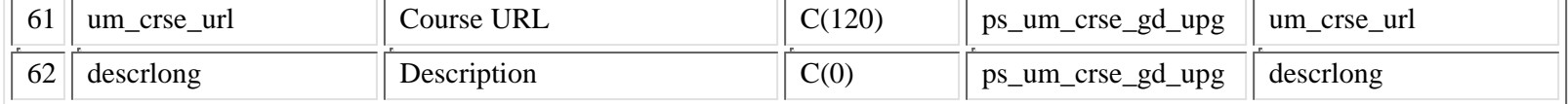

### **PS\_DWSR\_CRSE\_GUIDE\_DESCR**

This descripton appears in the course guide and is more detailed than the course catalog description. It includes how the course is taught by a particular instructor.

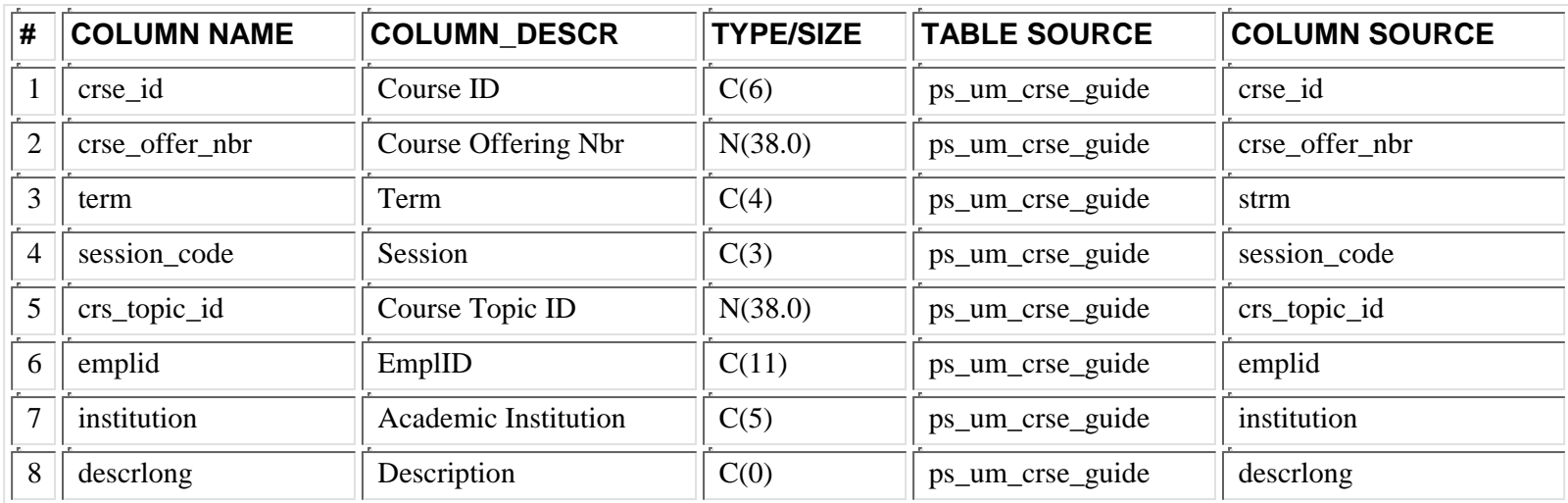

### **PS\_DWSR\_CRSE\_NOTES**

This description includes the prerequisites for the course at the course level. It appears in the class schedule and course guide.

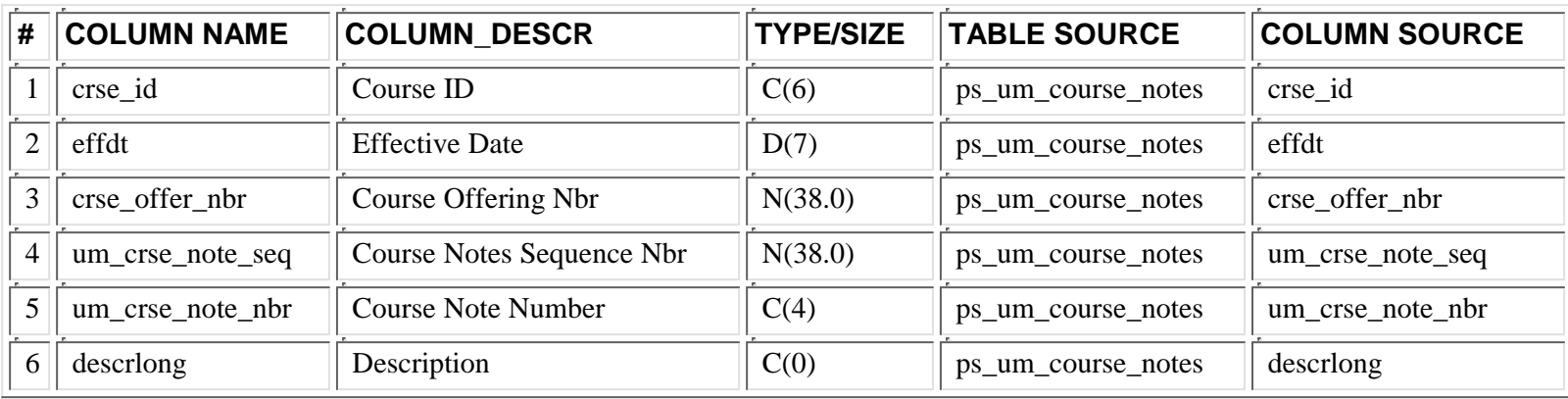

### **PS\_DWSR\_CRSE\_TPCS**

This is a basic table copy of ps\_crse\_topics table in People Soft. The Course Topics Table contains the course titles for variable topics courses. For example, if a course called: "Topics in English Literature" (the Course Catalog Table title [PS\_CRSE\_CATALOG]), the Course Topics Table would contain those various topics like "Chaucer" or "Milton".

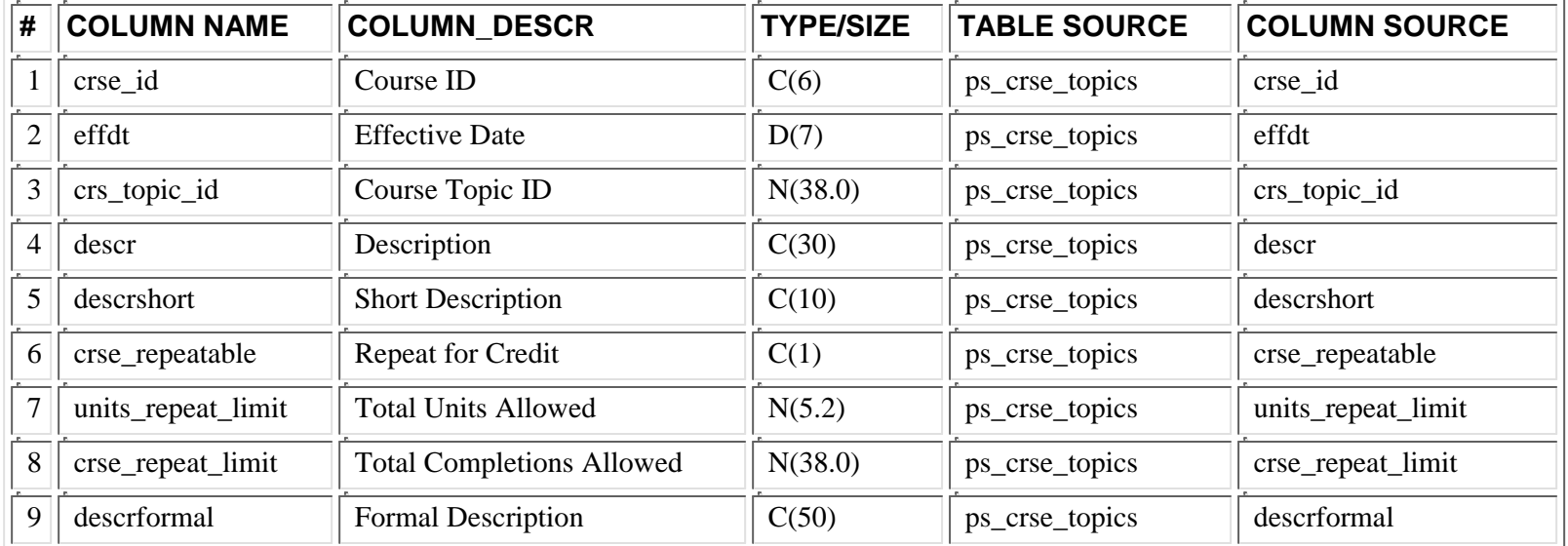

### **PS\_DWSR\_CRSGD\_CMPSE2\_TBL**

Effective dated course guide setup table for courses with multiple components but no auto enroll where academic department staff can indicate which component is eligible for the course guide. PS\_DWSR\_CRSGD\_CMPSEL\_TBL is the parent table and PS\_DWSR\_CRSGD\_CMPSE2\_TBL is the child table

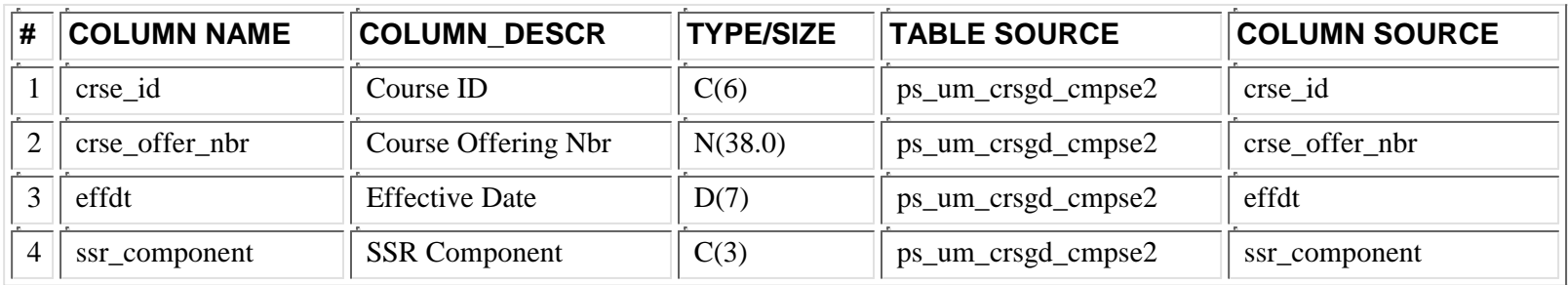

### **PS\_DWSR\_CRSGD\_CMPSEL\_TBL**

Effective dated course guide setup table for courses with multiple components but no auto enroll where users can indicate which component is eligible for the course guide. PS\_DWSR\_CRSGD\_CMPSEL\_TBL is the parent table and PS\_DWSR\_CRSGD\_CMPSE2\_TBL is the child table.

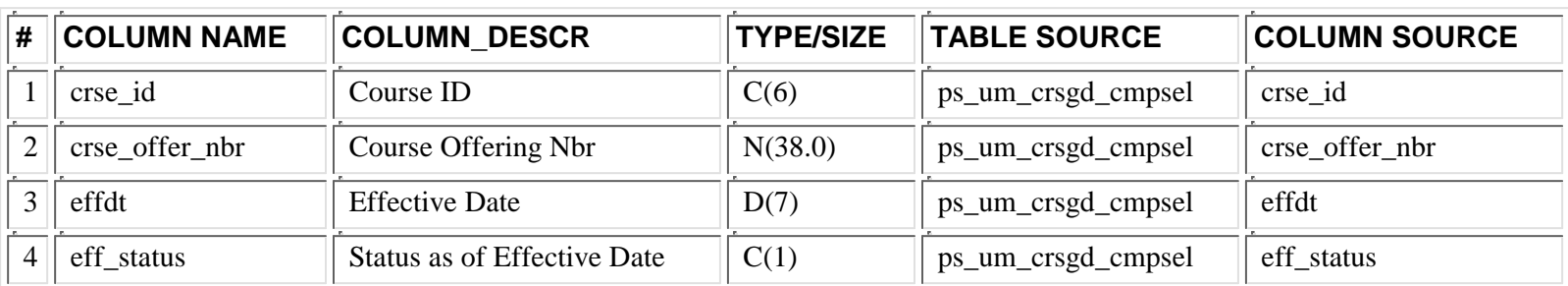

### **PS\_DWSR\_CRSGD\_PARTI2\_TBL**

Effective dated course guide setup table that indicates which institutions and careers are participating in the course guide. PS\_DWSR\_CRSGD\_PARTIC\_TBL is the parent table and PS\_DWSR\_CRSGD\_PARTI2\_TBL is the child table.

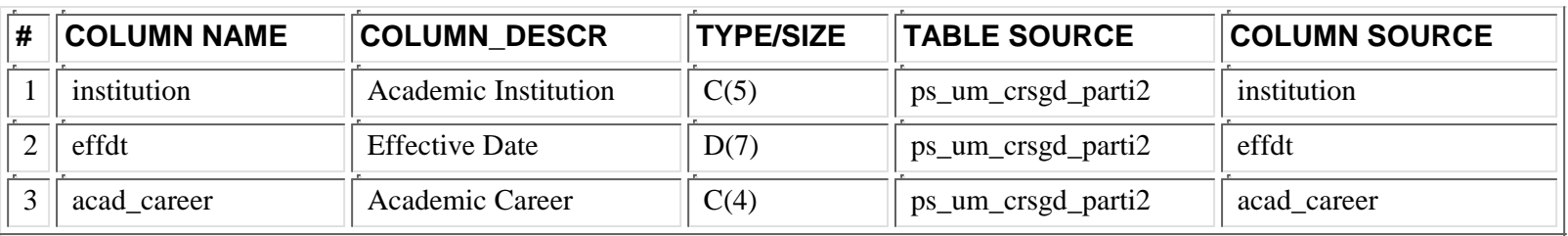

### **PS\_DWSR\_CRSGD\_PARTIC\_TBL**

Effective dated course guide setup table that indicates which institutions and careers are participating in the course guide. PS\_DWSR\_CRSGD\_PARTIC\_TBL is the parent table and PS\_DWSR\_CRSGD\_PARTI2\_TBL is the child table.

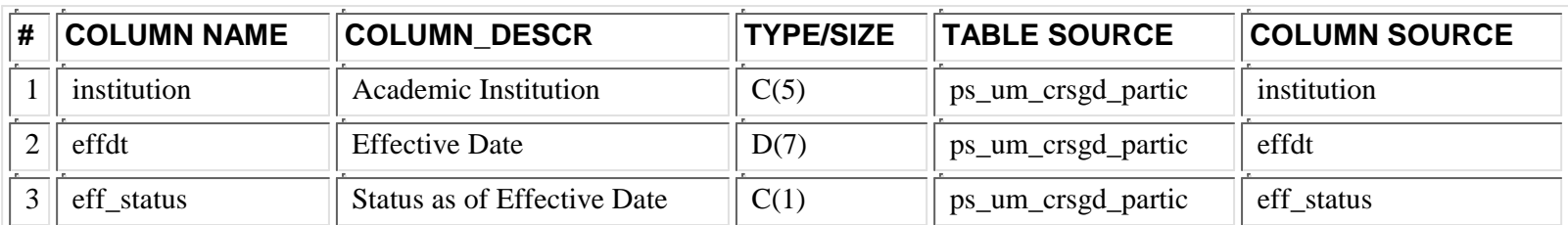

### **PS\_DWSR\_CRSGD\_SF\_TBL**

Effective dated course guide setup table that indicates whether a course is a staff only class. Courses set up as staff allow academic departments to use one generic description for all sections of a course.

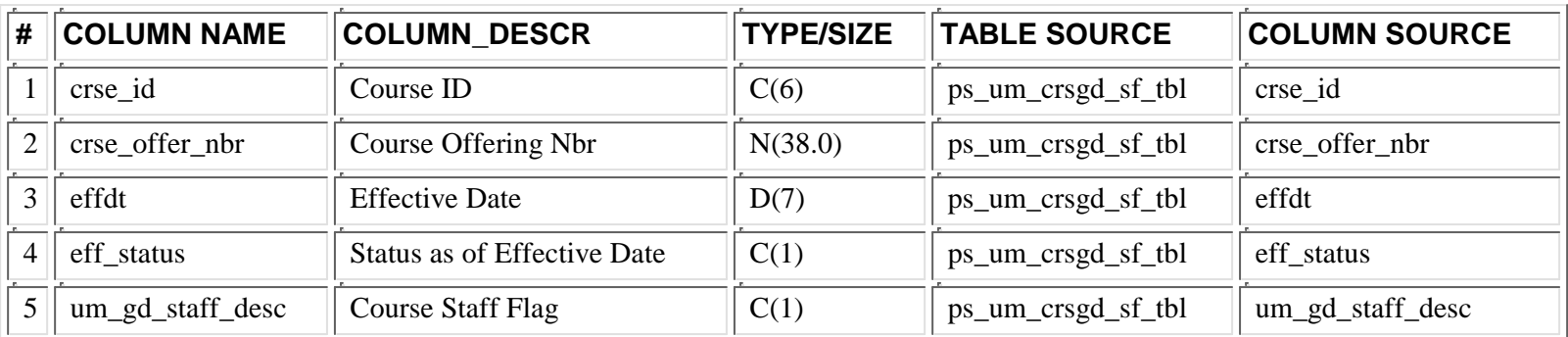

### **PS\_DWSR\_FACILITY**

This table contains basic information about the building and rooms where classes are held. It includes the room characteristic description from the ps\_dwsr\_rm\_chrstc table.

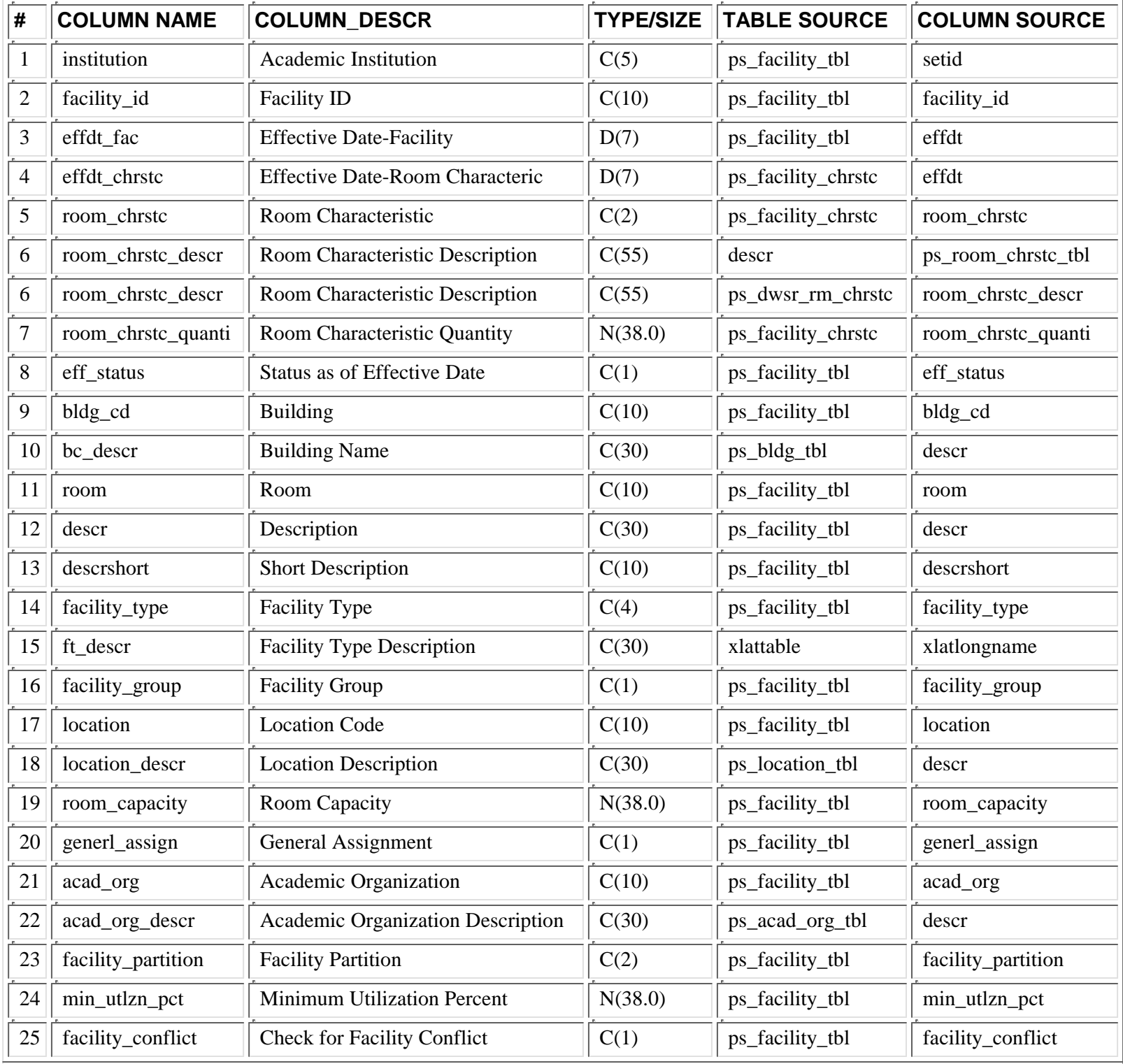

## **PS\_DWSR\_RM\_CHRSTC**

This tables contains the descriptions related to room characteristics. Examples include: BULLETIN BOARD or TELECOM-SATELLITE CONNECTION. This information is not maintained in People Soft. This table was created from a text file. It is used to add the room characteristic description into the following views: ps\_dwsr\_cls\_chr\_vw, ps\_dwsr\_cpt\_chr\_vw, ps\_dwsr\_fac\_vw.

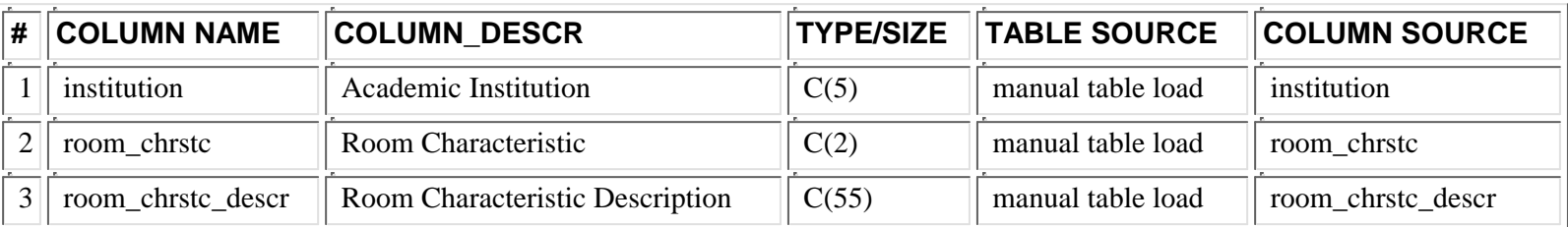

## **PS\_DWSR\_RQ\_GRPS**

This table is used to define requirements for classes.

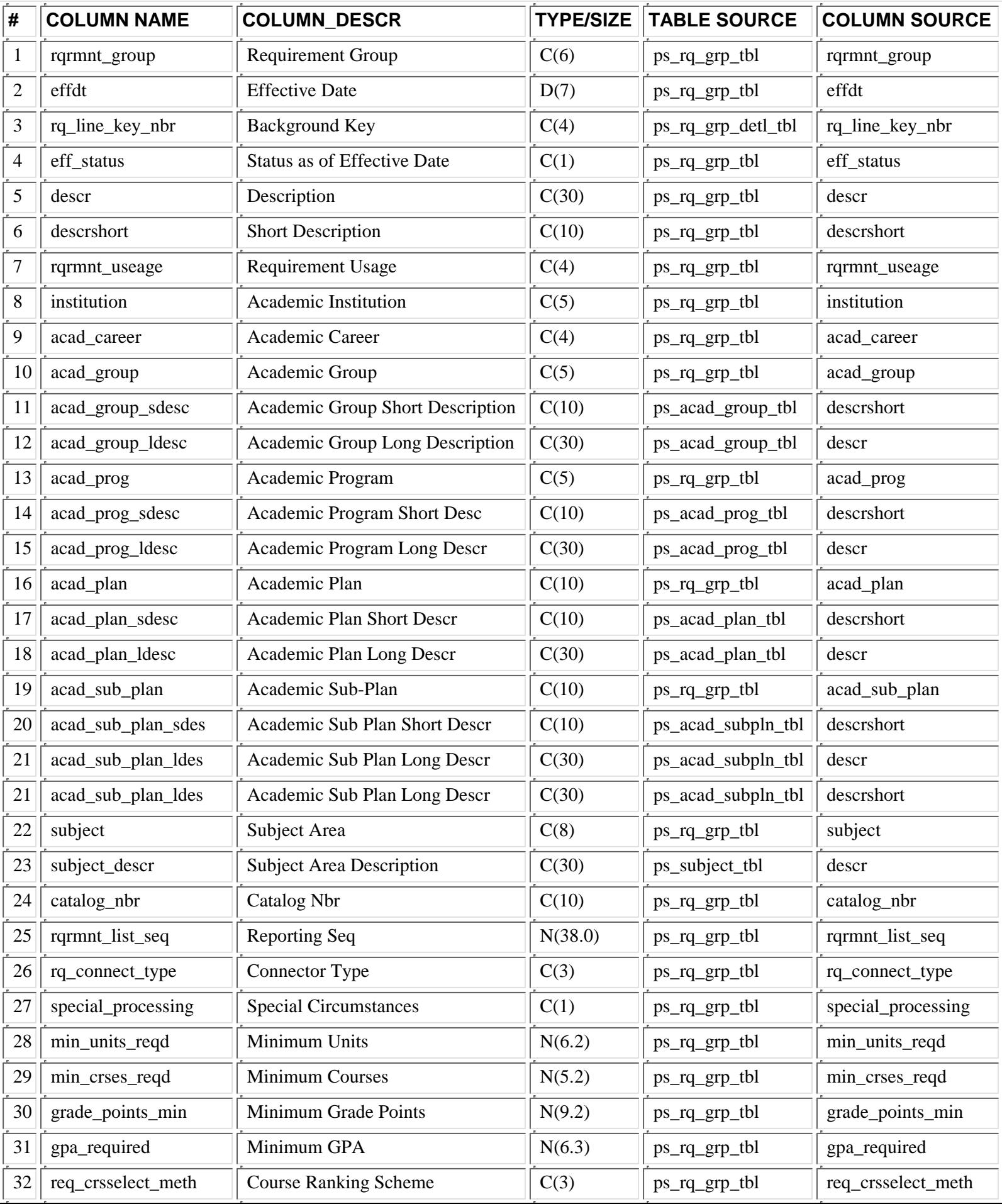

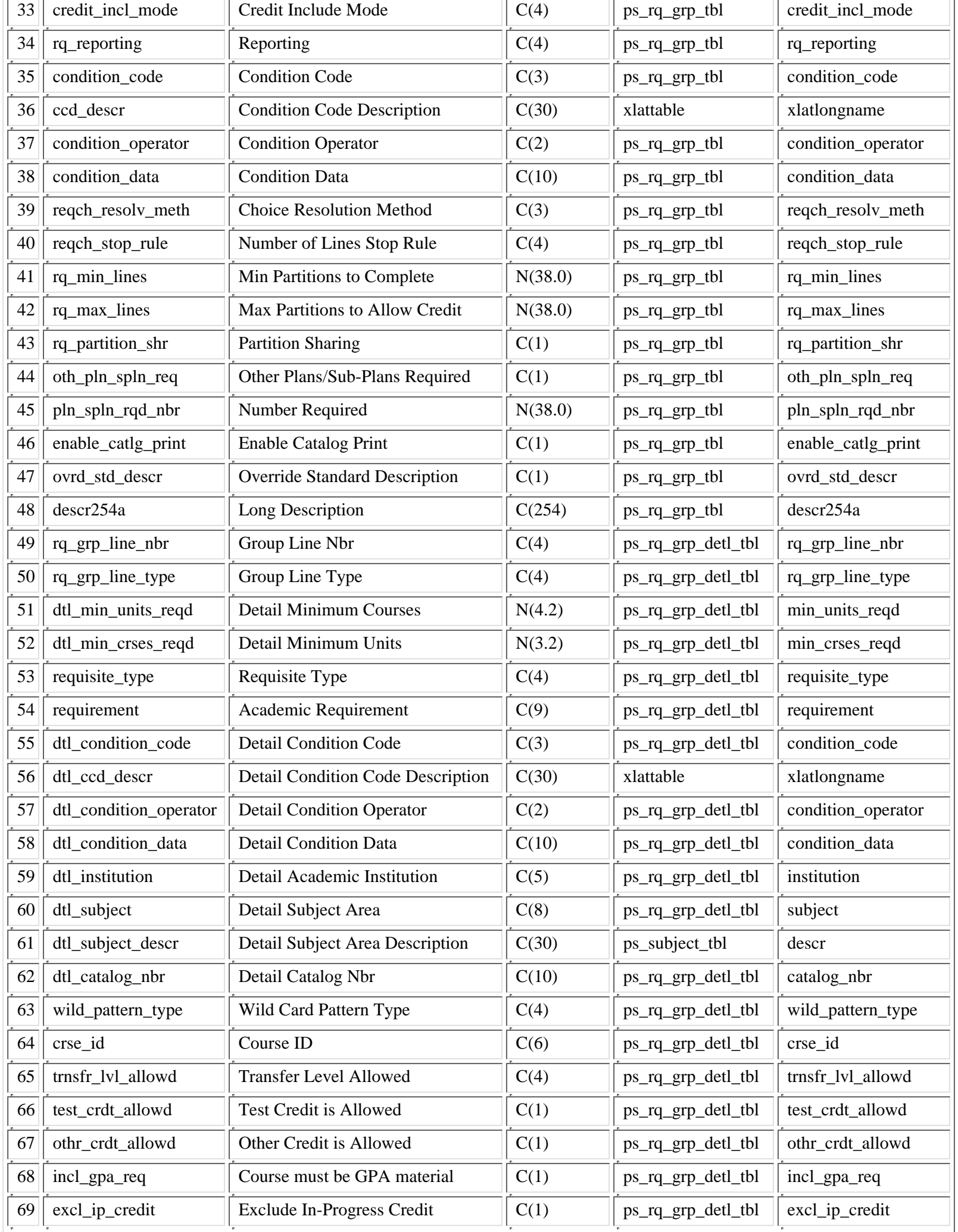

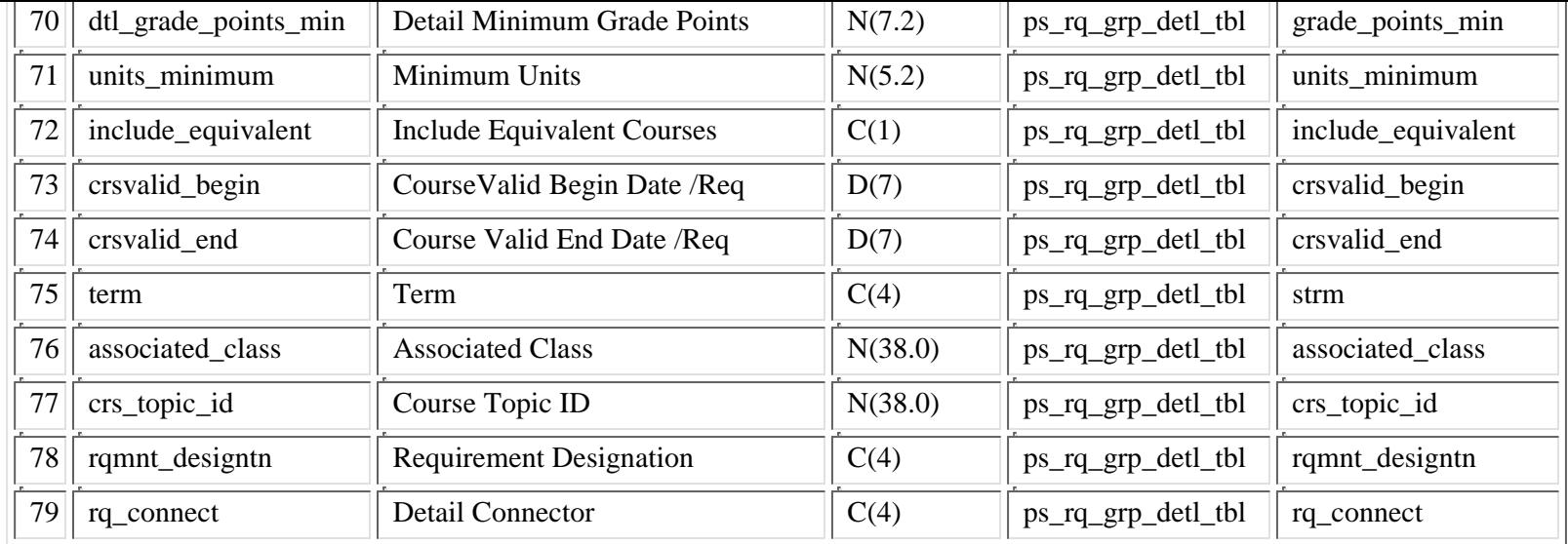

## **2.3 Table Joins**

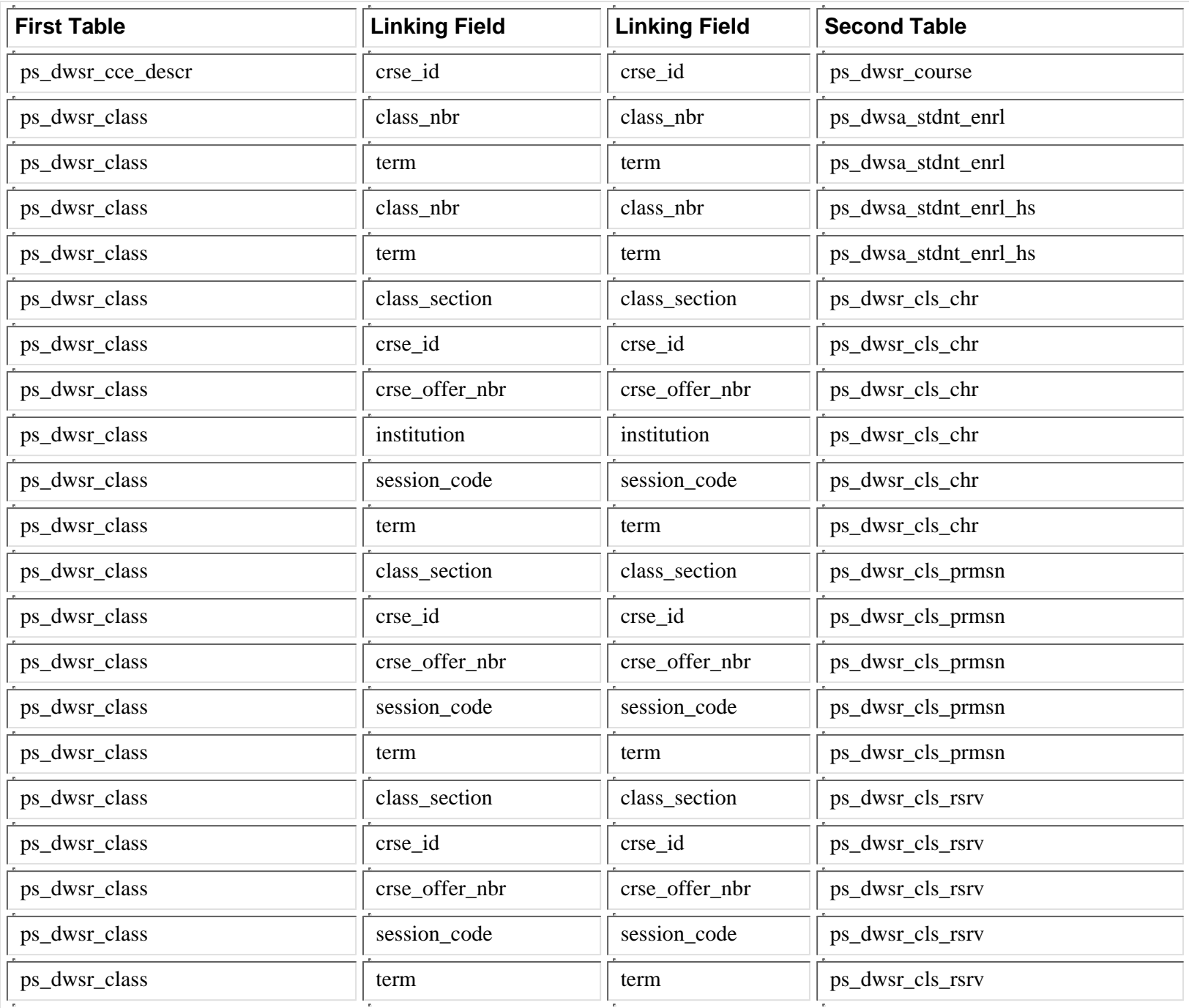

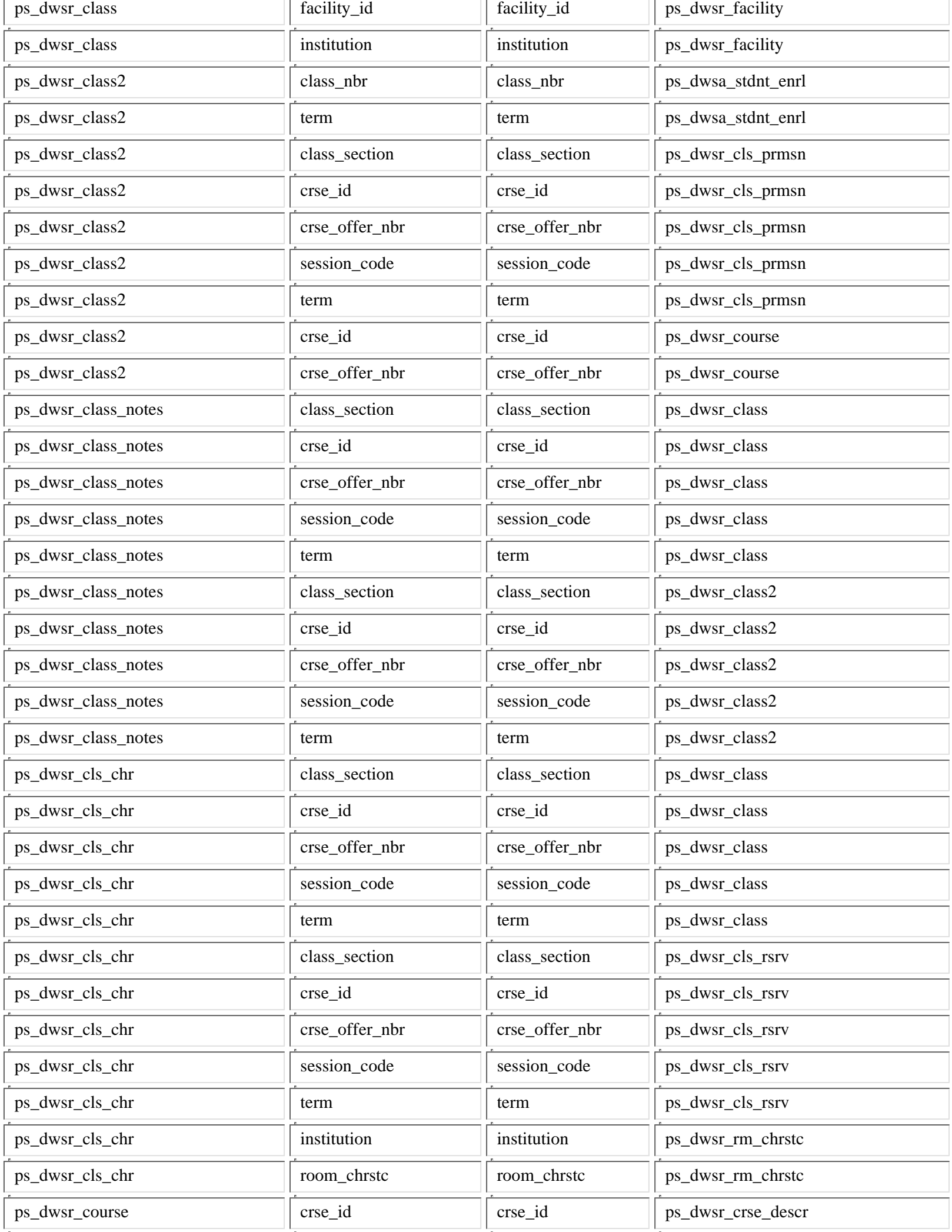

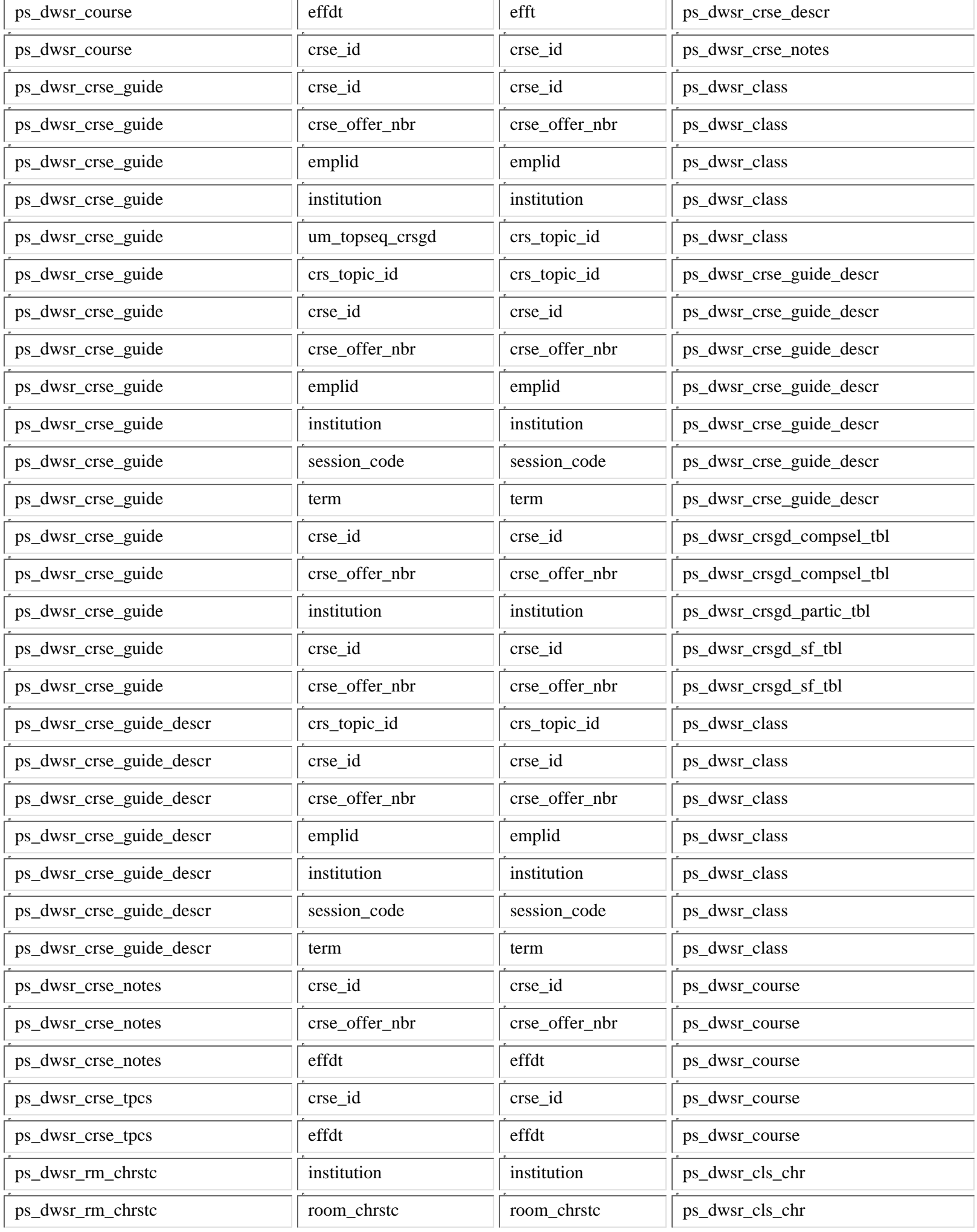

**2.4 Key Fields**

| <b>Table Name</b>        | <b>Key Fields</b>                                                                                                    |
|--------------------------|----------------------------------------------------------------------------------------------------|
| PS_DWSR_CLASS            | almost: crse_id, crse_offer_nbr, term, session_code, class_section, class_mtg_nbr, emplid,<br>crse_attr, crse_attr_value, associated_class |
| PS_DWSR_CLASS2           | crse_id, crse_offer_nbr, term, session_code, class_section                                                                                 |
| PS_DWSR_CLS_CHR          | crse_id, crse_offer_nbr, term, session_code, class_section, institution, room_chrstc                                                       |
| PS_DWSR_CLS_PRMSN        | crse_id, crse_offer_nbr, term, session_code, class_section, class_prmsn_seq                                                                |
| PS_DWSR_CMB_SCT          | institution, term, session_code, sctn_combined_id, class_nbr                                                                               |
| PS_DWSR_COURSE           | crse_id, effdt, component_other, crse_attr, crse_attr_value, crse_offer_nbr                                                                |
| PS_DWSR_CRSE_ATTR        | crse_id, effdt, crse_attr, crse_attr_value                                                                                                 |
| PS_DWSR_CRSE_GUIDE       | crse_id, crse_offer_nbr, term, session_code, crs_topic_id, emplid, institution                                                             |
| PS_DWSR_FACILITY         | institution, facility_id, effdt_fac, effdt_chrstc, room_chrstc                                                                             |
| PS_DWSR_RM_CHRSTC        | institution, room_chrstc                                                                                                    |
| PS_DWSR_RQ_GRPS          | rqrmnt_group, effdt, rq_line_key_nbr                                                                                                    |
| PS_DWSR_CRSE_TPCS        | crse_id, effdt, crs_topic_id                                                                                                    |
| PS_DWSR_CLS_RSRV         | crse_id, crse_offer_nbr, term, session_code, class_section, rsrv_cap_nbr, start_dt                                                         |
| PS DWSR CRSE DESCR       | crse id, effdt                                                                                                    |
| PS_DWSR_CRSE_GUIDE_DESCR | crse_id, crse_offer_nbr, term, session_code, crs_topic_id, emplid, institution                                                             |
| PS_DWSR_CCE_DESCR        | crse id, effdt, key num 02                                                                                                    |
| PS_DWSR_CLASS_NOTES      | crse_id, crse_offer_nbr, term, session_code, class_section, class_notes_seq                                                                |
| PS_DWSR_CRSE_NOTES       | crse_id, effdt, crse_offer_nbr, um_crse_note_seq                                                                                           |
| PS_DWSR_CRSGD_CMPSEL_TBL | crse_id, crse_offer_nbr, effdt                                                                                                    |
| PS_DWSR_CRSGD_CMPSE2_TBL | crse_id, crse_offer_nbr, effdt                                                                                                    |
| PS_DWSR_CRSGD_PARTI2_TBL | institution, effdt                                                                                                    |
| PS_DWSR_CRSGD_PARTIC_TBL | institution, effdt                                                                                                    |
| PS_DWSR_CRSGD_SF_TBL     | institution, effdt                                                                                                    |

### **2.5 Views**

### **There are no views.**

### **3 -- Column/Field Information**

### **3.1 Introduction**

This section describes the specific data elements or fields in the DWSR tables. Section 3.2 is a dictionary listing of all the elements (columns or fields) in alphabetic order. Included are full and short column names, column definitions, type, size, and some code definitions. It is intended to help users select and interpret DWSR data. Section 3.3 is a cross reference associating column names with the tables in which they occur.

The alphabetic dictionary lists the elements (columns or fields) in alphabetic order and provides the following information about each:

The field name (e.g. empl\_rcdno) is the actual name of the element (column or field) used in the table It is the name you use in your SELECT section of your query.

The dictionary name (e.g Employment Rcd Nbr) is a descriptive name for use in this dictionary. Because of data base management software restrictions on the length and format of column names, it is not the element name actually used in the database.

The remainder of the entry indicates the picture (i.e. size and type) and content of each element. The type will be either numeric (integer or decimal), alphanumeric, or date. Size indicates how large the element is, as shown in the table below:

 $C(2)$  = Character element two characters long.

**D(10)** = Date. The size and format of the date depends on the software product extracting the column from IDEA.

 $N(1)$  = Integer number 1 digit long.

 $N(6)$  = Integer number 6 digits long

**N(11.2)** = Decimal number consisting of eleven digits, with 2 of those digits being to the right of the decimal point (999999999.99).  $DT(26) = Date/Time$ 

**T(15)**= Time

### **3.2 Column/Field Definitions**

### **ACAD\_CAREER Academic CareerC4**

A four character abbreviation indicating the academic "level" of application or enrollment. Setup table: ps\_acad\_car\_tbl

To see examples of acad\_career, run this query:

SELECT institution, acad\_career, effdt, eff\_status, descr, descrshort FROM ps\_acad\_car\_tbl ORDER BY institution, acad\_career

### **ACAD\_GROUP Academic GroupC5**

A four character value in a five character field representing the college or area class.

The acad\_group tied to a class is the college that owns the subject.

Setup table: ps\_acad\_group\_tbl

To see examples of acad\_group, run this query:

SELECT institution, acad\_group, effdt, eff\_status, descr, descrshort FROM ps\_acad\_group\_tbl ORDER BY institution, acad\_group

### **ACAD\_GROUP\_LDESC Academic Group Long DescriptionC30**

Thirty character long description of acad\_group. Setup table: ps\_acad\_group\_tbl

To see examples of acad\_group, run this query:

SELECT institution, acad\_group, effdt, eff\_status, descr, descrshort FROM ps\_acad\_group\_tbl ORDER BY institution, acad\_group

**ACAD\_GROUP\_SDESC Academic Group Short DescriptionC10**

Ten character short description of acad\_group. Setup table: ps\_acad\_group

To see examples of acad\_group, run this query:

SELECT institution, acad\_group, effdt, eff\_status, descr, descrshort FROM ps\_acad\_group\_tbl ORDER BY institution, acad\_group

### **ACAD\_ORG Academic OrganizationC10**

A value representing U of M departments, programs (colleges), and institutions (campuses). Department codes are parallel with CUFS area/class codes. Program and institution codes are alphanumeric acronyms.

The acad\_org tied to a class belongs to the department that taught the class.

Setup table: ps\_acad\_org\_tbl

To see examples of acad\_org, run this query:

SELECT acad\_org, effdt, eff\_status, descr, descrshort FROM ps\_acad\_org\_tbl ORDER BY acad\_org

### **ACAD\_ORG\_DESCR Academic Organization DescriptionC30**

Thirty character long description of acad\_org which is a value representing U of M departments, programs (colleges), and institutions (campuses). Department codes are parallel with CUFS area/class codes. Setup table: ps\_acad\_org\_tbl

To see examples of acad\_org, run this query:

SELECT acad\_org, effdt, eff\_status, descr, descrshort FROM ps\_acad\_org\_tbl ORDER BY acad\_org

### **ACAD\_PLAN Academic PlanC10**

A ten character code indicating a student's intended or enrolled "major". First four characters represent general plan (old major code) Characters 5, 6, and 7 represent the degree sought (old degree sought code) Characters 8 and 9 represent the program code (old unit code/college) Setup table: ps\_acad\_plan\_tbl

Example: 038020217 = acad\_plan

 $0308$  = History  $202 = B A$ 17 = College of Liberal Arts

To see examples of acad\_plan, run this query:

SELECT acad\_plan, effdt, eff\_status, descr, descrshort FROM ps\_acad\_plan\_tbl ORDER BY acad\_plan

### **ACAD\_PLAN\_LDESC Academic Plan Long DescrC30**

Thirty character long description of acad\_plan. Setup table: ps\_acad\_plan\_tbl

To see examples of acad\_plan, run this query:

SELECT acad\_plan, effdt, eff\_status, descr, descrshort FROM ps\_acad\_plan\_tbl ORDER BY acad\_plan

### **ACAD\_PLAN\_SDESC Academic Plan Short DescrC10**

Ten character short description of acad\_plan.

Setup table: ps\_acad\_plan\_tbl

To see examples of acad\_plan, run this query:

SELECT acad\_plan, effdt, eff\_status, descr, descrshort FROM ps\_acad\_plan\_tbl ORDER BY acad\_plan

## **ACAD\_PROG Academic ProgramC5**

Five character abbreviation of a student's intended or enrolled "college" or "unit". Setup table: ps\_acad\_prog\_tbl

To see examples of acad\_prog, run this query:

SELECT institution, acad\_prog, effdt, eff\_status, descr, descrshort FROM ps\_acad\_prog\_tbl ORDER BY institution, acad\_prog

## **ACAD\_PROG\_LDESC Academic Program Long DescrC30**

Thirty character long description of acad\_prog which is a five character abbreviation of a student's intended or enrolled "college" or "unit". Setup table: ps\_acad\_prog\_tbl

To see examples of acad\_prog, run this query:

SELECT institution, acad\_prog, effdt, eff\_status, descr, descrshort FROM ps\_acad\_prog\_tbl ORDER BY institution, acad\_prog

## **ACAD\_PROG\_SDESC Academic Program Short DescC10**

Ten character short description of acad\_prog which is a five character abbreviation of a student's intended or enrolled "college" or "unit". Setup table: ps\_acad\_prog\_tbl

To see examples of acad\_prog, run this query:

SELECT institution, acad\_prog, effdt, eff\_status, descr, descrshort FROM ps\_acad\_prog\_tbl ORDER BY institution, acad\_prog

## **ACAD\_SUB\_PLAN Academic Sub-PlanC10**

Two character code in a ten character field representing a student's sub plan or area of specialization within a plan. Setup table: ps\_acad\_subpln\_tbl

To see examples of acad\_sub\_plan, run this query:

SELECT institution, acad\_plan, acad\_sub\_plan, effdt, eff\_status, descr, descrshort FROM ps\_acad\_subpln\_tbl ORDER BY institution, acad\_plan, acad\_sub\_plan

## **ACAD\_SUB\_PLAN\_LDES Academic Sub Plan Long DescrC30**

Thirty character long description of acad\_sub\_plan which is a two character code in a ten character field representing a student's sub plan or area of specialization within a plan. Setup table: ps\_acad\_subpln\_tbl

To see examples of acad\_sub\_plan, run this query:

SELECT institution, acad\_plan, acad\_sub\_plan, effdt, eff\_status, descr, descrshort FROM ps\_acad\_subpln\_tbl ORDER BY institution, acad\_plan, acad\_sub\_plan

## **ACAD\_SUB\_PLAN\_SDES Academic Sub Plan Short DescrC10**

Ten character short description of acad\_sub\_plan which is a two character code in a ten character field representing a student's sub plan or area of specialization within a plan. Setup table: ps\_acad\_subpln\_tbl

To see examples of acad\_sub\_plan, run this query:

SELECT institution, acad\_plan, acad\_sub\_plan, effdt, eff\_status, descr, descrshort FROM ps\_acad\_subpln\_tbl ORDER BY institution, acad\_plan, acad\_sub\_plan

## **ALLOW\_MULT\_ENROLL Allow Multiple Enroll in TermC1**

A Y/N flag indicating whether multiple enrollments in the same term are allowed for a course.

## **ASSOCIATED\_CLASS Associated ClassN22**

A number assigned (between 1 and 99) used to associate the same units, grading option, enrollment requirement groups, etc. to single class sections o groups of class sections.

## **ASSOC\_CLASS\_MAIN Associated Class MainN22**

A number assigned (between 1 and 99) used to associate the same units, grading option, enrollment requirement groups, etc. to single class sections o groups of class sections. Will be the same as associated\_class in most cases.

### **AUTO\_ENRL\_WAITLIST Auto Enroll from Wait ListC1**

A Y/N flag indicating whether the system should move students from the wait list to enrolled status when a student drops a section or the section enrollment capacity is increased.

## **AUTO\_ENROLL\_SECT\_1 1st Auto Enroll SectionC4**

The section within the same Associated Class number (or 99) to which the system should automatically enroll students (e.g. LAB auto enrolls in LEC).

### **AUTO\_ENROLL\_SECT\_2 2nd Auto Enroll SectionC4**

The second section within the same Associated Class number (or 99) to which the system should automatically enroll students (e.g. LAB auto enrolls in LEC).

### **BC\_DESCR Building NameC30**

The thirty character building description or building name. Setup table: ps\_bldg\_tbl

To see examples of building name, run this query:

SELECT bldg\_cd, effdt, eff\_status, descr FROM ps\_bldg\_tbl ORDER BY bldg\_cd

### **BILLING\_FACTOR Billing FactorN5.3**

The system defaults the Billing Factor to 1. The Billing Factor regulates the course fee. For example, if value is 1, then charge for course is the standard fee. If value is 2, the charge for the course is double the standard fee.

### **BLDG\_CD BuildingC10**

The three or four character numeric value for buildings where classes are offered. Setup table: ps\_bldg\_tbl

To see examples of bldg\_cd, run this query:

SELECT bldg\_cd, effdt, eff\_status, descr FROM ps\_bldg\_tbl ORDER BY bldg\_cd

DWTR - The code that identifies the building in which an employee works.

**CAMPUS CampusC5**

The campus code. It is the same as institution. Setup table: ps\_campus\_tbl

To see examples of campus, run this query:

SELECT institution, campus, effdt, eff\_status, descr FROM ps\_campus\_tbl ORDER BY institution, campus

### **CAMPUS\_EVENT\_NBR Event IDC9**

A number used to identify campus events. Each class that is assigned a Facility ID also has a campus event number. For instance, for ' 000000002' it relates to NCF, Minneapolis 1998.

### **CANCEL\_DT Cancel DateD7**

The date a class was cancelled.

### **CATALOG\_NBR Catalog NbrC10**

The catalog number-the old course number. For example, for ACCT 1050, 1050 is the catalog number.

**CAV\_CATALOG\_PRINT Course Attribute Value Catalog PrintC1**

A Y/N flag indicating whether the course attribute value should print in the catalog.

**CAV\_DESCR Course Attribute Value DescriptionC30**

The thirty (30) character description for the course attribute value. Source table: ps\_crse\_attr\_value

To see examples of course attribute value, run this query:

SELECT crse\_attr, effdt, crse\_attr\_value, descr, descrformal FROM ps\_crse\_attr\_value ORDER BY crse\_attr, crse\_attr\_value

### **CAV\_DESCRFORMAL Course Attribute Value Formal DescriptionC50**

The fifty (50) character description for the course attribute value. Source table: ps\_crse\_attr\_value

To see examples of course attribute value, run this query:

SELECT crse\_attr, effdt, crse\_attr\_value, descr, descrformal FROM ps\_crse\_attr\_value ORDER BY crse\_attr, crse\_attr\_value

### **CAV\_SCHEDULE\_PRINT Course Attribute Value Schedule PrintC1**

A Y/N flag indicating whether the course attribute value should print in the class schedule.

### **CA\_DESCR Course Attribute DescriptionC30**

The thirty character description for the course attribute. See crse\_attr and ca\_descrshort. Setup table: ps\_crse\_attr\_tbl

To see examples of course attribute, run this query:

SELECT crse\_attr, effdt, eff\_status, descr FROM ps\_crse\_attr\_tbl ORDER BY crse\_attr

### **CA\_DESCRSHORT College Activity Short NameC10**

DWSR:

ps\_dwsr\_class, ps\_dwsr\_course (see below for ps\_dwad\_act\_ca):

The ten character short description for the course attribute. See crse\_attr and ca\_descr. Setup table: ps\_crse\_attr\_tbl

To see examples of course attribute, run this query:

SELECT crse\_attr, effdt, eff\_status, descr FROM ps\_crse\_attr\_tbl ORDER BY crse\_attr

DWAD: College Activity Code Short Description C(10)

ps\_dwad\_act\_ca:

The ten character short description for the college activity code from the ACT tests. Source: xlattable

To see examples of college activity code, run this query:

SELECT fieldvalue, effdt, eff\_status, xlatlongname, xlatshortname FROM xlattable WHERE fieldname='COLLEGE\_ACTIV\_ACT' ORDER BY fieldvalue

### **CA\_EMPLID ID (Course Administrator)C11**

The unique PS identification number used as a key person identifier across all tables. In this case, the emplid is used to identify the Course Administrator.

### **CA\_NAME Name (Course Administrator)C50**

The name associated with the PS identification number used as a key person identifier across all tables. In this case, the name relates to the Course Administrator.

### **CCD\_DESCR Condition Code DescriptionC30**

The thirty character condition code description. Used in creating enrollment requirement groups. Source: xlattable

To see examples of condition code, run this query:

SELECT fieldvalue, effdt, eff\_status, xlatlongname, xlatshortname FROM xlattable WHERE fieldname='CONDITION\_CODE' ORDER BY fieldvalue

### **CIP\_CODE CIP CodeC13**

The Classification of Instructional Programs (CIP) code is a system (Department of Education) used by secondary, postsecondary, and adult education institutions to categorize education programs and courses. The CIP code system is intended to be comprehensive and provide a logically consistent universal coding schema for courses and programs. Values in this field are mapped to values for the PS field Acad\_Plan. This is currently not being used for courses. Setup Table: ps\_cip\_code\_tbl

To see examples of cip code, run this query:

SELECT cip\_code, effdt, eff\_status, descr FROM ps\_cip\_code\_tbl ORDER BY cip\_code

The length of a class.

**CLASS\_LENGTH Class LengthN9**

The number tied to the class meeting times.

**CLASS\_NBR Class NbrN5.0**

A call number.

### **CLASS\_NOTES\_SEQ Class Notes Sequence NbrN2**

The sequence number to a class note.

**CLASS\_NOTE\_NBR Class Note NumberC4**

The class note number.

### **CLASS\_PRMSN\_NBR Class Permission NbrN22**

Magic Number. Student-specific class permissions are like pre-entered overrides.

**CLASS\_MTG\_NBR Class Meeting Pattern NbrN22**

**CLASS\_PRMSN\_SEQ Class Permission SequenceN22**

The class permission sequence number used to distinguish between like class\_prmsn\_nbr(s).

## **CLASS\_SECTION Class SectionC4**

The class section. Current values range from 001 - 999, A01-E99 (Distance Education).

## **CLASS\_STAT Class StatusC1**

The status of a given class. Source: xlattable

To see examples of class status, run this query:

SELECT fieldvalue, effdt, eff\_status, xlatlongname, xlatshortname FROM xlattable WHERE fieldname='CLASS\_STAT' ORDER BY fieldvalue

## **CLASS\_TYPE Class TypeC1**

The type of class. Values are: E=Enrollment Section, N=Non-Enrollment Section Source: xlattable

SELECT fieldvalue, effdt, eff\_status, xlatlongname, xlatshortname FROM xlattable WHERE fieldname='CLASS\_TYPE' ORDER BY fieldvalue

## **CLS\_MTG\_DESCR Class Meeting DescriptionC30**

The thirty character desciption tied to the class meeting. (Currently, most are blank.)

### **CNCL\_IF\_STUD\_ENRLD Cancel if Student EnrolledC1**

A Y/N flag indicating whether the enrolled students should be immediately cancelled out of a class that is being cancelled.

## **COMBINATION\_TYPE Combination TypeC2**

Indicates if combined classes are Cross Subject (e.g. Hist 1001, AmSt 1001), Within Subject (e.g. Hist 1101, Hist 3101) or Both (e.g. RelA 1001, RelA 3001, Clas 1001). Source: xlattable

To see examples of combination type, run this query:

SELECT fieldvalue, effdt, eff\_status, xlatlongname, xlatshortname FROM xlattable WHERE fieldname='COMBINATION\_TYPE' ORDER BY fieldvalue

### **COMBINED\_PARENT\_IND Combined Parent IndicatorC1**

This indicator, Y (or N), tells that this particular section of a multi-section class within a single room is (or is not) the "parent" for determining where to place the class.

The below query displays the combined\_parent\_ind as the rightmost field in the output.

select \* from ps\_dwsr\_cmb\_sct

where rownum 11

### **COMBINED\_SECTION Combined SectionC1**

A value indicating whether the section is combined with another section. Source: xlattable

To see examples of combined sections, run this query:

SELECT fieldvalue, effdt, eff\_status, xlatlongname, xlatshortname FROM xlattable WHERE fieldname='COMBINED\_SECTION' ORDER BY fieldvalue

### **COMPONENT\_CLASS Class ComponentC3**

The class component value from ps\_class\_component.

Source: xlattable

To see examples of component, run this query:

SELECT fieldvalue, effdt, eff\_status, xlatlongname, xlatshortname FROM xlattable WHERE fieldname='COMPONENT' ORDER BY fieldvalue

### **COMPONENT\_MAIN Main ComponentC3**

The course component value from ps\_class\_tbl. May or may not be the same as the component value for an associated class from the ps\_class\_assoc table. See component\_other. Source: xlattable

To see examples of component, run this query:

SELECT fieldvalue, effdt, eff\_status, xlatlongname, xlatshortname FROM xlattable WHERE fieldname='COMPONENT' ORDER BY fieldvalue

### **COMPONENT\_OTHER Other Course ComponentC3**

The course component value from ps\_class\_assoc. May or may not be the same as the component value from the ps\_class\_tbl. See component\_main.

Source: xlattable

To see examples of component, run this query:

SELECT fieldvalue, effdt, eff\_status, xlatlongname, xlatshortname FROM xlattable WHERE fieldname='COMPONENT' ORDER BY fieldvalue

### **COMPONENT\_PRIMARY Primary ComponentC3**

The primary class component value from ps\_class\_assoc. See component\_class field which comes from the ps\_class\_component table. Source: xlattable

To see examples of component, run this query:

SELECT fieldvalue, effdt, eff\_status, xlatlongname, xlatshortname FROM xlattable WHERE fieldname='COMPONENT' ORDER BY fieldvalue

### **COMP\_CLASS\_DESCR Class Component DescriptionC30**

The description for the class component value from ps\_class\_component.

Source: xlattable

To see examples of component, run this query:

SELECT fieldvalue, effdt, eff\_status, xlatlongname, xlatshortname FROM xlattable WHERE fieldname='COMPONENT' ORDER BY fieldvalue

### **COMP\_MAIN\_DESCR Main Component DescriptionC30**

The thirty character course component description tied to the component value from ps\_class\_tbl. May or may not be the same as the component value for an associated class from the ps\_class\_assoc table. See comp\_other\_descr. Source: xlattable

To see examples of component, run this query:

SELECT fieldvalue, effdt, eff\_status, xlatlongname, xlatshortname FROM xlattable WHERE fieldname='COMPONENT' ORDER BY fieldvalue

### **COMP\_OTHER\_DESCR Other Course Component DescriptionC30**

The thirty character course component description tied to the component value from ps\_class\_assoc. May or may not be the same as the component value from the ps\_class\_tbl. See comp\_main\_descr. Source: xlattable

To see examples of component, run this query:

SELECT fieldvalue, effdt, eff\_status, xlatlongname, xlatshortname FROM xlattable WHERE fieldname='COMPONENT' ORDER BY fieldvalue

### **COMP\_PRIMARY\_DESCR Class Component DescriptionC30**

The description for the primary class component value from ps\_class\_assoc. See component\_class field which comes from the ps\_class\_component table. Source: xlattable

To see examples of component, run this query:

SELECT fieldvalue, effdt, eff\_status, xlatlongname, xlatshortname FROM xlattable WHERE fieldname='COMPONENT' ORDER BY fieldvalue

### **CONDITION\_CODE Condition CodeC3**

The condition code used in creating enrollment requirement groups. Source: xlattable

To see examples of condition code, run this query:

SELECT fieldvalue, effdt, eff\_status, xlatlongname, xlatshortname FROM xlattable WHERE fieldname='CONDITION\_CODE' ORDER BY fieldvalue

### **CONDITION\_DATA Condition DataC10**

The condition that must be met for the class. Examples include 000420502 for Accounting, an Academic Plan; ACTUARIAL, an Academic Sub Plan; or 02UGR, an Academic Program.

### **CONDITION\_OPERATOR Condition OperatorC2**

The condition operator. Source: xlattable

To see examples of condition operator, run this query:

SELECT fieldvalue, effdt, eff\_status, xlatlongname, xlatshortname FROM xlattable WHERE fieldname='CONDITION\_OPERATOR' ORDER BY fieldvalue

### **CONSENT Type of Consent RequiredC1**

The type of approval needed to get into a course or class. Source: xlattable

To see examples of consent, run this query:

SELECT fieldvalue, effdt, eff\_status, xlatlongname, xlatshortname FROM xlattable WHERE fieldname='CONSENT' ORDER BY fieldvalue

### **CONSENT\_DESCR Consent DescriptonC30**

The thirty character description for the type of approval needed to get into a course or class. Source: xlattable

To see examples of consent, run this query:

SELECT fieldvalue, effdt, eff\_status, xlatlongname, xlatshortname FROM xlattable WHERE fieldname='CONSENT' ORDER BY fieldvalue

### **CONTACT\_HOURS Instructor Contact HoursN7.3**

Instructor contact hours associated with each component.

### **CONTACT\_MINUTES Contact MinutesN22**

Instructor contact minutes associated with each meeting pattern.

### **COURSE\_APPROVED Course ApprovedC1**

The value indicating whether a course is approved or not. See below for values. Source: xlattable

To see examples of course\_approved, run this query:

SELECT fieldvalue, effdt, eff\_status, xlatlongname, xlatshortname FROM xlattable WHERE fieldname='COURSE\_APPROVED' ORDER BY fieldvalue

## **COURSE\_TITLE\_LONG Long Course TitleC100**

The course title that appears in the class schedule.

## **CO\_CATALOG\_PRINT Course Offer Catalog PrintC1**

A Y/N flag indicating whether to print the course offer in the catalog.

## **CO\_SCHEDULE\_PRINT Course Offer Schedule PrintC1**

A Y/N flag indicating whether to print the schedule in the catalog.

**CO\_SCHED\_PRT\_INSTR Course Offer Print Instructor in ScheduleC1**

A Y/N flag indicating whether to print the instructor in the catalog.

## **CREDIT\_INCL\_MODE Credit Include ModeC4**

Value indicating whether to include credits in calculations. Source: xlattable

To see examples of credit\_incl\_mode, run this query:

SELECT fieldvalue, effdt, eff\_status, xlatlongname, xlatshortname FROM xlattable WHERE fieldname='CREDIT\_INCL\_MODE' ORDER BY fieldvalue

## **CRSE\_ATTR Course AttributeC4**

The course attribute. Setup table: ps\_crse\_attr\_tbl

To see examples of course attribute, run this query:

SELECT crse\_attr, effdt, eff\_status, descr FROM ps\_crse\_attr\_tbl ORDER BY crse\_attr

## **CRSE\_ATTR\_VALUE Course Attribute ValueC10**

The course attribute value. Setup table: ps\_crse\_attr\_value

To see examples of course attribute value, run this query:

SELECT crse\_attr, effdt, crse\_attr\_value, descr, descrformal FROM ps\_crse\_attr\_value ORDER BY crse\_attr, crse\_attr\_value

## **CRSE\_CONTACT\_HRS Course Contact HoursN5.2**

Total instructor contact hours for a course.

## **CRSE\_COUNT Course CountN4.2**

Indicates course value toward degree progress if counting courses as well as credits. Currently not being used.

## **CRSE\_DESCR Course DescriptionC30**

The thirty character course title that appears on students' transcripts.

## **CRSE\_EFF\_STATUS Status as of Effective DateC1**

The effective status for a course.  $A =$  Active,  $I =$  Inactive.

## **CRSE\_ID Course IDC6**

The high level id number that links courses and classes together.

## **CRSE\_OFFER\_NBR Course Offering NbrN22**

The sequential number assigned when multiple course offerings are added to a course id.

## **CRSE\_REPEATABLE Repeat for CreditC1**

A Y/N flag indicating whether a course can be repeated.

**CRSE\_REPEAT\_LIMIT Total Completions AllowedN22**

The number of times a course can be repeated.

**CRSVALID\_BEGIN CourseValid Begin Date /ReqD7**

The begin date that a course is valid. Currently not being used.

## **CRSVALID\_END Course Valid End Date /ReqD7**

The end date that a course is valid. Currently not being used.

# **CRS\_TOPIC\_ID Course Topic IDN22**

The id number that ties course topics to classes.

### **CRS\_TPC\_ID\_CLS\_MTG Class Meeting Course Topic IDN22**

The id number that ties course topics to class meeting times. Currently not being used.

## **DAYS\_DISPLAYED Display of DaysC9**

A calculated field based on the fieldd below from ps\_class\_mtg\_pat. Examples include:

M W Sa or MTWThFSaS or T F

If Mon = 'Y', then M is first space If Tues = 'Y', then T is second space If Wed = 'Y', then W is third space If Thurs = 'Y', then Th is fourth and fifth spaces If  $Fi = 'Y'$ , then  $F$  is sixth space If  $Sat = Y'$ , then Sa is seventh and eighth spaces If Sun  $=$  'Y', then S in ninth space **DEFAULT\_SECT\_SIZE Default Section SizeN22**

The default size for a section-number of seats.

## **DESCR DescriptionC30**

The thirty character description related to the main theme or item in a table.

**DESCR254A Long DescriptionC254**

The long (254 character) description related to the main theme or item in a table.

## **DESCRFORMAL Formal DescriptionC50**

The formal (50 character) description related to the main theme or item in a table.

## **DESCRLONG DescriptionC2000**

This field will contain a lengthy text description related to the subject of the table in which the field is found. For example, in ps\_dwsr\_class\_notes, this field contains the long text of the class note.

## **DESCRSHORT Short DescriptionC15**

The short (15 character) description related to the main theme or item in a table.

## **DTL\_CATALOG\_NBR Detail Catalog NbrC10**

The catalog number tied to the detail requirements data.

## **DTL\_CCD\_DESCR Detail Condition Code DescriptionC30**

The thirty character condition code description for the detailed requirements data. Source: xlattable

To see examples of condition code, run this query:

SELECT fieldvalue, effdt, eff\_status, xlatlongname, xlatshortname FROM xlattable WHERE fieldname='CONDITION\_CODE' ORDER BY fieldvalue

## **DTL\_CONDITION\_CODE Detail Condition CodeC3**

The condition code used in creating enrollment requirement groups - tied to the detailed requirements data. Source: xlattable

To see examples of condition code, run this query:

SELECT fieldvalue, effdt, eff\_status, xlatlongname, xlatshortname FROM xlattable WHERE fieldname='CONDITION\_CODE' ORDER BY fieldvalue

## **DTL\_CONDITION\_DATA Detail Condition DataC10**

The detailed requirement condition that must be met for the class. Examples include 000420502 for Accounting, an Academic Plan; ACTUARIAL, an Academic Sub Plan; or 02UGR, an Academic Program.

## **DTL\_CONDITION\_OPERATOR Detail Condition OperatorC2**

The condition operator tied to the detail requirement data. Source: xlattable

To see examples of condition operator, run this query:

SELECT fieldvalue, effdt, eff\_status, xlatlongname, xlatshortname FROM xlattable WHERE fieldname='CONDITION\_OPERATOR' ORDER BY fieldvalue

### **DTL\_GRADE\_POINTS\_MIN Detail Minimum Grade PointsN7.2**

The minimum grade points needed to take a class.

### **DTL\_INSTITUTION Detail Academic InstitutionC5**

A five character abbreviation of Institution or campus tied to the detailed requirement data. Setup table: ps\_institution\_tbl

To see examples of institution, run this query:

SELECT institution, effdt, eff\_status, descr, descrshort FROM ps\_institution\_tbl ORDER BY institution

### **DTL\_MIN\_CRSES\_REQD Detail Minimum UnitsN4.2**

The minimum courses required to take a class. Currently not being used.

**DTL\_MIN\_UNITS\_REQD Detail Minimum CoursesN3.2**

The minimum units required to take a course.

### **DTL\_SUBJECT Detail Subject AreaC8**

A two to four character value in an eight character field that describes the subject tied to the detail requirement data. Equal to the old course designator abbreviation. It is institution specific. Setup table: ps\_subject\_tbl

To see examples of subject, run this query:

SELECT institution, subject, effdt, eff\_status, descr, descrshort FROM ps\_subject\_tbl ORDER BY institution, subject

### **DTL\_SUBJECT\_DESCR Detail Subject Area DescriptionC30**

A thirty character description of the subject tied to the detailed requirement data. Equal to the old course designator. It is institution specific. Setup table: ps\_subject\_tbl

To see examples of subject, run this query:

SELECT institution, subject, effdt, eff\_status, descr, descrshort FROM ps\_subject\_tbl ORDER BY institution, subject

### **EFFDT Effective DateD7**

The effective date of a record indicating when a record became/becomes effective (or when the data was entered). Note: may be a future date!

### **EFFDT\_CHRSTC Effective Date-Room CharactericD7**

The effective date of the room characteristic.

### **EFFDT\_FAC Effective Date-FacilityD7**

The effective date of the facility (room).

### **EFF\_STATUS Status as of Effective DateC1**

The effective status of the record.  $I = Inactive, A = Active$ 

**EMPLID EmplIDC11**

The unique key PS personal identification number assigned to all students/staff/faculty/applicant.

(The student ID will be used as the employee ID if the employee is or was also a student at the University of Minnesota.)

## **ENABLE\_CATLG\_PRINT Enable Catalog PrintC1**

A Y/N flag indicating whether to print the course requirements in the catalog. Currently not being used.

### **END\_DT End DateD7**

ps\_dwad\_ext\_course - The end date that a student completed an external course. ps\_dwad\_extr\_act - The end date for an extracurricular activity. ps\_dwsr\_class - The end date for a class.

ps\_dwsr\_cls\_rsrv - (Added Mid July 2006) The date the reserve capacity expires and is no longer enforced.

### **END\_DT\_CLS\_MTG End Date Class MeetingD7**

The end date of a particular class section. Can be different from the end\_dt (End Date) since a lab section may have a different end date from the lecture section.

### **ENRL\_CAP Enrollment CapacityN22**

The number of studens that can be enrolled in a class.

### **ENRL\_STAT Enrollment StatusC1**

The class enrollment status. Source: xlattable

To see examples of enrl\_stat, run this query

SELECT fieldvalue, effdt, eff\_status, xlatlongname, xlatshortname FROM xlattable WHERE fieldname='ENRL\_STAT' ORDER BY fieldvalue

### **ENRL\_TOT Enrollment TotalN22**

The number of students enrolled in the class (from ps\_dwsr\_class).

Students that have dropped the class are not included in this number. The STDNT\_ENRL\_STATUS must equal 'E' in PS to be included in this number.

### **EQUIV\_CRSE\_ID Equivalent Course GroupC5**

A number used to tie classes and courses together that are the same but have different course ID's.

### **EXAM\_SEAT\_SPACING Exam Seat SpacingN22**

The exam seat spacing number. Examples: 1=consecutive seating, 2=alternate seating. Currently not being used.

### **EXCL\_IP\_CREDIT Exclude In-Progress CreditC1**

A Y/N flag to exclude in progress credits.

**FACILITY\_CONFLICT Check for Facility ConflictC1**

A Y/N flag related to facility conflicts.

### **FACILITY\_DESCR Facility DescriptionC30**

The thirty character name and room where a class is held. Setup table: ps\_facility\_tbl

To see examples of facility\_id, run this query:

SELECT setid AS institution, facility\_id, effdt, eff\_status, bldg\_cd, room, descr, descrshort FROM ps\_facility\_tbl ORDER BY setid, facility\_id

## **FACILITY\_DESCRSH Facility Short DescriptionC10**

The ten character short name and room where a class is held. Setup table: ps\_facility\_tbl

To see examples of facility\_id, run this query:

SELECT setid AS institution, facility\_id, effdt, eff\_status, bldg\_cd, room, descr, descrshort FROM ps\_facility\_tbl ORDER BY setid, facility\_id

## **FACILITY\_GROUP Facility GroupC1**

A Y/N flag indicating whether a particular building and room is part of a group. Currently not being used.

**FACILITY\_ID Facility IDC10**

An identifier for the location (building and room) where a class is held. Setup table: ps\_facility\_tbl

To see examples of facility\_id, run this query:

SELECT setid AS institution, facility\_id, effdt, eff\_status, bldg\_cd, room, descr, descrshort FROM ps\_facility\_tbl ORDER BY setid, facility\_id

### **FACILITY\_PARTITION Facility PartitionC2**

Values can range from blank, 01 - 99. In xlattable, but the description is the number value (01 - 99). It relates to areas on campus. This is NOT the same as room characteric.

## **FACILITY\_TYPE Facility TypeC4**

The type of space for the building and room. See examples below. Source: xlattable

To see examples of facility\_type, run this query:

SELECT fieldvalue, effdt, eff\_status, xlatlongname, xlatshortname FROM xlattable WHERE fieldname='FACILITY\_TYPE' ORDER BY fieldvalue

### **FEES\_EXIST Fees Exist FlagC1**

A Y/N flag indicating whether fees exist for a course or class.

### **FINAL\_EXAM Final ExamC2**

A Y/N flag indicating whether a class or course has a final exam.

### **FRI FridayC1**

A Y/N flag indicating whether a class is offered on Fridays. See days\_displayed - Display of Days, which is in MTWThFSaS format.

### **FT\_DESCR Facility Type DescriptionC30**

The thirty character description for the type of space for the building and room. Source: xlattable

To see examples of facility\_type, run this query:

SELECT fieldvalue, effdt, eff\_status, xlatlongname, xlatshortname FROM xlattable WHERE fieldname='FACILITY\_TYPE' ORDER BY fieldvalue

### **GB\_DESCR Grading Basis DescriptionC30**

The thirty character description for the grading basis. Source: xlattable

To see examples of grading\_bais, run this query:

SELECT fieldvalue, effdt, eff\_status, xlatlongname, xlatshortname FROM xlattable WHERE fieldname='GRADING\_BASIS' ORDER BY fieldvalue

## **GENERL\_ASSIGN General AssignmentC1**

A Y/N flag indicating whether a facility is under general assignment.

## **GPA\_REQUIRED Minimum GPAN6.3**

The minimum GPA required to take a class.

## **GRADE\_POINTS\_MIN Minimum Grade PointsN9.2**

The minimum grade points needed to take a class.

## **GRADE\_ROSTER\_PRINT Grade Roster PrintC1**

The level at which grades can be printed. Source: xlattable

To see examples of grade\_roster\_print, run this query:

SELECT fieldvalue, effdt, eff\_status, xlatlongname, xlatshortname FROM xlattable WHERE fieldname='GRADE\_ROSTER\_PRINT' ORDER BY fieldvalue

### **GRADE\_RSTR\_ACCESS Grade Roster AccessC1**

The level of access to the grade roster. Source: xlattable

To see examples of grade\_rstr\_access, run this query:

SELECT fieldvalue, effdt, eff\_status, xlatlongname, xlatshortname FROM xlattable WHERE fieldname='GRADE\_RSTR\_ACCESS' ORDER BY fieldvalue

### **GRADING\_BASIS Grading BasisC3**

The values for the grading basis. Source: xlattable

To see examples of grading\_basis, run this query:

SELECT fieldvalue, effdt, eff\_status, xlatlongname, xlatshortname FROM xlattable WHERE fieldname='GRADING\_BASIS' ORDER BY fieldvalue

### **HEGIS\_CODE HEGIS CodeC8**

No longer used. The CIP code is used instead. The Classification of Instructional Programs (CIP) code is a system (Department of Education) used by secondary, postsecondary, and adult education institutions to categorize education programs and courses. The CIP code system is intended to be comprehensive and provide a logically consistent guide to courses and programs.

### **HOLIDAY\_SCHEDULE Holiday ScheduleC6**

The values indicating which holiday schedule a class is following. Setup table: ps\_holiday\_tbl

To see examples of holiday\_schedule, run this query:

SELECT \* FROM ps\_holiday\_tbl ORDER BY holiday\_schedule

### **IM\_DESCR Instruction Mode DescriptonC30**

The thirty character description for the instruction mode. Source: xlattable

To see examples of instruction\_mode, run this query:

SELECT fieldvalue, effdt, eff\_status, xlatlongname, xlatshortname FROM xlattable WHERE fieldname='INSTRUCTION\_MODE' ORDER BY fieldvalue

## **INCLUDE\_EQUIVALENT Include Equivalent CoursesC1**

A Y/N flag indicating whether equivalent courses can be used to satisfy a course requisite. Currently not being used.

**INCL\_GPA\_REQ Course must be GPA materialC1**

A Y/N flag indicating whether a course must be GPA material.

**INSTITUTION Academic InstitutionC5**

A five character abbreviation of Institution or "campus" Setup table: ps\_institution\_tbl

To see examples of institution, run this query:

SELECT institution, effdt, eff\_status, descr, descrshort FROM ps\_institution\_tbl ORDER BY institution

### **INSTITUTION\_DESCR Institution DescriptionC30**

The long description for Institution or "campus" Setup table: ps\_institution\_tbl

To see examples of institution, run this query:

SELECT institution, effdt, eff\_status, descr, descrshort FROM ps\_institution\_tbl ORDER BY institution

### **INSTRUCTION\_MODE Instruction ModeC2**

The value for the instruction mode. Source: xlattable

To see examples of instruction\_mode, run this query:

SELECT fieldvalue, effdt, eff\_status, xlatlongname, xlatshortname FROM xlattable WHERE fieldname='INSTRUCTION\_MODE' ORDER BY fieldvalue

### **INSTRUCTOR\_EDIT Instructor EditC2**

Determines the view which will be used when searching for the instructor ID for a class at enrollment time. Source: xlattable

To see examples of instructor\_edit, run this query:

SELECT fieldvalue, effdt, eff\_status, xlatlongname, xlatshortname FROM xlattable WHERE fieldname='INSTRUCTOR\_EDIT' ORDER BY fieldvalue

### **INSTR\_ROLE Instructor RoleC4**

The value for the type of instructor. Source: xlattable

To see examples of instr\_role, run this query:

SELECT fieldvalue, effdt, eff\_status, xlatlongname, xlatshortname FROM xlattable WHERE fieldname='INSTR\_ROLE' ORDER BY fieldvalue

### **INTERSESSION\_IND Intersession IndicatorC1**

A Y/N field to indicate if a student is enrolled in a class that is part of interessession.

### **KEY\_NUM\_02 Key Number 02N4**

A sequential key.

### **LASTUPDDTTM Last UpdateD7**

Last date course guide information for this course was updated.

**LOCATION Location CodeC10**

DWSR and DWTA: The location of a class.

DWHR: The location where the person works. This is NOT necessarily the same location as the department. This field defaults from the Department Table but may be changed by the employing department as required.

Setup table: ps\_location\_tbl

To see examples of location, run this query:

SELECT location, effdt, eff\_status, descr, descrshort FROM ps\_location\_tbl ORDER BY location

### **LOCATION\_DESCR Location DescriptionC30**

DWSR and DWTA: The thirty character description for the location of a class.

DWHR: The thirty character description for the location where the person works. This is NOT necessarily the same location as the department. This field defaults from the Department Table but may be changed by the employing department as required.

Setup table: ps\_location\_tbl

To see examples of location, run this query:

SELECT location, effdt, eff\_status, descr, descrshort FROM ps\_location\_tbl ORDER BY location

### **LST\_MULT\_TRM\_CRS Last Course of Mult Term SeqC1**

A Y/N flag indicating whether a course is the last of a sequence of classes.

### **MEETING\_TIME\_END Meeting End TimeT15**

The time a class ends. Please note that this is a date/time field. You must convert the field to see the results as times. Here is an example.

SELECT to\_char(meeting\_time\_start, 'hh:mi am' )|| ' - '||to\_char(meeting\_time\_end, 'hh:mi am') AS meeting\_times FROM ps\_dwsr\_class WHERE subject = 'TH' and catalog\_nbr = '1101' AND term = '0999'

### **TIP 1:**

The first one shows you how to calculate class length in number of minutes. When subtracting times in Oracle, the difference is a fraction. Multiplying the result by 1440 gives you the number of minutes.

Example:

SELECT to\_char(meeting\_time\_start, 'hh:mi AM')|| ' - '||to\_char(meeting\_time\_end, 'hh:mi AM') meeting\_times, 1440\*(meeting\_time\_end meeting\_time\_start) FROM ps\_dwsr\_class WHERE term = '0999' and subject ='MATH'

### **TIP 2:**

The query shows how to get classes with start times between 6 p.m. and 10 p.m. The trick is to switch the time to military time--see the WHERE statement below.

SELECT days\_displayed, to\_char(meeting\_time\_start, 'hh:mi AM')|| ' - '||to\_char(meeting\_time\_end, 'hh:mi AM') meeting\_times FROM ps\_dwsr\_class WHERE term = '0999' and subject ='SPAN' AND (to\_char(meeting\_time\_start, 'hh24:mi') > = '18:00' AND to\_char(meeting\_time\_start, 'hh24:mi') = '22:00')

**MEETING\_TIME\_START Meeting Start TimeT15**

SELECT to\_char(meeting\_time\_start, 'hh:mi am' )|| ' - '||to\_char(meeting\_time\_end, 'hh:mi am') AS meeting\_times FROM ps\_dwsr\_class WHERE subject = 'TH' and catalog\_nbr = '1101' AND term = '0999' SELECT to\_char(meeting\_time\_start, 'hh:mi am' )|| ' - '||to\_char(meeting\_time\_end, 'hh:mi am') AS meeting\_times

FROM ps\_dwsr\_class WHERE subject = 'ARTH' and catalog\_nbr = '3014' AND term = '0999'

### **TIP 1:**

The first one shows you how to calculate class length in number of minutes. When subtracting times in Oracle, the difference is a fraction. Multiplying the result by 1440 gives you the number of minutes.

Example:

SELECT to\_char(meeting\_time\_start, 'hh:mi AM')|| ' - '||to\_char(meeting\_time\_end, 'hh:mi AM') meeting\_times, 1440\*(meeting\_time\_end meeting\_time\_start) FROM ps\_dwsr\_class WHERE term = '0999' and subject ='MATH'

### **TIP 2:**

The query shows how to get classes with start times between 6 p.m. and 10 p.m. The trick is to switch the time to military time--see the WHERE statement below.

SELECT days\_displayed, to\_char(meeting\_time\_start, 'hh:mi AM')|| ' - '||to\_char(meeting\_time\_end, 'hh:mi AM') meeting\_times FROM ps\_dwsr\_class WHERE term = '0999' and subject ='SPAN'

AND (to\_char(meeting\_time\_start, 'hh24:mi') > = '18:00' AND to\_char(meeting\_time\_start, 'hh24:mi') = '22:00')

### **MIN\_CRSES\_REQD Minimum CoursesN5.2**

The minimum courses required to take a class. Currently not being used.

### **MIN\_ENRL Minimum Enrollment NumberN22**

The least number of students to enroll in a class before it is cancelled.

### **MIN\_UNITS\_REQD Minimum UnitsN6.2**

The minimum units required to take a course.

### **MIN\_UTLZN\_PCT Minimum Utilization PercentN22**

The minimum utilization percent for a facility.

### **MON MondayC1**

A Y/N flag indicating whether a class is offered on Mondays. See days\_displayed - Display of Days, which is in MTWThFSaS format.

### **NAME NameC50**

Name of student, emplid, instructor, etc, that is tied to emplid. (This is the primary name-not preferred.)

For DWSR: The instructor name in ps\_dwsr\_class is the instructor's preferred name if one has been specified.

ps\_dwgr\_faculty: The faculty name is the preferred name if one has been specified.

ps\_dwhr\_crse\_sess\_instr: The name of the instructor. Source can be PeopleSoft or it can be manually entered.

ps\_dwpe\_a\_personal: -- Length of 10. Name of the applicant in this format, though truncated to 10 characters: LastName, FirstName MiddleInitial eg., Xi,Jane Ma

## **NEXT\_STDNT\_POSITIN Next Student PositionN22**

This field has 10 added to it whenever another student registers for the class and the value is moved to the student's enrollment record. It is used for waitlisting. Waitlisting is currently not being used. The lower the number a student has on their record for that class, the earlier the student registered for the class in comparison to other students with a higher number.

## **OPTIONAL\_SECTION Optional ComponentC1**

A Y/N flag indicating whether the component/section is optional.

## **OTHR\_CRDT\_ALLOWD Other Credit is AllowedC1**

A Y/N flag indicating whether other credits are allowed in course requisites. Currently not being used.

### **OTH\_PLN\_SPLN\_REQ Other Plans/Sub-Plans RequiredC1**

A Y/N flag indicating whether other plans/sub plans are required.

## **OVRD\_CRSE\_EQUIV\_ID Override Equivalent CourseC1**

A Y/N flag indicating whether an equivalent course can be overriden.

### **OVRD\_STD\_DESCR Override Standard DescriptionC1**

A Y/N flag indicating whether the standard description can be overridden.

### **PERMISSION\_TYPE Permission TypeC1**

The type of permission for a class. Source: xlattable

To see examples of permission\_type, run this query:

SELECT fieldvalue, effdt, eff\_status, xlatlongname, xlatshortname FROM xlattable WHERE fieldname='PERMISSION\_TYPE' ORDER BY fieldvalue

### **PERMISSION\_USED Permission UsedC1**

Status of the Class Permission Number (magic number) or Student Specific Permission. Source: xlattable

To see examples of permission\_used, run this query:

SELECT fieldvalue, effdt, eff\_status, xlatlongname, xlatshortname FROM xlattable WHERE fieldname='PERMISSION\_USED' ORDER BY fieldvalue

## **PERMISSION\_USE\_DT Permission Use DateD7**

The date the Class Permission Number (magic number) was used.

### **PERM\_COMBINATION Permanent CombinationC1**

A Y/N flag indicating whether a combined section group is permanent or for the current term only. If it is permanent the combined classes will roll forward to future terms as combined classes, if it is not permanent the classes will roll forward but they will not be combined in future terms.

**PLN\_SPLN\_RQD\_NBR Number RequiredN22**

?? All records have 0 as a value.

### **PRIM\_INSTR\_SECT Primary Instructional SectionC4**

This field is specifically used for distance learning classes. It is a field which indicates that the section is where the Instructor resides.

### **PRINT AT Print LocationC1**

Not used.

This field controls whether the class note text appears before or after the other class information (meeting time, instructor, etc.) in the PeopleSoft delivered class schedule report, which is not used.

### **PRINT\_NOTE\_W\_O\_CLS Even if Class Not in ScheduleC1**

A Y/N flag to print the class notes even if not in schedule.

## **PRINT\_TOPIC Print Topic in ScheduleC1**

A Y/N flag indicating whether to print a course topic in the class schedule.

### **PRMSN\_EXPIRE\_DT Permission Expire DateD7**

The date a class permission exprires.

### **REQCH\_RESOLV\_METH Choice Resolution MethodC3**

Choice Resolution Method value that indicates the preferred method of analyzing multiple partitions in an OR statement in requirement groups. Source: xlattable

To see examples of reqch\_resolv\_meth, run this query:

SELECT fieldvalue, effdt, eff\_status, xlatlongname, xlatshortname FROM xlattable WHERE fieldname='REQCH\_RESOLV\_METH' ORDER BY fieldvalue

## **REQCH\_STOP\_RULE Number of Lines Stop RuleC4**

Indicates how many lines to analyze in a requirement group. Values are ALL (Satisfy Maximal Lines) and MIN (Stop At Minimum Lines). Source: xlattable

To see examples of reqch\_stop\_rule, run this query:

SELECT fieldvalue, effdt, eff\_status, xlatlongname, xlatshortname FROM xlattable WHERE fieldname='REQCH\_STOP\_RULE' ORDER BY fieldvalue

### **REQUIREMENT Academic RequirementC9**

This value prompts from the Enrollment Requirement Table and is similar to Enrollment Requirement Groups but with more power as to type of controls exerted.

### **REQUISITE\_TYPE Requisite TypeC4**

The requisite type. Source: xlattable

To see examples of requisite\_type, run this query:

SELECT fieldvalue, effdt, eff\_status, xlatlongname, xlatshortname FROM xlattable WHERE fieldname='REQUISITE\_TYPE' ORDER BY fieldvalue

## **REQ\_CRSSELECT\_METH Course Ranking SchemeC3**

Course Ranking Scheme that indicates how courses are ranked (for example, by chronological order, by course catalog order, by grade points, by reverse chronological order, or by reverse course catalog order) when used to satisfy a requirement group. Currently not being used.

### **RESECTION Resection to SectionC4**

The alternative section the system will automatically enroll a student in if the primary section is full. Currently not being used.

### **ROOM RoomC10**

The room number where a class is held. From the facility description of 'Vocational-Tech Education R285', the room number field contains 'R285'.

### **ROOM\_CAPACITY Room CapacityN22**

Capacity of a room which is used for class scheduling purposes.

### **ROOM\_CAP\_REQUEST Requested Room CapacityN22**

The requested room capacity for a class. Room capacity may be different from enrollment capacity to allow manipulation of the enrollment capacity without affecting room scheduling.

### **ROOM\_CHRSTC Room CharacteristicC2**

A value that indicates what type of amenities a room has available. See examples below-not a complete list. It is institution specific.Please note, the description is NOT available in People Soft. The description for room characteristics in People Soft has the value repeated again. This data was created manually.

Source: ps\_dwsr\_rm\_chrstc

To see examples of room\_chrstc, run this query:

SELECT \* FROM ps\_dwsr\_rm\_chrstc ORDER BY institution, room\_chrstc

### **ROOM\_CHRSTC\_DESCR Room Characteristic DescriptionC55**

The fifty-five character room characteristic description, which is a value that indicates what type of amenities a room has available. See examples below-not a complete list. It is institution specific.Please note, the description is NOT available in People Soft. The description for room characteristics in People Soft has the value repeated again. This data was created manually.

Source: ps\_dwsr\_rm\_chrstc

To see examples of room\_chrstc, run this query:

SELECT \* FROM ps\_dwsr\_rm\_chrstc ORDER BY institution, room\_chrstc

### **ROOM\_CHRSTC\_QUANTI Room Characteristic QuantityN22**

The number of the room characteristics available in a room. For example, a room may have two overhead projectors.

### **RQMNT\_DESIGNTN Requirement DesignationC4**

Part of degree progress engine. May be a special requirement needed for graduation. Currently not being used.

## **RQRMNT\_GROUP Requirement GroupC6**

This is a number assigned to associate a course/class to a particular requirement that a student must have to take the course/class Setup table: ps\_rq\_grp\_tbl

To see examples of rqrmnt\_group, run this query:

SELECT institution, rqrmnt\_group, effdt, eff\_status, descr, descrshort FROM ps\_rq\_grp\_tbl ORDER BY institution, rqrmnt\_group

## **RQRMNT\_GROUP\_DESCR Requirement Group DescriptionC30**

The description tied to the number assigned to associate a course/class to a particular requirement that a student must have to take the course/class. Setup table: ps\_rq\_grp\_tbl

To see examples of rqrmnt\_group, run this query:

SELECT institution, rqrmnt\_group, effdt, eff\_status, descr, descrshort FROM ps\_rq\_grp\_tbl ORDER BY institution, rqrmnt\_group

## **RQRMNT\_LIST\_SEQ Reporting SeqN22**

Reporting Seq number that indicates the sequence (or order) in which a requirement group is analyzed and reported during the academic advisement process. (Default is 1.)

### **RQRMNT\_USEAGE Requirement UsageC4**

Usage that indicates how data in this requirement group will be used. Currently not being used.

### **RQ\_CONNECT Detail ConnectorC4**

The values include blank, AND or OR. . Indicates whether a student must meet all of the requirement detail conditions (AND) or if the student only needs to meet one condition (OR).

### **RQ\_CONNECT\_TYPE Connector TypeC3**

The values include AND or OR. Indicates whether a student must meet all of the requirement detail conditions (AND) or if the student only needs to meet one condition (OR).

## **RQ\_DESCR Requirement Group DescriptionC30**

The thirty character description for the requirement group, which is a number assigned to associate a course/class to a particular requirement that a student must have to take the course/class. Examples include: Setup table: ps\_rq\_grp\_tbl

To see examples of rqrmnt\_group, run this query:

SELECT institution, rqrmnt\_group, effdt, eff\_status, descr, descrshort FROM ps\_rq\_grp\_tbl ORDER BY institution, rqrmnt\_group

### **RQ\_GRP\_LINE\_NBR Group Line NbrC4**

A number such as 0010, 0020, 0030, 0040, 0050 used to sequence multiple requirements within an enrollment requirement.

### **RQ\_GRP\_LINE\_TYPE Group Line TypeC4**

The requirement group line type. Determines the type of data elements that will be required to enroll in a course. Source: xlattable

To see examples of rq\_grp\_line\_type, run this query:

SELECT fieldvalue, effdt, eff\_status, xlatlongname, xlatshortname FROM xlattable WHERE fieldname='RQ\_GRP\_LINE\_TYPE' ORDER BY fieldvalue

## **RQ\_LINE\_KEY\_NBR Background KeyC4**

Line number is a sequential line number that is automatically assigned by the system but can be overridden by the user. Computer-generated line numbers are assigned in increments of 10. It determines the order in which the detail lines in a requirement group should be evaluated.

## **RQ\_MAX\_LINES Max Partitions to Allow CreditN22**

If the Connector Type is OR, then the following additional fields are available. Enter a Max Partitions to Allow Credit value that indicates the maximum number of partitions that can be credited towards meeting a requirement group.

## **RQ\_MIN\_LINES Min Partitions to CompleteN22**

If the Connector Type is OR, then the following additional fields are available. Enter a Min Partitions to Complete value that indicates the minimum number of partitions that must be completed to satisfy the requirement group.

## **RQ\_PARTITION\_SHR Partition SharingC1**

A Y/N flag indicating whether partitions can share courses. For example, in the statement (A OR B) AND (B OR D), there are two partitions. If the student took course B, then only one or both partitions are satisfied, depending on whether sharing is allowed. (Default is off.)

## **RQ\_REPORTING ReportingC4**

Reporting value that indicates the conditions under which the requirement group is reported. (Default is Always Use.) Source: xlattable

To see examples of rq\_reporting, run this query:

SELECT fieldvalue, effdt, eff\_status, xlatlongname, xlatshortname FROM xlattable WHERE fieldname='RQ\_REPORTING' ORDER BY fieldvalue

### **RSRV\_CAP\_NBR Reserve Capacity SequenceN22**

System created reserve capacity sequence number indicating the order in which the requirement groups should be evaluated during enrollment.

### **SAT SaturdayC1**

A Y/N flag indicating whether a class is offered on Saturdays. See days\_displayed - Display of Days, which is in MTWThFSaS format.

### **SCHEDULE\_PRINT Schedule PrintC1**

A Y/N flag indicating whether to print a class in the class schedule.

### **SCHED\_PRINT\_INSTR Print Instructor in ScheduleC1**

A Y/N flag indicating whether to print the instructor's name in the class schedule.

## **SCHED\_TERM\_ROLL Schedule Term RollC1**

A Y/N flag indicating whether classes scheduled for a course offering will be automatically rolled from term to term by the automated class schedule term roll function.

### **SCTN\_COMBINED\_ID Sections Combined IDC4**

An ID number generated when combining sections.

## **SC\_DESCR Session DescriptionC30**

The thirty character description for session, which subdivides terms and allows multiple time periods for offering courses. Source: xlattable

To see examples of session\_code, run this query:

SELECT fieldvalue, effdt, eff\_status, xlatlongname, xlatshortname FROM xlattable WHERE fieldname='SESSION\_CODE' ORDER BY fieldvalue

### **SESSION\_CODE SessionC3**

Subdividing of terms that allows multiple time periods for offering courses. Source: xlattable

To see examples of session\_code, run this query:

SELECT fieldvalue, effdt, eff\_status, xlatlongname, xlatshortname FROM xlattable WHERE fieldname='SESSION\_CODE' ORDER BY fieldvalue

## **SPECIAL\_PROCESSING Special CircumstancesC1**

For Academic Advisement. Currently not being used.

## **SPLIT\_OWNER Split OwnershipC1**

A Y/N flag indicating whether a course is shared by more than one department.

### **SSR\_COMPONENT SSR ComponentC3**

The class component value from ps\_class\_tbl. For courses with multiple components, this is the component that carries the course guide information. Source: xlattable

To see examples of component, run this query:

SELECT fieldvalue, effdt, eff\_status, xlatlongname, xlatshortname FROM xlattable WHERE fieldname='COMPONENT' ORDER BY fieldvalue

### **START\_DT Start DateD7**

ps\_dwad\_extr\_act - Currently, all fields are blank. The start date of an extracurricular activity for an applicant/prospective student.

ps\_dwsr\_class - The start date of the session a class is attached to. Example: 09/07/1999

dweo\_job\_post - Appointment Start Date

ps\_dwsr\_cls\_rsrv - The date the reserve capacity originally started. These dates roll forward from term to term and may be from previous terms.

### **START\_DT\_CLS\_MTG Start Date Class MeetingD7**

The start date of a particular meeting pattern. Can be different from the start\_dt (Start Date) of the session since a class section may have multiple meeting patterns with different start dates.

### **STDNT\_SPEC\_PERM Student Specific PermissionsC1**

A Y/N flag indicating whether there are student specific permissions tied to a class.

**STND\_MTG\_PAT Standard Meeting PatternC4**

Institution and Academic Group specific. Example M-F is the stnd\_mtg\_pat with a description of 'Monday thru Friday' for Institution = UMNTC and Academic Group = TCED Setup table: ps\_stnd\_mtgpat\_tbl

To see examples of stnd\_mtg\_pat, run this query:

SELECT institution, acad\_group, stnd\_mtg\_pat, effdt, descr, descrshort FROM ps\_stnd\_mtgpat\_tbl ORDER BY institution, acad\_group, stnd\_mtg\_pat

### **SUBJECT Subject AreaC8**

A two to four character value in an eight character field that describes the subject. Equal to the old course designator abbreviation. It is institution specific. Setup table: ps\_subject\_tbl

To see examples of subject, run this query:

SELECT institution, subject, effdt, eff\_status, descr, descrshort FROM ps\_subject\_tbl ORDER BY institution, subject

### **SUBJECT\_DESCR Subject Area DescriptionC30**

A thirty character description of the subject. Equal to the old course designator. It is institution specific. Setup table: ps\_subject\_tbl

To see examples of subject, run this query:

SELECT institution, subject, effdt, eff\_status, descr, descrshort FROM ps\_subject\_tbl ORDER BY institution, subject

### **SUN SundayC1**

A Y/N flag indicating whether a class is offered on Sundays. See days\_displayed - Display of Days, which is in MTWThFSaS format.

**TERM TermC4**

Four character code representing an academic term.

Value is composed of three parts:

First character = Century  $0 = 19XX$ ,  $1 = 20XX$ Second and third characters = Last two digits of the year Fourth character = Term

Term Values: 1 = Winter (conversion) 3 = Spring 5 = Summer  $9 =$ Fall

Setup tables: ps\_term\_tbl

Examples: Term Description

 Fall 1999 Spring 2000 Summer 2000 Fall 2000 Spring 2001

### **TERM\_DESCR Term DescrC10 or 30**

The ten character description for the four character code representing an academic term.

Setup tables: ps\_term\_tbl

Value is composed of three parts:

First character = Century  $0 = 19XX$ ,  $1 = 20XX$ Second and third characters = Last two digits of the year Fourth character = Term

Term Values: 1 = Winter (conversion) 3 = Spring 5 = Summer  $9 =$ Fall

Examples:

Term Description

 Fall 1999 Spring 2000 Summer 2000 Fall 2000 Spring 2001

### **TEST\_CRDT\_ALLOWD Test Credit is AllowedC1**

A Y/N flag indicating whether a student can test out of the requirement.

### **THURS ThursdayC1**

A Y/N flag indicating whether a class is offered on Thursdays. See days\_displayed - Display of Days, which is in MTWThFSaS format.

### **TIME\_END End Time-FormattedC8**

The formatted time for meeting\_time\_end. Rather than formatting the meeting\_time\_end field, (to\_char(meeting\_time\_end,'HH:MI am') = 02:30 pm or 08:00 am

this new field can be used. This field CANNOT be used form calculations such as > = since it is a character field. The meeting\_time\_end must still be used.

### **TIME\_START Start Time-FormattedC8**

The formatted time for meeting\_time\_start. Rather than formatting the meeting\_time\_start field, (to\_char(meeting\_time\_start,'HH:MI am') = 02:30 pm or 08:00 am

this new field can be used. This field CANNOT be used form calculations such as > = since it is a character field. The meeting\_time\_start field must still be used.

**TRNSFR\_LVL\_ALLOWD Transfer Level AllowedC4**

The allowable transfer level. Source: xlattable

To see examples of trnsfr\_lvl\_allowd, run this query:

SELECT fieldvalue, effdt, eff\_status, xlatlongname, xlatshortname FROM xlattable WHERE fieldname='TRNSFR\_LVL\_ALLOWD' ORDER BY fieldvalue

### **TUES TuesdayC1**

A Y/N flag indicating whether a class is offered on Tuesdays. See days\_displayed - Display of Days, which is in MTWThFSaS format.

### **UM\_ACTUAL\_ENRL\_CAP Actual Enrollment CapacityN3**

When a class is cancelled (class\_stat = X) the enrl\_cap automatically changes to zero which then causes the enrl\_stat to change to C for closed. The um\_actual\_enrl\_cap stores the original enrl\_cap number so we can restore it if the class is reinstated (class\_stat = A for Active).

### **UM\_APPEND\_DESCR\_SW Append DescriptionsC1**

This is for the CCE course description. Some courses have a day school description (the descrlong field in ps\_dwsr\_crse\_descr) and a different CCE description (descrlong from ps\_dwsr\_cce\_descr). If UM\_APPEND\_DESCR\_SW equals 'Y' only the CCE description appears in the class schedule reports. If UM\_APPEND\_DESCR\_SW equals 'N' then the CCE description is appended to the day school description in the class schedule reports.

### **UM\_CLASS\_TYPE Class TypeC10**

This is the U of MN class type based on the following logic:

Step 1:

Replace class\_type with 'UC-IDL', if the course attribute = 'UC' and course attribute value = 'IDL'

Step 2:

Replace class\_type with 'UC and DCE'

if class\_type is blank and academic organization in('322','853','822')

Step 3:

Replace class\_type with 'DAY' for all blank class\_type

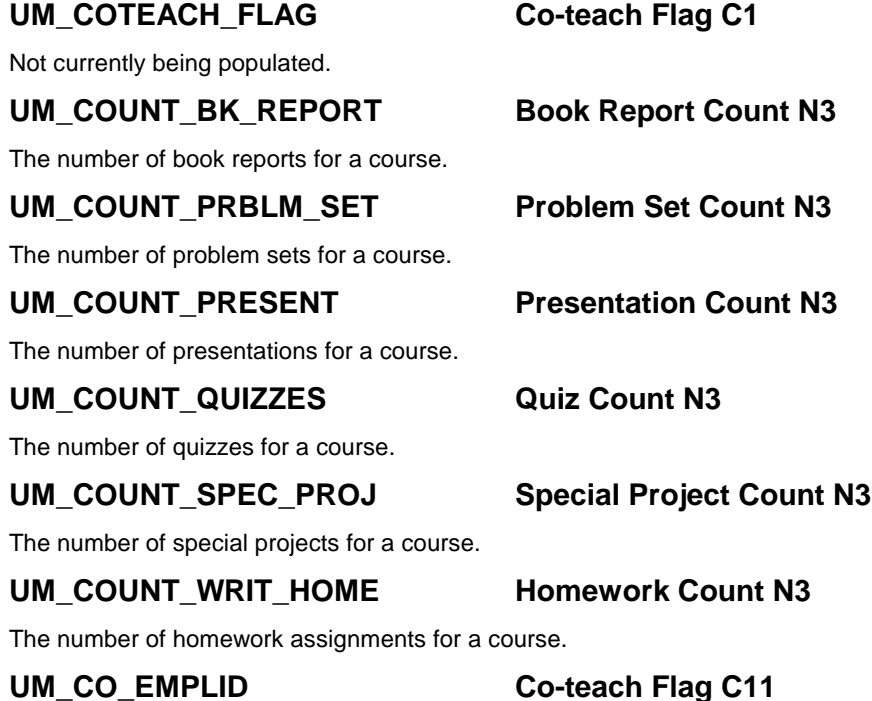

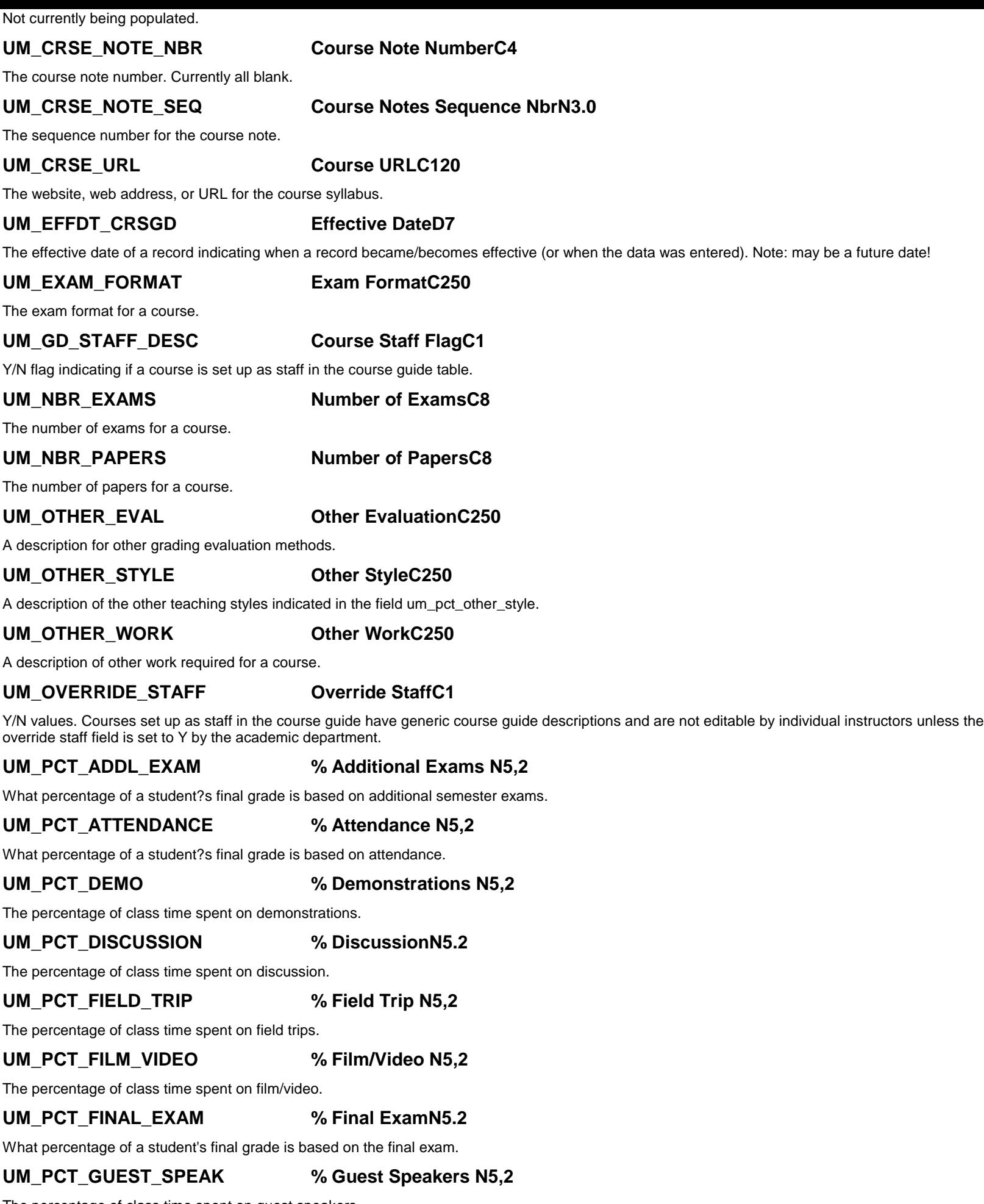

The percentage of class time spent on guest speakers.

## **UM\_PCT\_JOURNAL % Journal N5,2**

What percentage of a student?s final grade is based on a journal.

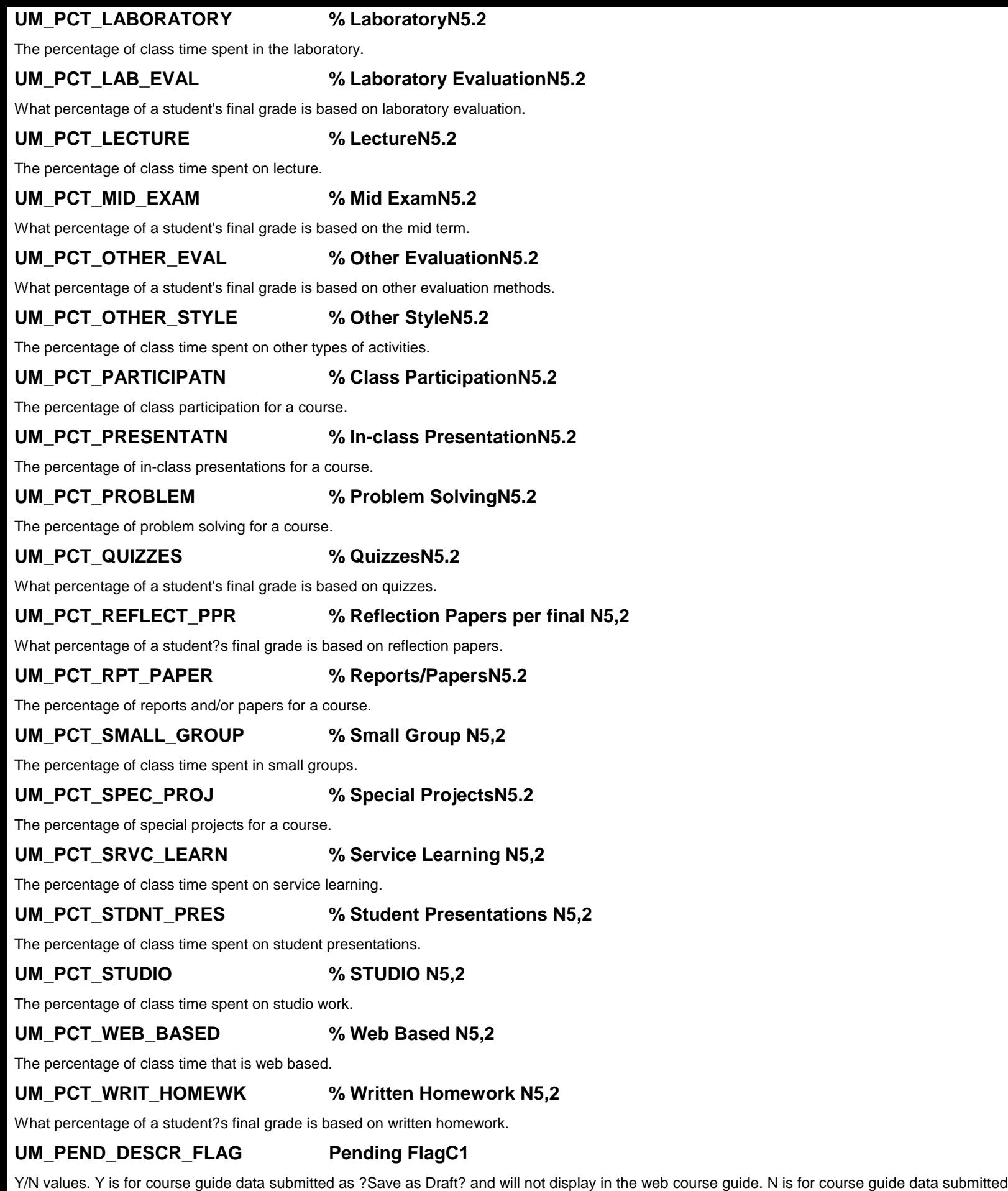

## **UM\_PGS\_READING Pages Reading per weekC8**

as ?Submit to Course Guide? and will display in the web course guide.

The number of pages to read per week for a course.

**UM\_PGS\_WRITING Pages Writing per termC8**

The number of pages to write per term for a course.

### **UM\_TERM\_TYPE Term TypeC1**

R equals fall or spring. S equals summer. Web course guide for fall and spring terms will select from course guide rows with um\_term\_type equal to R and summer terms will select rows with S values.

### **UM\_TOPSEQ\_CRSGD Topic CoursesD7**

Behind-the-scenes key value assigned to topic courses (where UM\_ECAS\_TOPICS = 'Y') so multiple section topic courses taught by the same instructor do not get grouped together in the course guide. UM\_TOPSEQ\_CRSGD is usually equal to the class section number (PS\_DWSR\_CLASS.CLASS\_SECTION).

### **UNITS\_ACAD\_PROG Academic Progress UnitsN5.2**

The number of units a course counts toward financial aid progress.

### **UNITS\_FINAID\_PROG Financial Aid Progress UnitsN5.2**

The number of units a course counts toward finanical aid progress.

### **UNITS\_MAXIMUM Maximum UnitsN5.2**

The maximum number of units (credits) a course can be offered for.

### **UNITS\_MINIMUM Minimum UnitsN5.2**

The minimum number of units (credits) a course can be offered for.

### **UNITS\_REPEAT\_LIMIT Total Units AllowedN5.2**

The number of units for which a course can be repeated.

### **USE\_BLIND\_GRADING Use Blind GradingC1**

A Y/N flag indicating whether to use blind grading for a class or course.

## **USE\_CATLG\_RQS Also Use Catalog RequisiteC1**

A Y/N flag indicating whether to use the catalog requisite in addition to the class requisite.

### **WAITLIST\_DAEMON Waitlist Daemon SwitchC2**

A Y/N flag indicating whether students on the wait list need to be processed. Currently not being used.

### **WAIT\_CAP Wait List CapacityN22**

The maximum number of students that can sit on a wait list for a class. Currently not being used.

### **WAIT\_TOT Wait List TotalN22**

The number of students on a wait list for a class.

### **WED WednesdayC1**

A Y/N flag indicating whether a class is offered on Wednesdays. See days\_displayed - Display of Days, which is in MTWThFSaS format.

### **WILD\_PATTERN\_TYPE Wild Card Pattern TypeC4**

Wild card pattern type for enrollment requirement groups. Source: xlattable

To see examples of wild\_pattern\_type, run this query:

SELECT fieldvalue, effdt, eff\_status, xlatlongname, xlatshortname FROM xlattable WHERE fieldname='WILD\_PATTERN\_TYPE' ORDER BY fieldvalue

### **3.3 Column/Field Cross Reference**

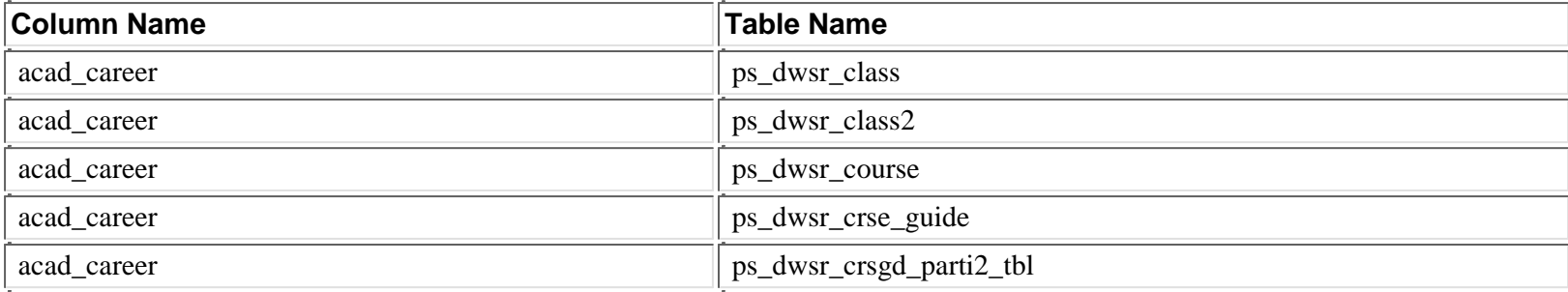

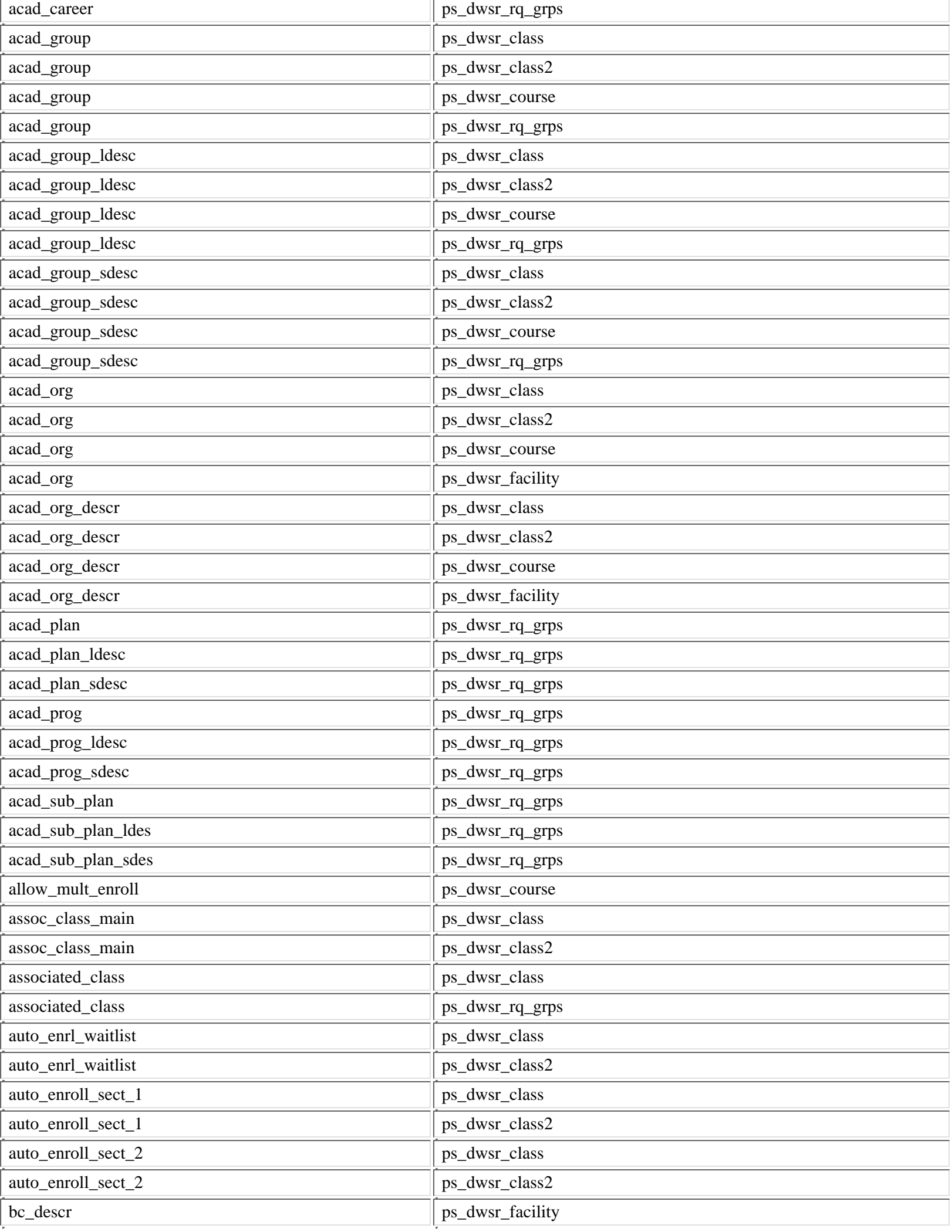

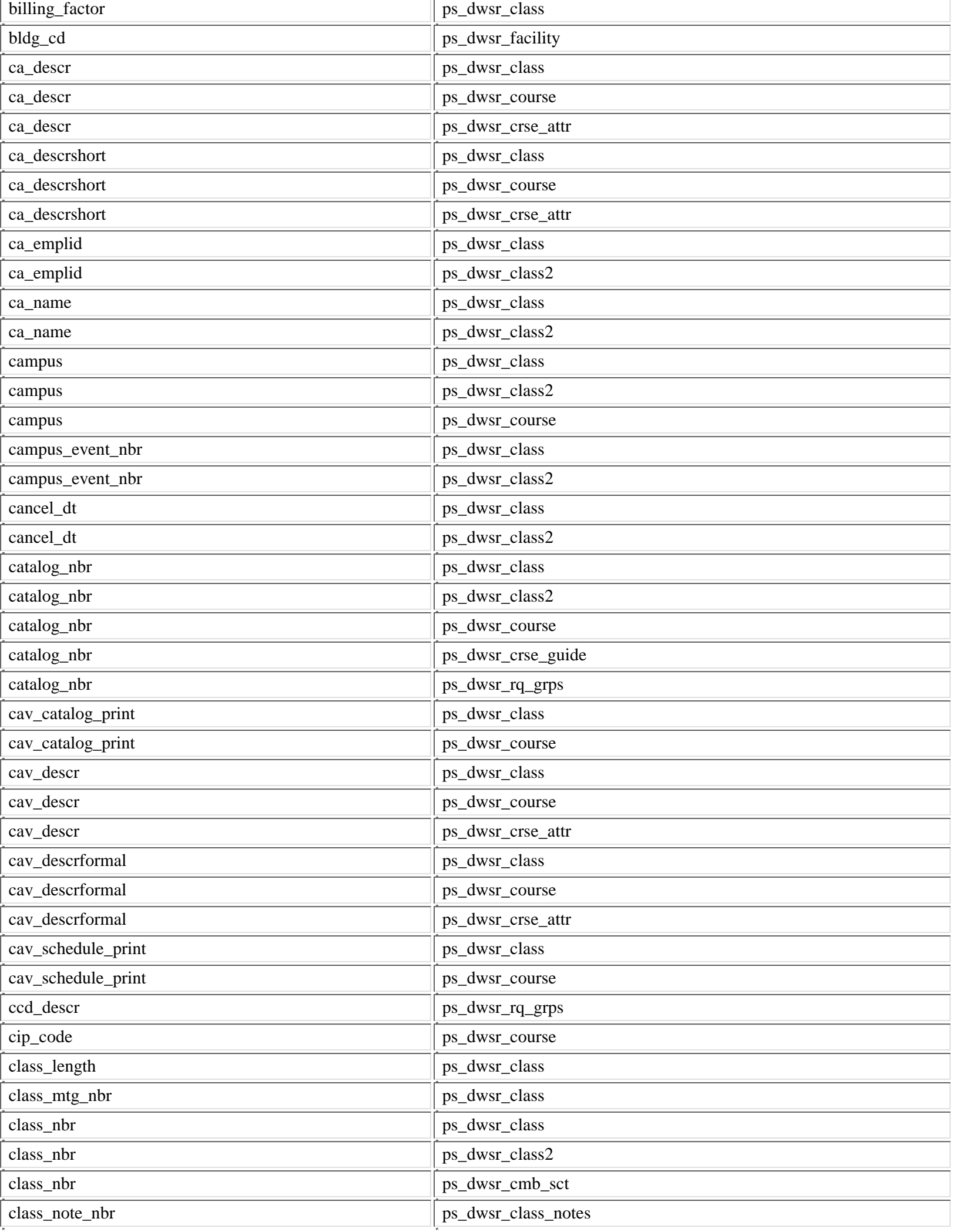

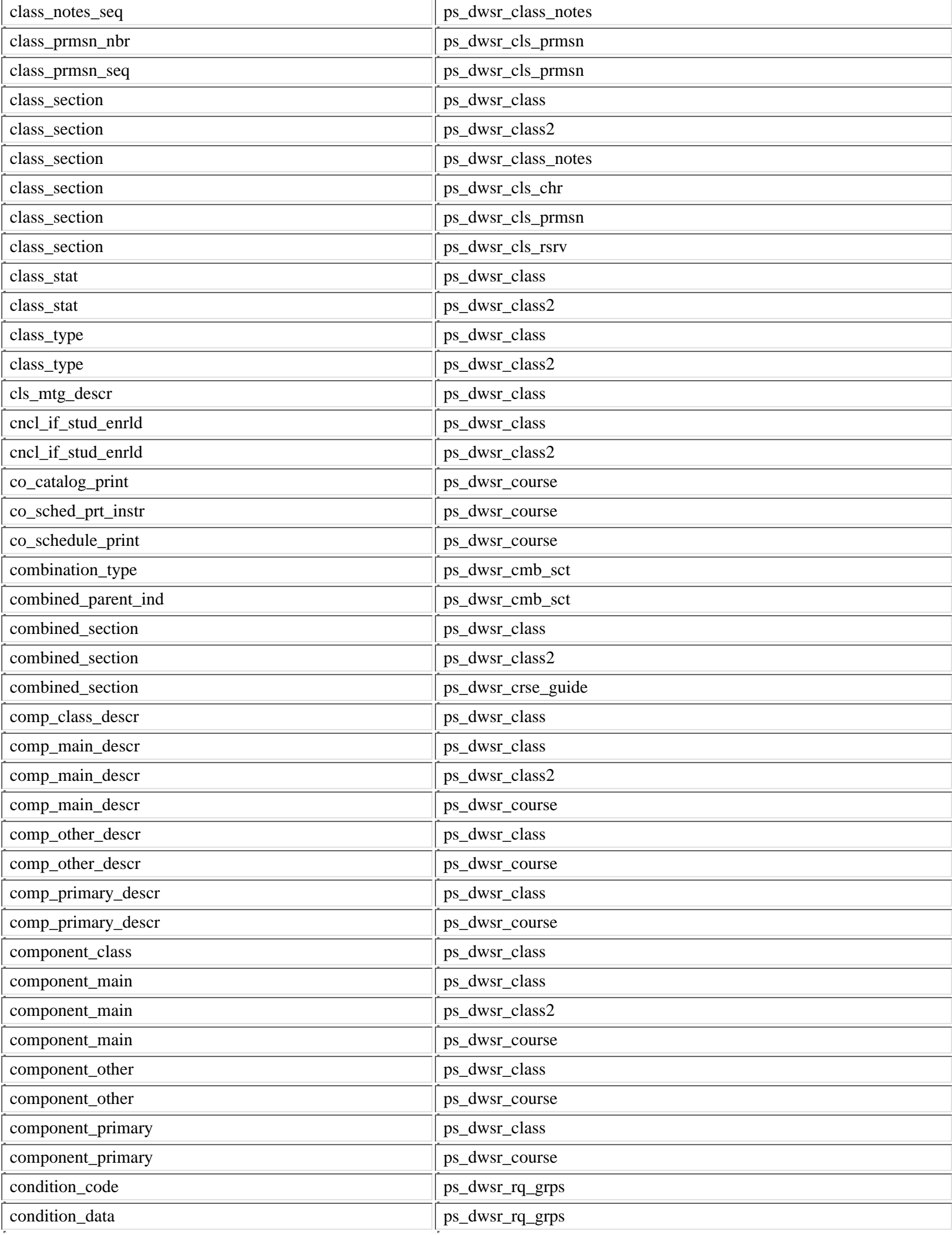

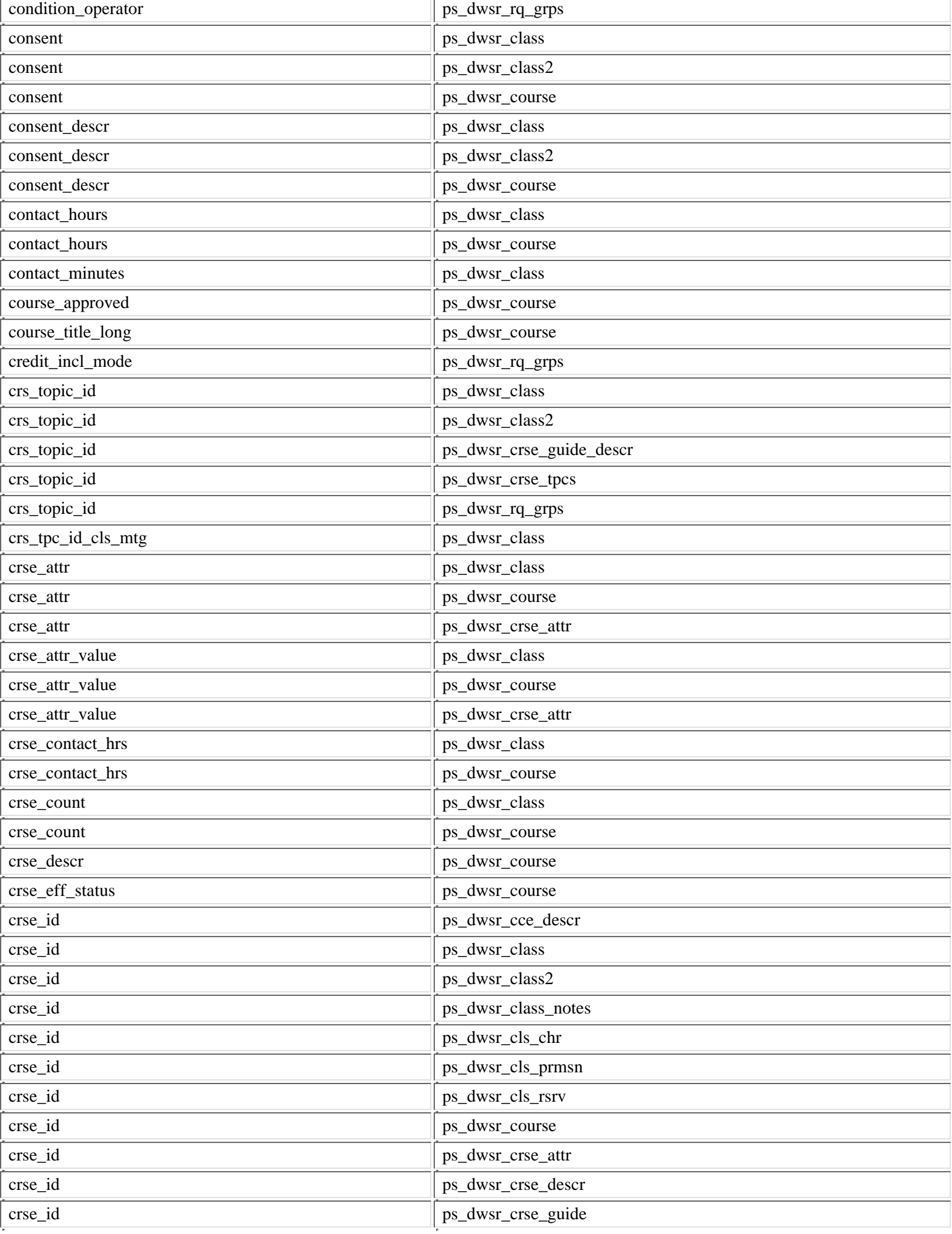

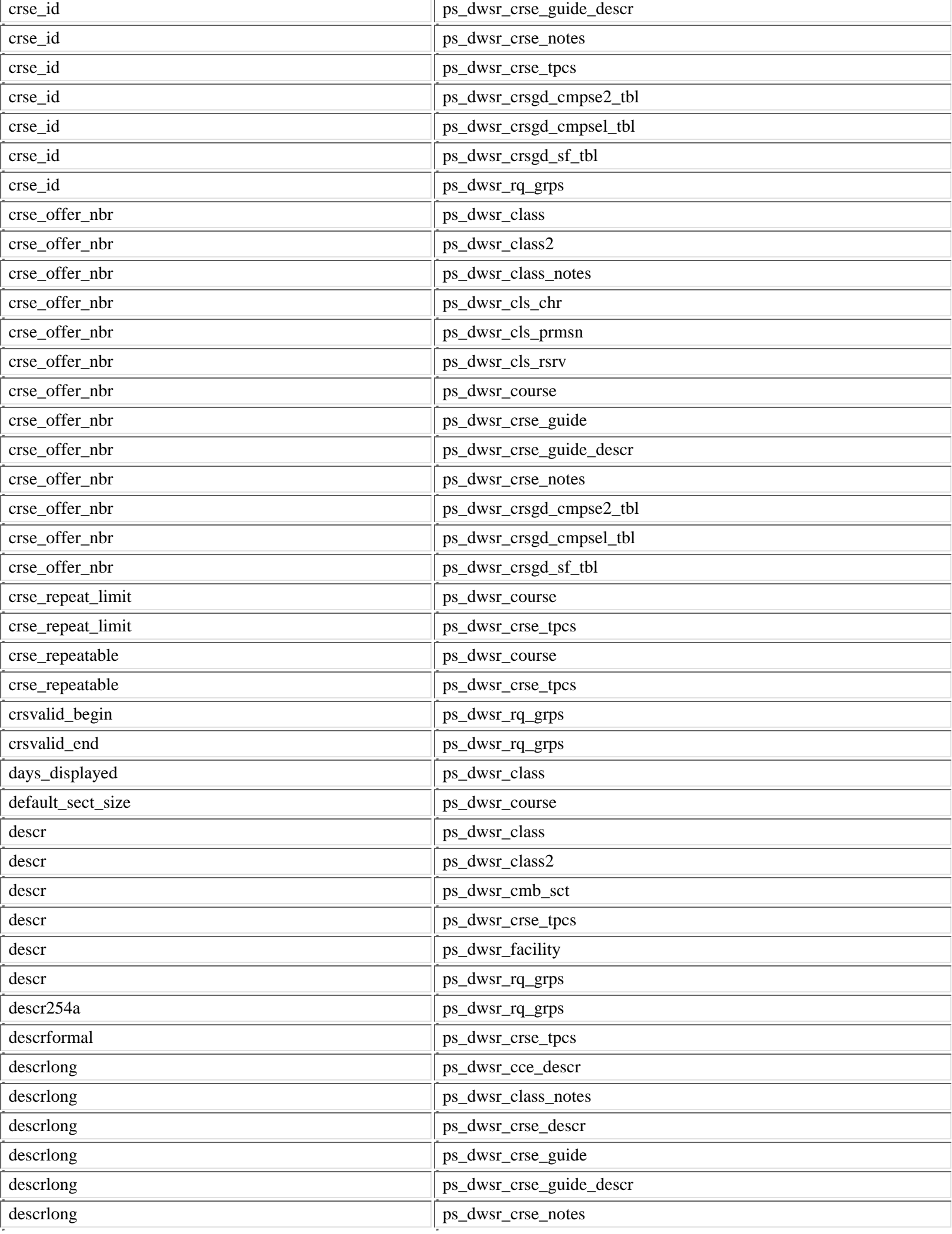

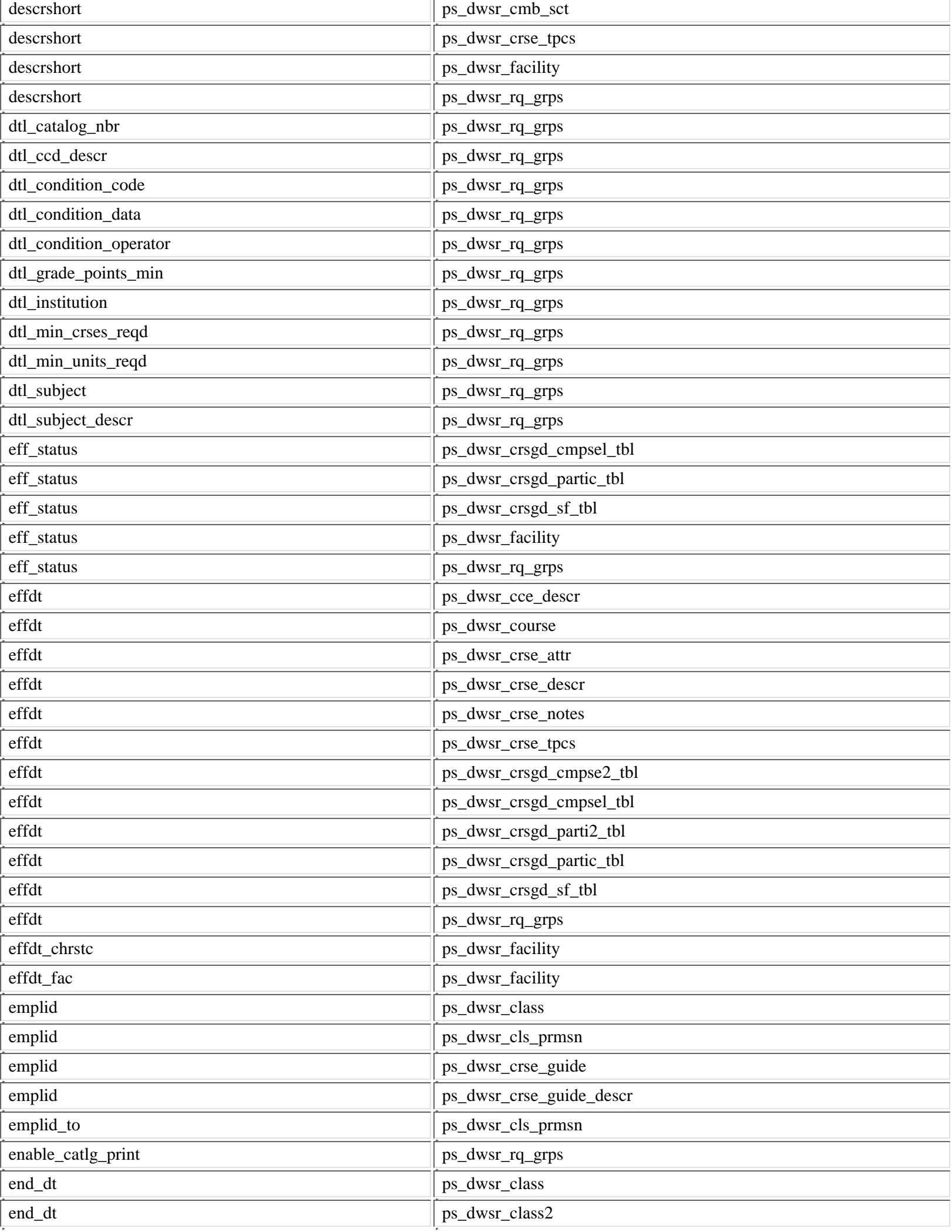

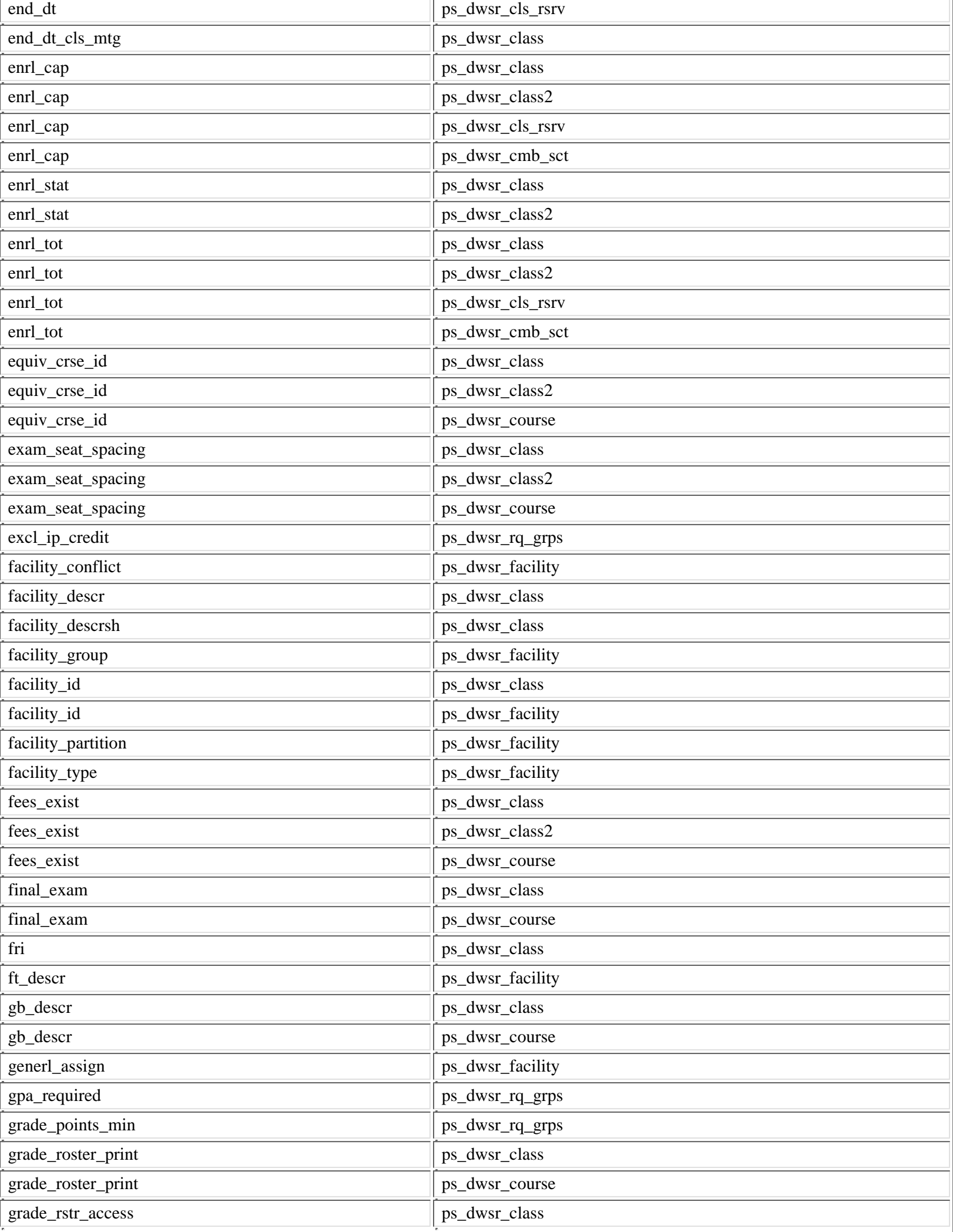

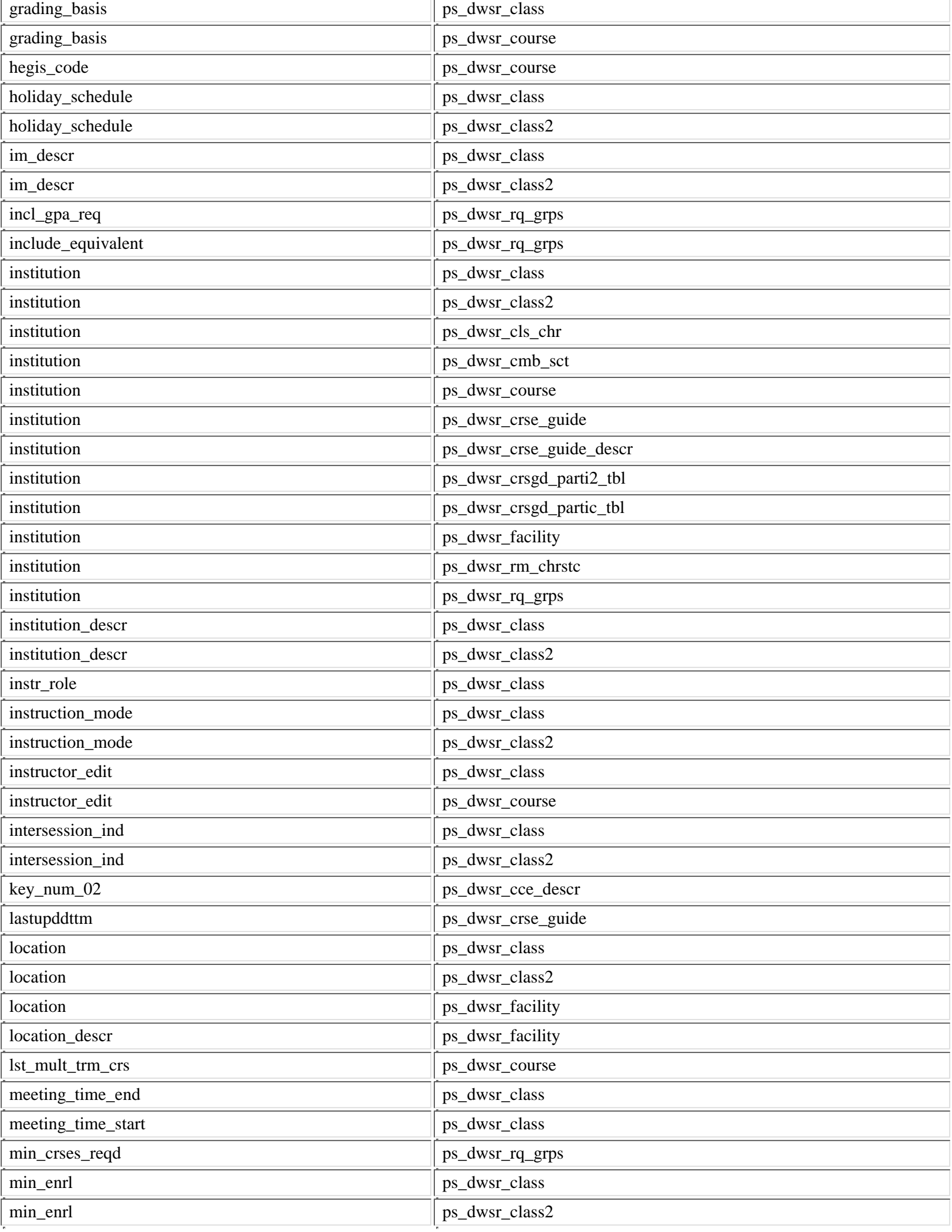

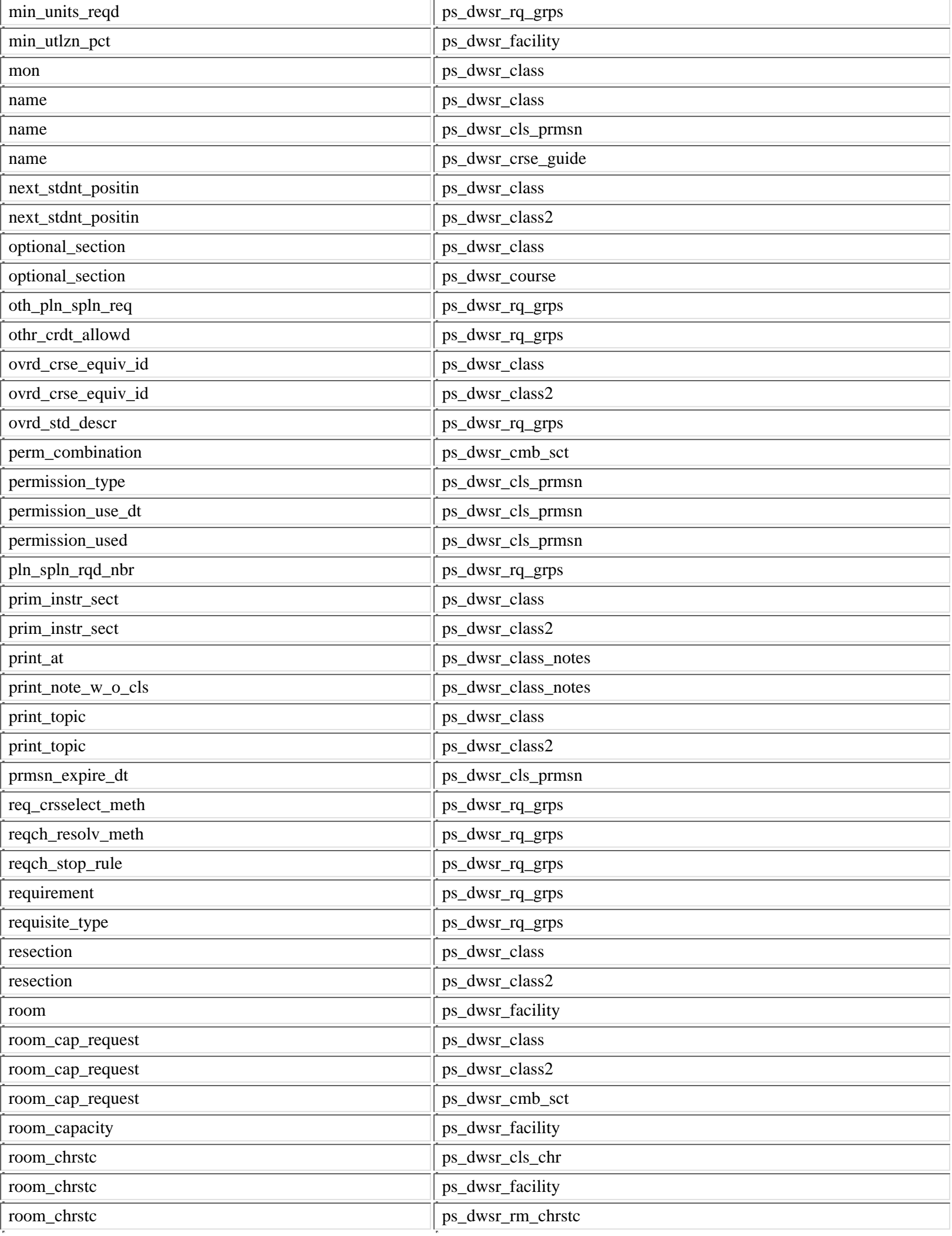

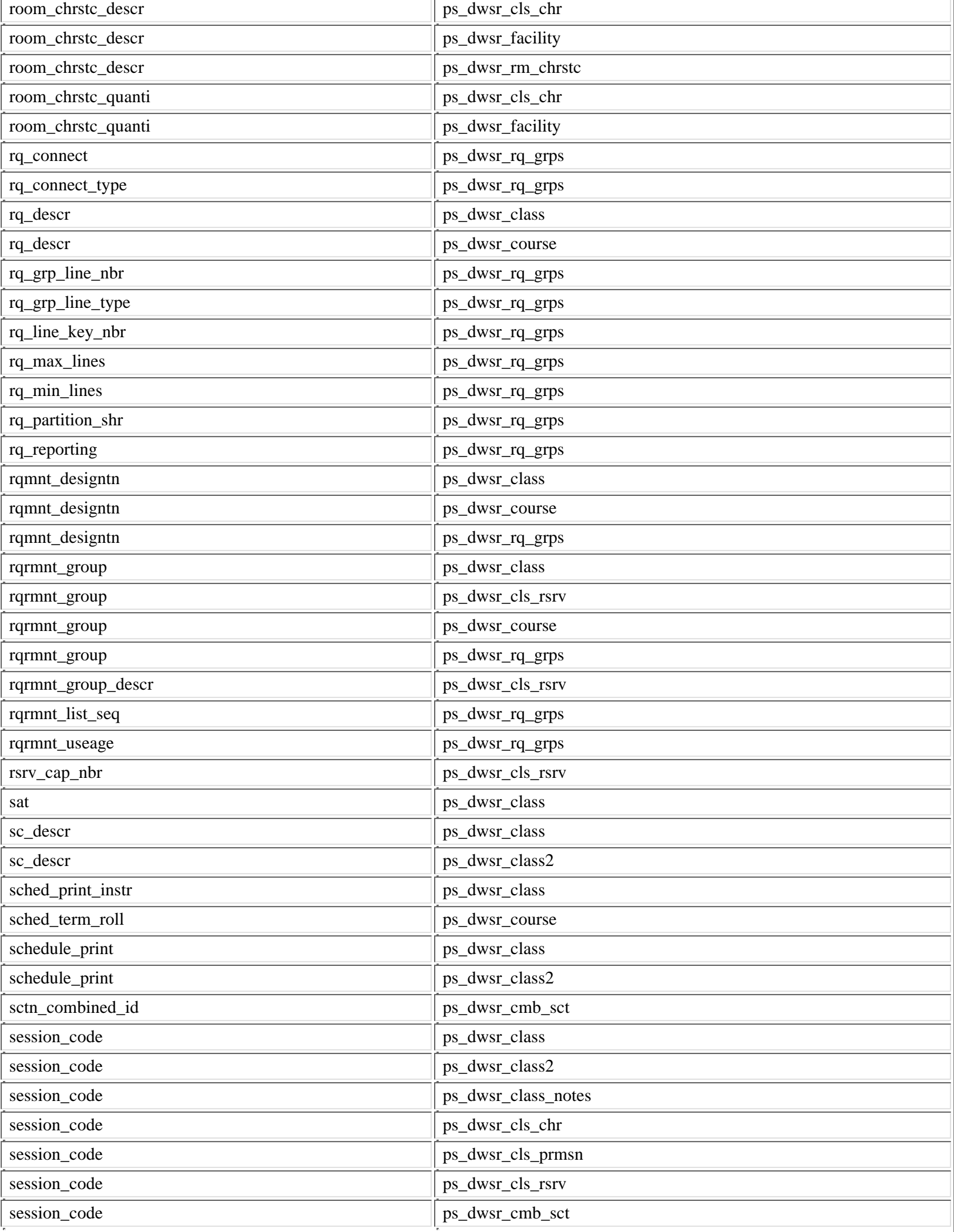

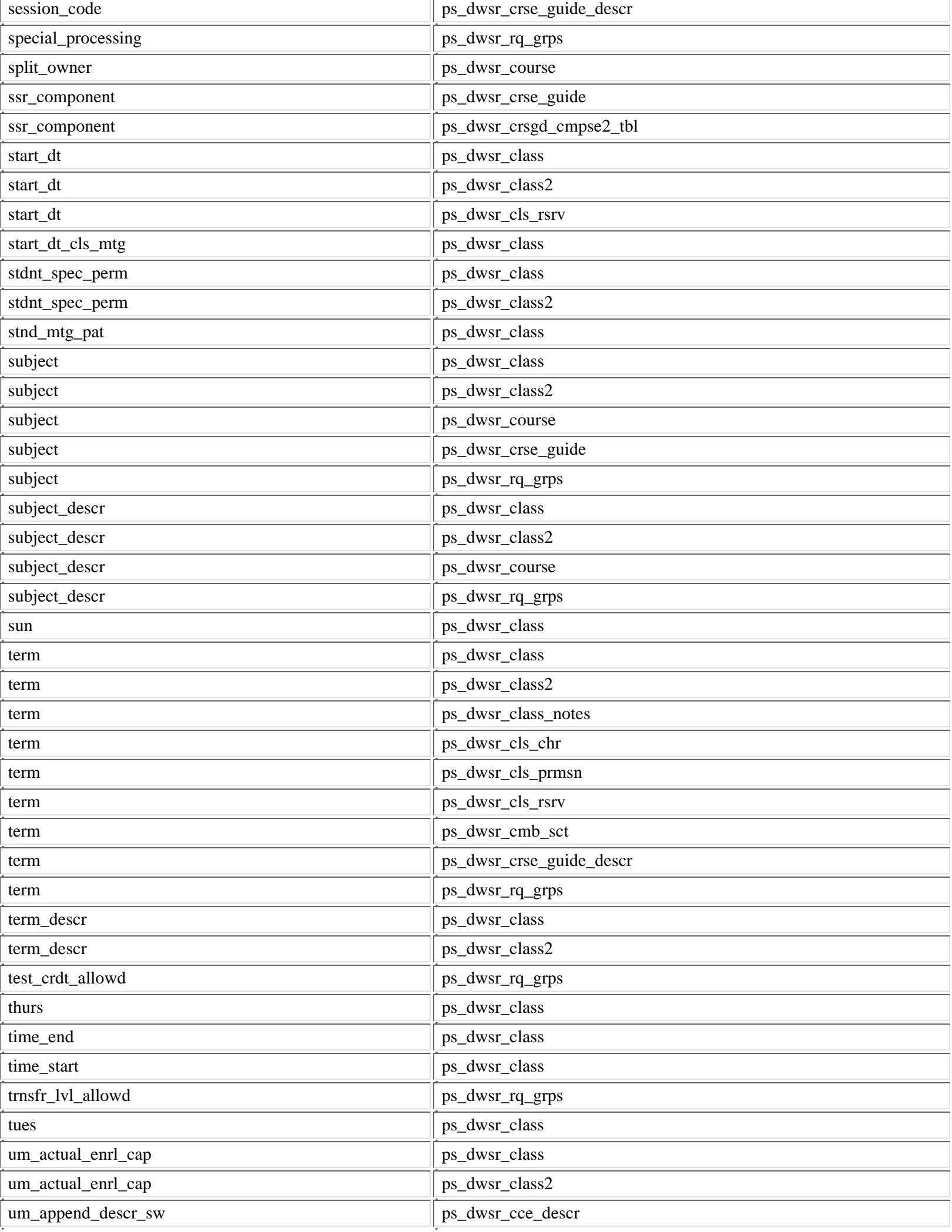

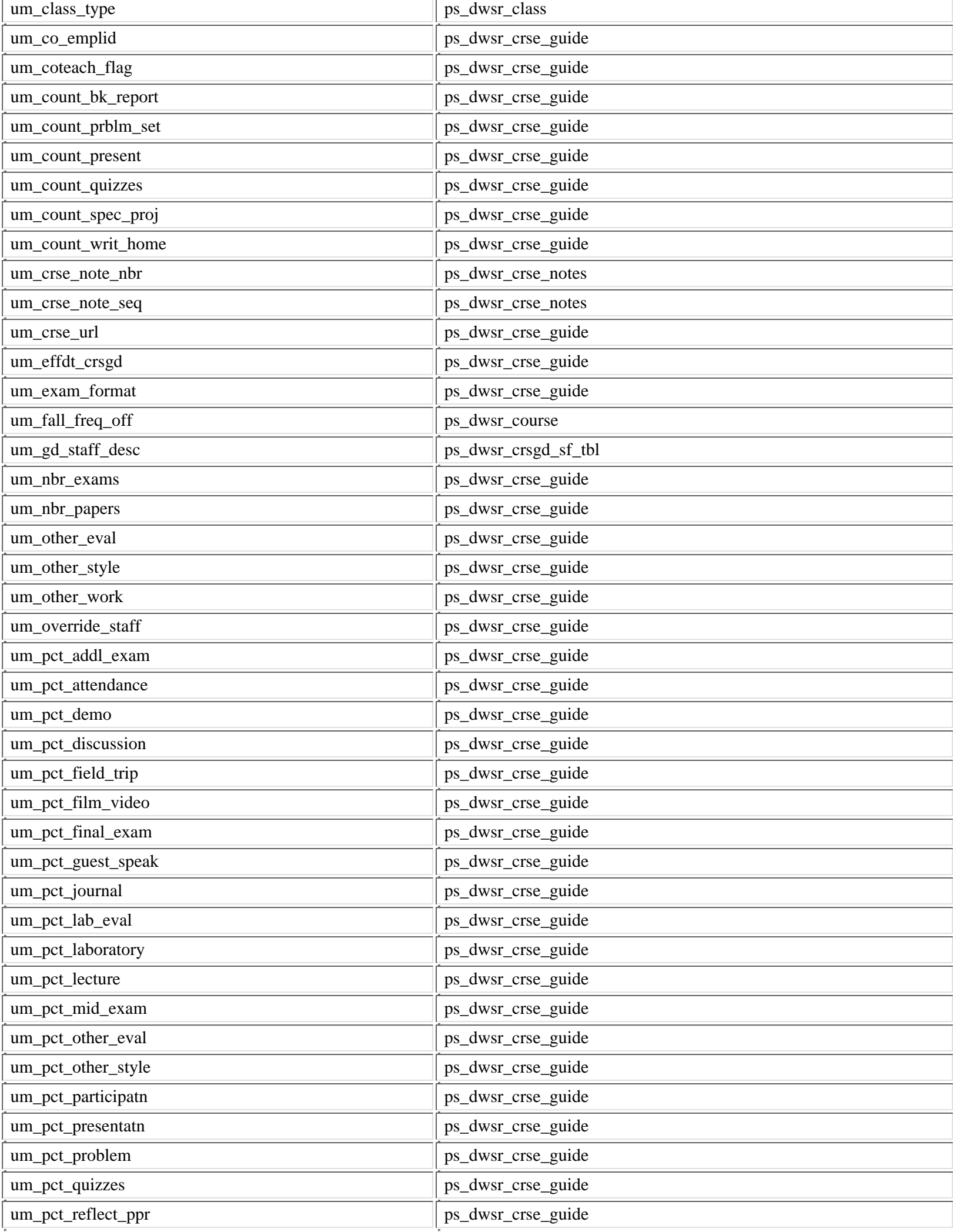

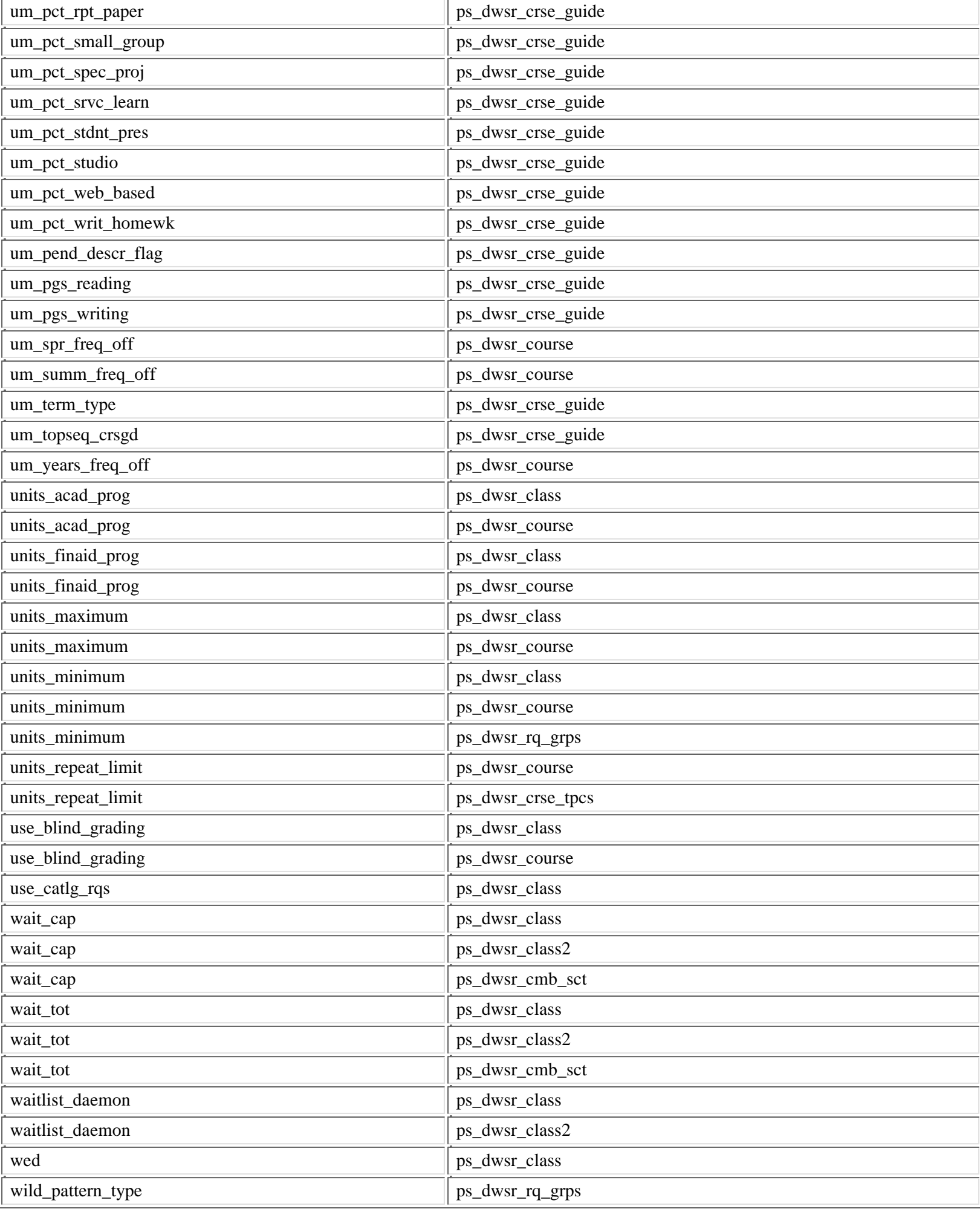

### **4 - - A p p e n d i x**

**4.1 Indexes**

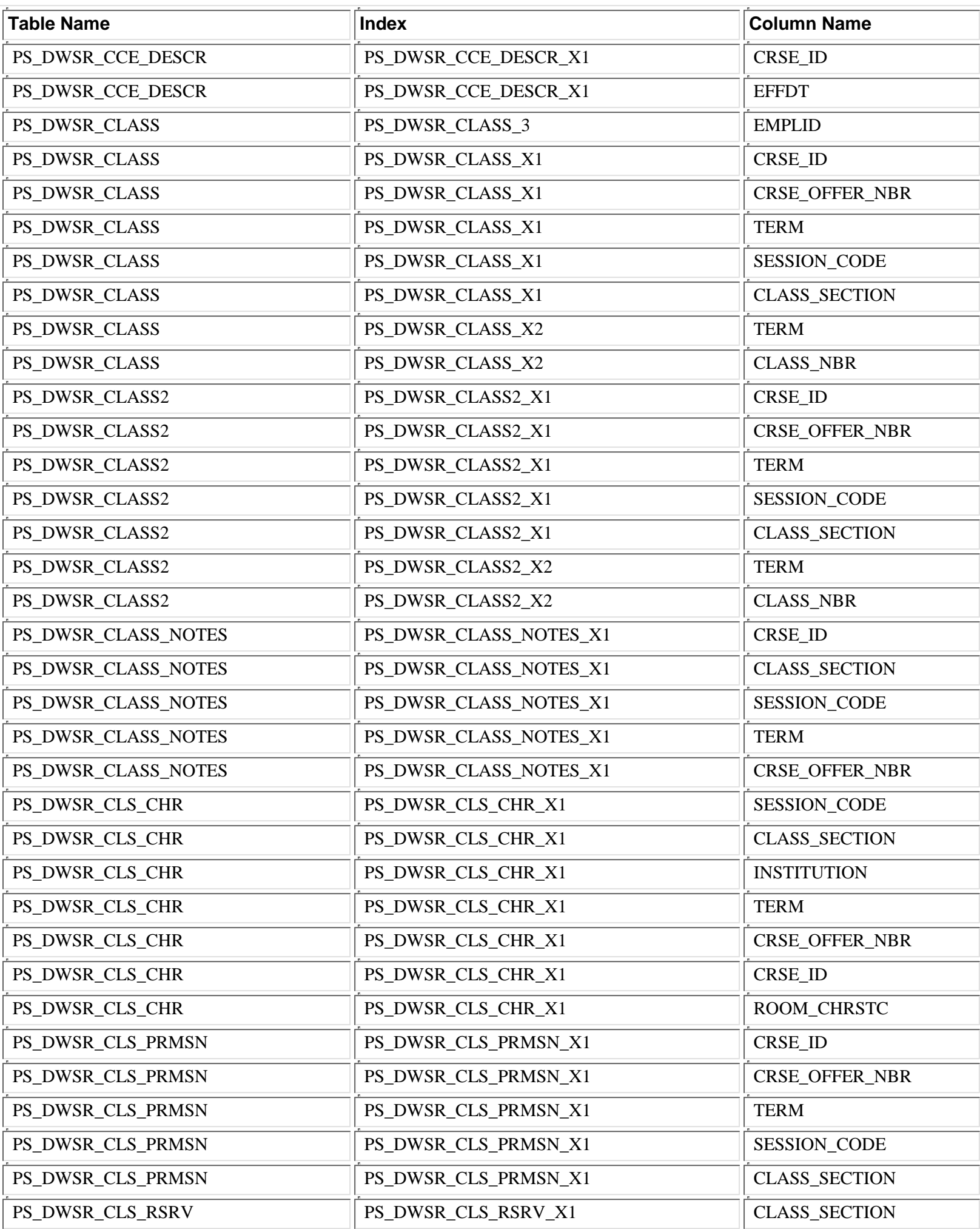

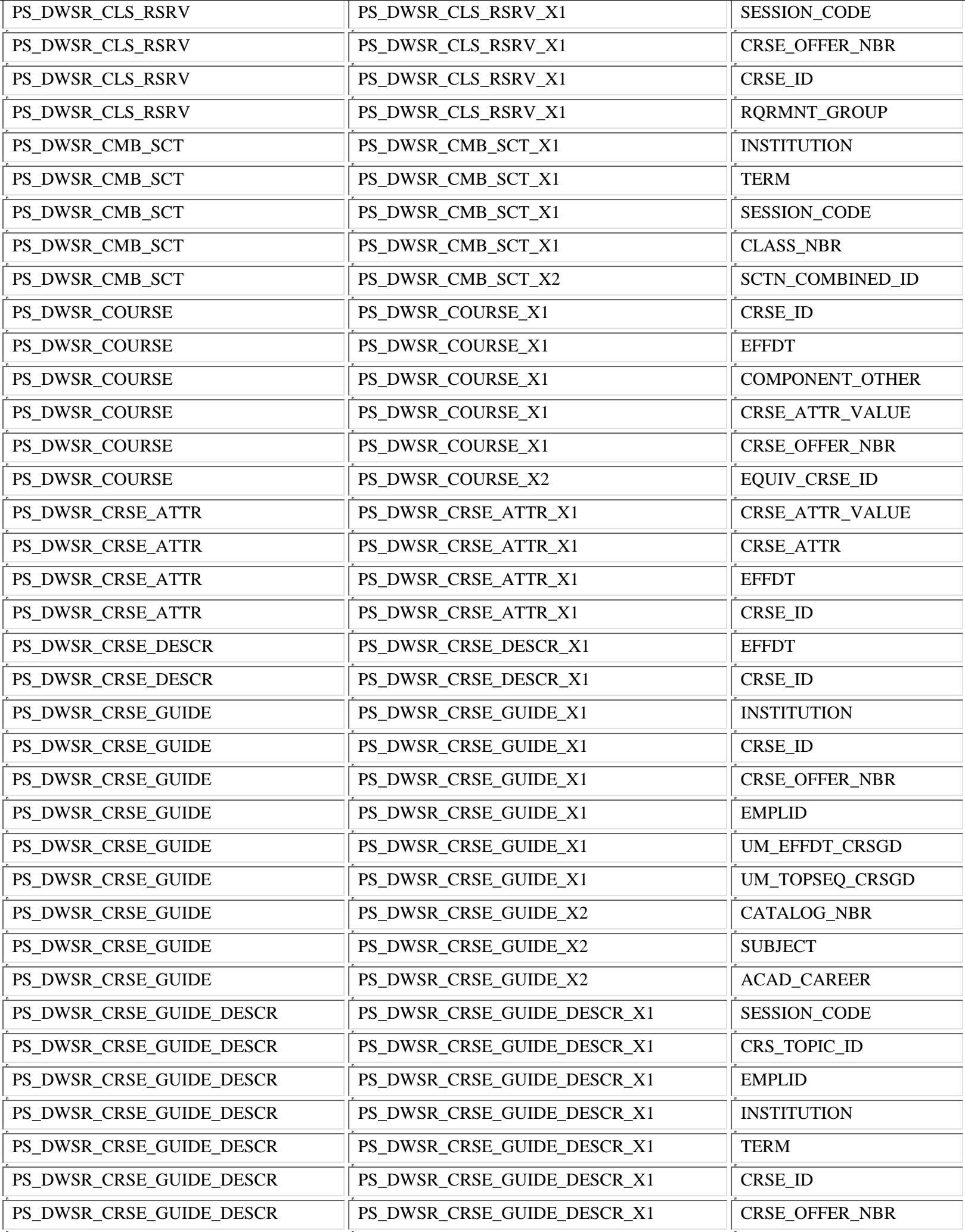

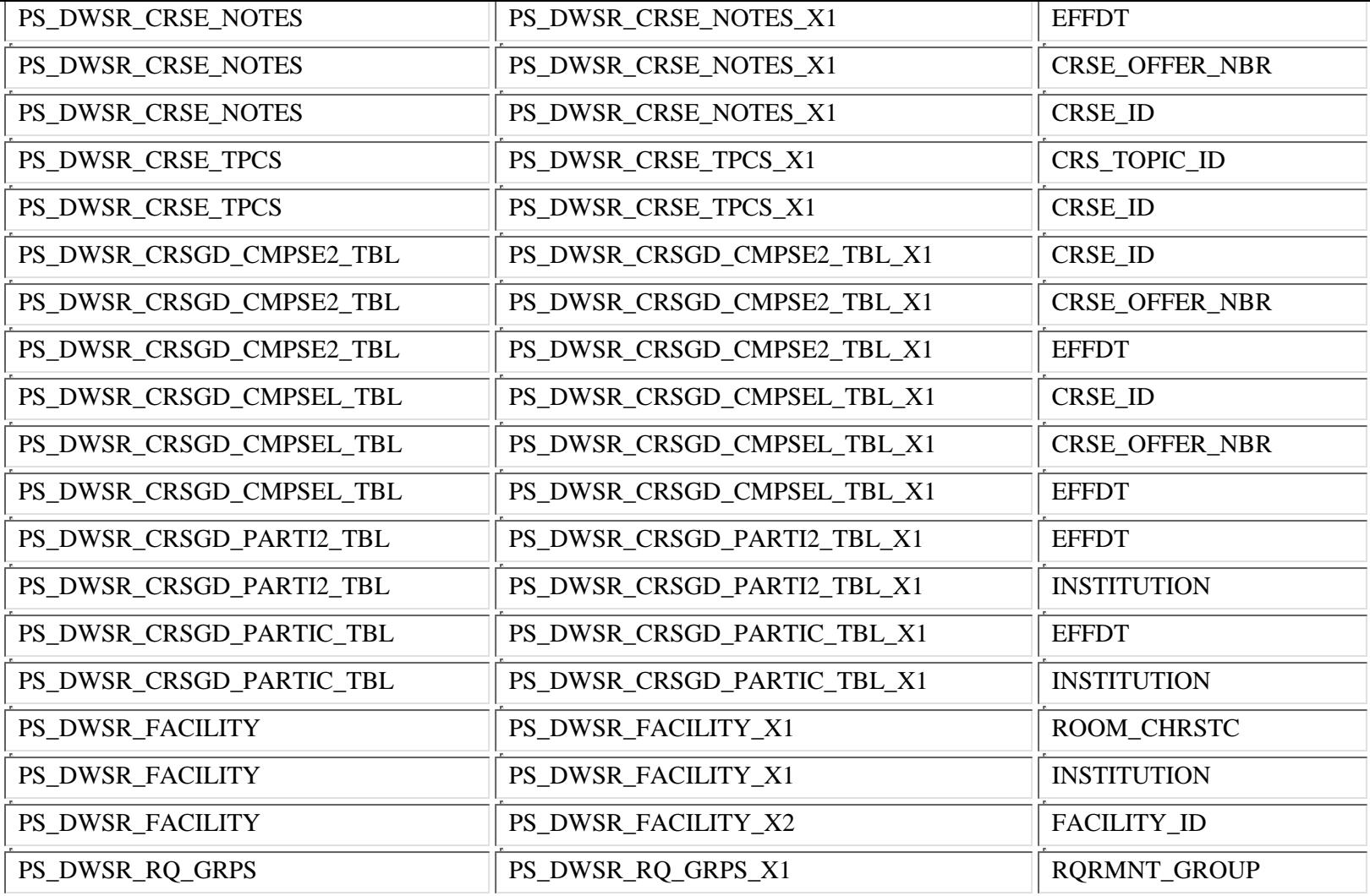

### **4.2 Additional Documentation**

- Data Warehouse Home Page: http://dw.umn.edu
- OIT Data Security: http://www1.umn.edu/datasec/security/
- OIT Policies, Standards, and Guidelines: http://www.umn.edu/oit/policies
- Training Services Home Page: http://www1.umn.edu/ohr/trainingservices//